# ΠΟΛΥΤΕΧΝΕΙΟ ΚΡΗΤΗΣ ΓΕΝΙΚΟ ΤΜΗΜΑ

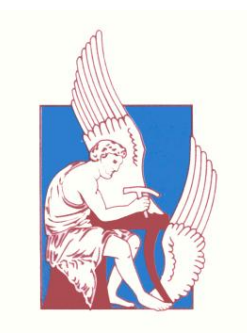

# **ΠΡΟΓΡΑΜΜΑ ΜΕΤΑΠΤΥΧΙΑΚΩΝ ΣΠΟΥΔΩΝ**

ΕΦΑΡΜΟΣΜΕΝΕΣ ΕΠΙΣΤΗΜΕΣ ΚΑΙ ΤΕΧΝΟΛΟΓΙΑ

**ΔΙΠΛΩΜΑΤΙΚΗ ΔΙΑΤΡΙΒΗ ΜΕΤΑΠΤΥΧΙΑΚΟΥ ΔΙΠΛΩΜΑΤΟΣ ΕΙΔΙΚΕΥΣΗΣ ΚΑΤΕΥΘΥΝΣΗ : «ΕΦΑΡΜΟΣΜΕΝΑ ΚΑΙ ΥΠΟΛΟΓΙΣΤΙΚΑ ΜΑΘΗΜΑΤΙΚΑ»**

# **ΕΠΙΣΤΗΜΟΝΙΚΟΙ ΥΠΟΛΟΓΙΣΜΟΙ ΣΕ ΕΠΕΞΕΡΓΑΣΤΕΣ ΓΡΑΦΙΚΩΝ ΥΠΟΣΥΣΤΗΜΑΤΩΝ ΠΟΛΛΑΠΛΩΝ ΠΥΡΗΝΩΝ ΓΙΑ ΤΗΝ ΑΡΙΘΜΗΤΙΚΗ ΜΕΘΟΔΟ ΠΕΠΕΡΑΣΜΕΝΩΝ ΣΤΟΙΧΕΙΩΝ HERMITE COLLOCATION**

**IΩΑΝΝΗΣ ΑΘΑΝΑΣΑΚΗΣ**

Επιβλέπων : Επίκ. Καθηγητής **Εμμανουήλ Μαθιουδάκης**

**ΧΑΝΙΑ , 2012**

H διατριβή αυτή εξετάστηκε επιτυχώς από τη παρακάτω Τριμελή Επιτροπή

- Επίκ. Καθηγητή Εμμανουήλ Μαθιουδάκη
- Καθηγήτρια Έλενα Παπαδοπούλου
- Καθηγητή Ιωάννη Σαριδάκη

η οποία ορίστηκε κατά τη 28<sup>η</sup> /19-7-2012 συνεδρίαση της Γενικής Συνέλευσης Ειδικής Σύνθεσης του Γενικού Τμήματος του Πολυτεχνείου Κρήτης.

# **Ευχαριστίες**

Θα ήθελα να ευχαριστήσω όλους εκείνους που µου παρείχαν την υποστήριξη για την εκπόνηση αυτής της διατριβής. Πρώτα απ΄ όλους ευχαριστώ τον επιβλέποντα των µεταπτυχιακών σπουδών µου Επίκουρο Καθηγητή Εµµανουήλ Μαθιουδάκη για την επιστηµονική καθοδήγηση και την ηθική υποστήριξη που µου παρείχε τα δύο τελευταία χρόνια.

Ιδιαίτερα ευχαριστώ το ∆ιευθυντή του Εργαστηρίου Εφαρµοσµένων Μαθηµατικών και Ηλεκτρονικών Υπολογιστών (ΕΕΜΗΥ) Καθηγητή Ιωάννη Σαριδάκη και την Καθηγήτρια ΄Ελενα Παπαδοπούλου για τις εύστοχες παρατηρήσεις που µου παρείχαν ως µέλη της Τριµελής Επιτροπής.

Τον υποψήφιο διδάκτορα Βασίλειο Μάνδικα ευχαριστώ για τις επιστηµονικές γνώσεις που µου παρείχε στη τεχνική πολυπλέγµατος.

Τέλος ευχαριστώ τη συµφοιτήτρια µου Μαρία Γαϊτάνη και την οικογένεια µου που µε την δική τους υποστήριξη κατάφερα να ολοκληρώσω τις σπουδές µου.

i

# **Περίληψη**

Η εξέλιξη της τεχνολογίας των υπερυπολογιστικών στυστηµάτων έχει επιτρέψει την επικουρική χρήση των επεξεργαστών διαφόρων υποσυστηµάτων τους για την ενίσχυση των υπολογιστικών δυνατοτήτων τους. Για παράδειγµα είναι εφικτή η διεξαγωγή µέρους των επιστηµονικών υπολογισµών απο τους επεξεργαστές των γραφικών υποσυστηµάτων. Αυτό έχει ωθήσει την παραγωγή των γραφικών επεξεργαστών στη κατηγορία των παράλληλων αρχιτεκτονικών, µε αποτέλεσµα να υπάρχουν σήµερα γραφικά υποσυστήµατα τα οποία διαθέτουν επεξεργαστές µε χιλιάδες υπολογιστικούς πυρήνες και σηµαντικά µεγέθη τοπικής µνήµης. Στη διατριβή αυτή παρουσιάζεται η εφαρµογή της Τεχνική Πολυπλέγµατος για την επαναληπτική επίλυση αραιών γραµµικών συστηµάτων που προκύπτουν από την αριθµητική µέθοδο επίλυσης Προβληµάτων Συνοριακών Τιµών (ΠΣΤ) µε χρήση της µεθόδου πεπερασµένων στοιχείων Hermite Collocation σε παραλληλόγραµµα χωρία. Η υλοποίηση πραγµατοποιείται σε υπολογιστικά περιβάλλοντα τα οποία διαθέτουν πολυεπεξεργαστικά γραφικά υποσυστήµατα και γίνεται µελέτη της συµπεριφοράς απόδοσης των κλασσικών αλγορίθµων της µεθόδου σε αυτού του είδους υπολογιστικές αρχιτεκτονικές.

Η εργασία αυτή είναι δοµηµένη σε πέντε κεφάλαια: Στο πρώτο κεφάλαιο παρουσιά-Ϲονται τεχνικές αποθήκευσης αραιών πινάκων καθώς και αλγόριθµοι για τις αντίστοιχες ϐασικές πράξεις Γραµµικής ΄Αλγεβρας. Στη συνέχεια παρουσιάζεται το τµήµα της ϐιβλιοϑήκης υποπρογραµµάτων Γραµµικής ΄Αλγεβρας SPARSKIT καθώς και παρόµοιου τύπου υποπρογράµµατα που κατασκευάστηκαν για την ολοκλήρωση της εφαρµογής. Στο δεύτερο κεφάλαιο παρουσιάζονται οι ϐασικές αρχές της Τεχνικής Πολυπλέγµατος. Στο τρίτο

iii

κεφάλαιο εφαρµόζεται η αριθµητική µέθοδος επίλυσης ΠΣΤ Collocation µε χρήση των πολυωνύµων ϐάσης Hermite. Κατασκευάζεται το γραµµικό σύστηµα που προκύπτει από την εφαρµογή της µεθόδου για την περίπτωση γραµµικού τελεστή δεύτερης τάξης. Στο τέταρτο κεφάλαιο γίνεται αναφορά στη ϕιλοσοφία του παράλληλου προγραµµατισµού για την ανάπτυξη εφαρµογών των οποίων οι επιστηµονικοί υπολογισµοί διεξάγονται επικουϱικά και σε επεξεργαστές των γραφικών υποσυστηµάτων. Παρουσιάζονται οι διαθέσιµες γλώσσες προγραµµατισµού για παράλληλη επεξεργασία σε κάρτες γραφικών και οι ϐιϐλιοθήκες υποπρογραµµάτων πράξεων Γραµµικής ΄Αλγεβρας. Στο τέλος του κεφαλαίου παρουσιάζονται τα αποτελέσµατα απο τη µελέτη της συµπεριφοράς απόδοσης της υλοποίησης ενός προβλήµατος δοκιµής σε ένα γραφικό υποσύστηµα. Το τελευταίο κεφάλαιο εµφανίζει τις µετρήσεις απόδοσης του αλγορίθµου της αριθµητικής επίλυσης προβληµάτων συνοριακών τιµών µε τη µέθοδο πεπερασµένων στοιχείων Hermite Collocation, στην οποία έχει ενσωµατωθεί η Τεχνική Πολυπλέγµατος. Τα πειραµατικά αποτελέσµατα καϑώς και τα συµπεράσµατα απο την υλοποίηση του αλγορίθµου µε τη χρήση γραφικών υποσυστηµάτων συµπληρώνουν αυτή την ενότητα. Τέλος, οι κώδικες των εφαρµογών που αναπτύχθηκαν σε αυτή τη διατριβή µε τη χρήση των γλωσσών προγραµµατισµού Fortran και CUDA παρατίθενται στα δύο παραρτήµατα.

# **Περιεχόµενα**

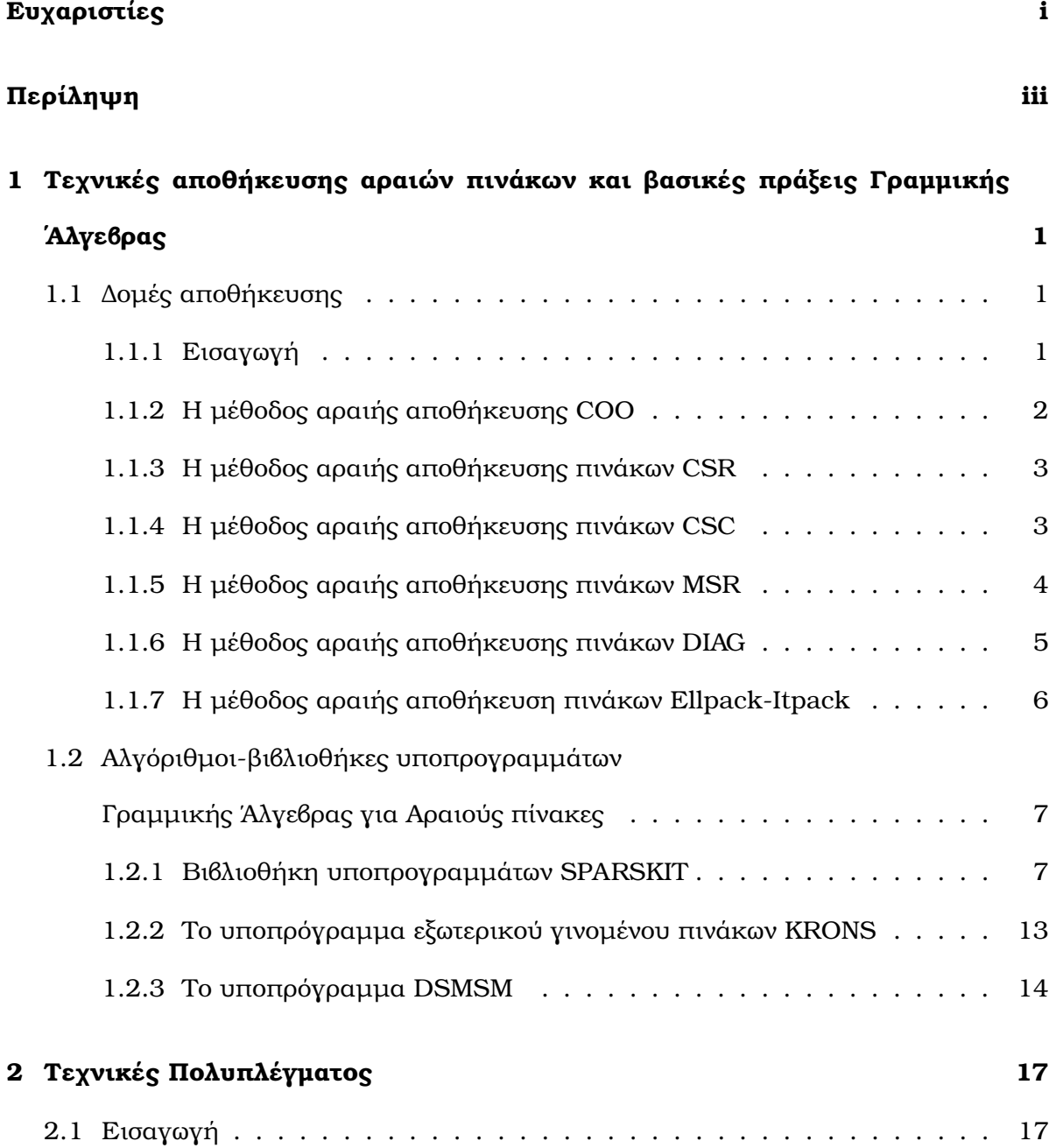

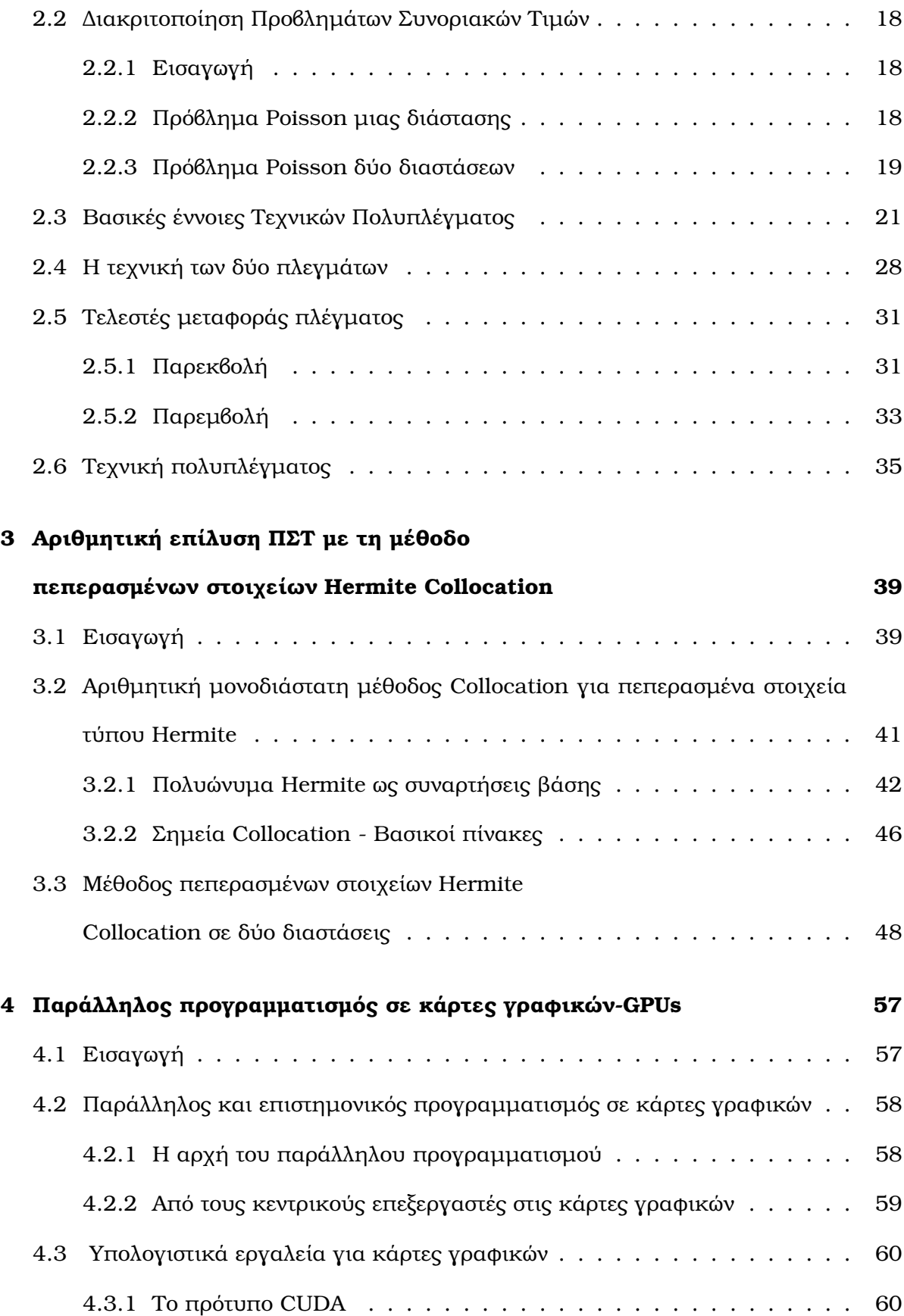

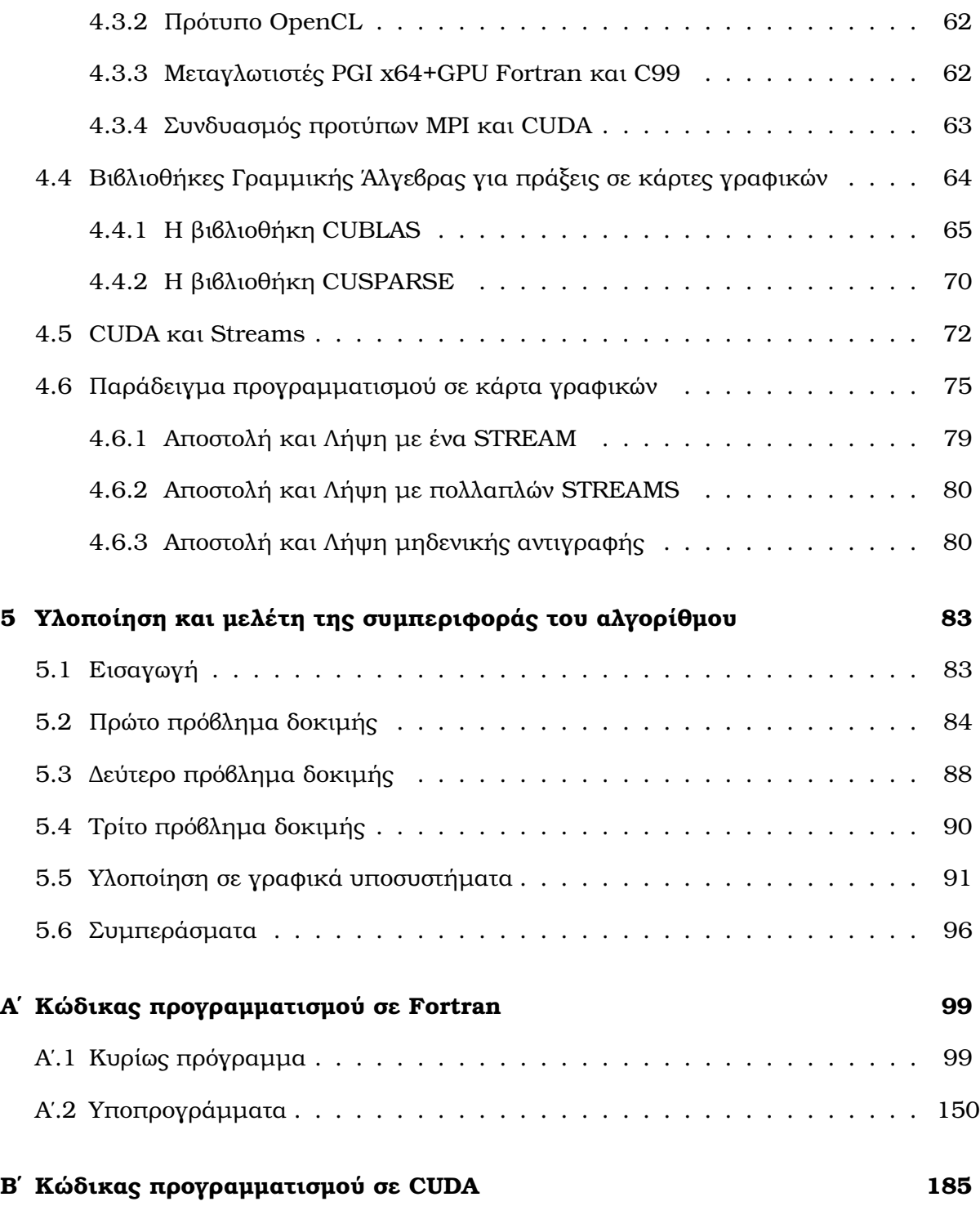

# **Κατάλογος Σχηµάτων**

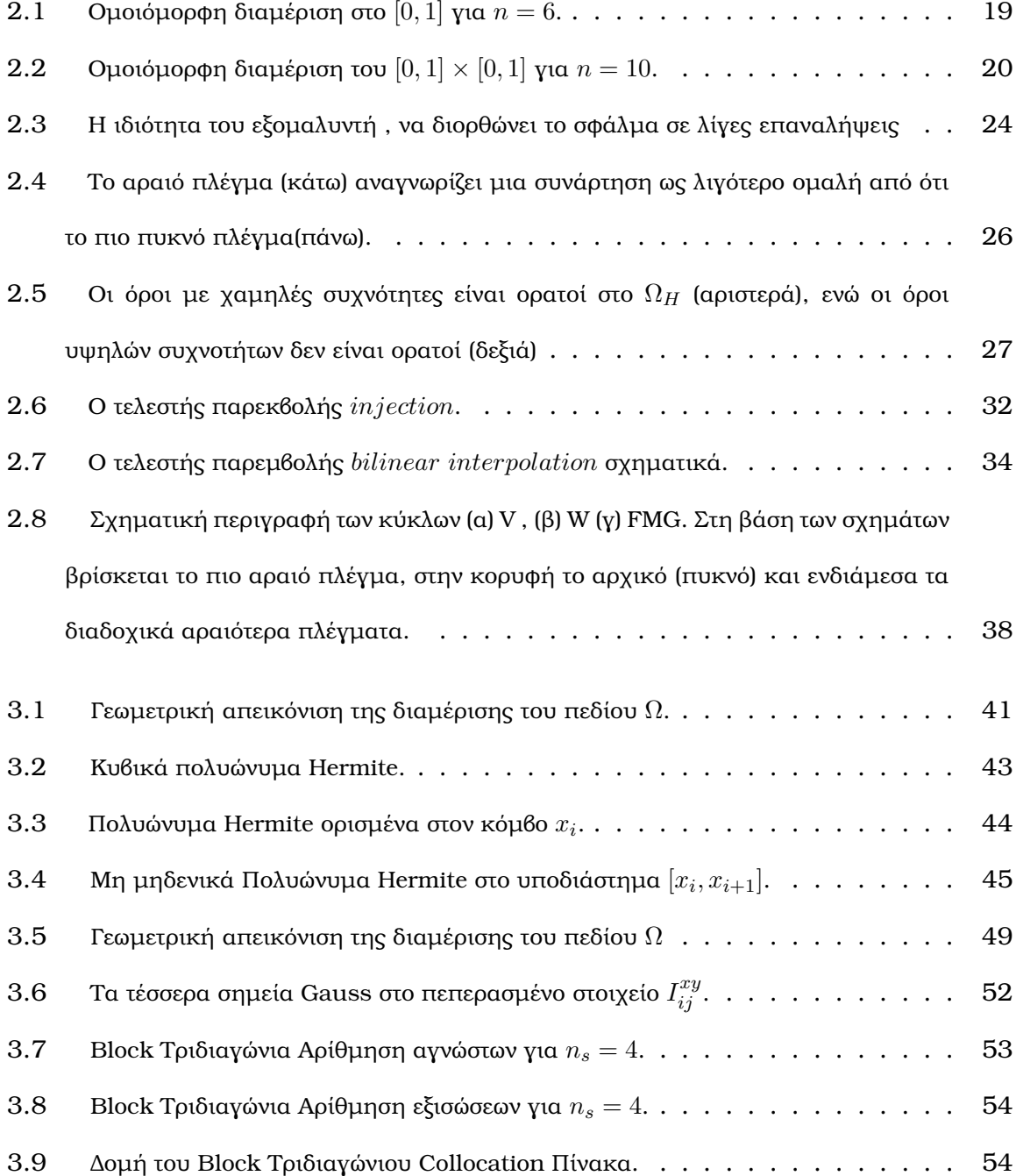

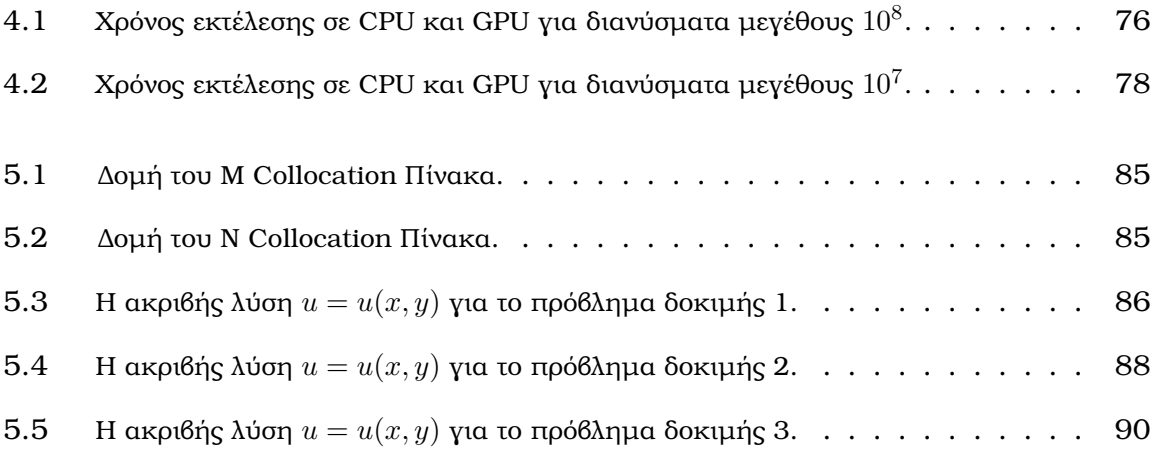

# **Κεφάλαιο 1**

# **Τεχνικές αποθήκευσης αραιών πινάκων και ϐασικές πράξεις Γραµµικής ΄Αλγεβρας**

# **1.1 ∆οµές αποθήκευσης**

### **1.1.1 Εισαγωγή**

Κατά την επίλυση µιας Μ∆Ε µε χρήση µιας αριθµητική µεθόδου διακριτοποίησης του χωρίου που ορίζεται ένα ΠΣΤ παράγεται ένα γραμμικό σύστημα της μορφής  $Ax = b$ , όπου ο πίνακας των συντελεστών των αγνώστων Α είναι αραιός. Γενικά ένας πίνακας ϑεωρείται αραιός εάν ένα πολύ µεγάλο ποσοστό των στοιχείων του είναι µηδενικά. Σε αυτές τις περιπτώσεις µπορούµε να εκµεταλευτούµε την δοµή του πίνακα ώστε να µην αποθηκευτούν τα µηδενικά στοιχεία του κι έτσι να αποφύγουµε χώρο τις άσκοπες πράξεις µεταξύ τους αλλά και να επιτευχθεί δραµατική µείωση του χώρου αποθηκεύοντας µόνο τα µη µηδενικά στοιχεία του πίνακα.

Το όφελος µε την επιλογή µιας αραιής µορφής αποθήκευσης , είναι ϕυσικά η ϐελτιστο-

ποίηση µνήµης και διεξαγωγής των πράξεων γραµµικής άλγεβρας. Στο κεφάλαιο αυτό παρουσιάζονται διάφορες τεχνικές αραιής αποθήκευσης (π.χ. COO,CSR,CSC,...) αλλά και διάφοροι αλγόριθµοι για αραιούς πίνακες οι οποίοι σήµερα χρησιµοποιούνται για τη πραγµατοποίηση επιστηµονικών υπολογισµών.

### **1.1.2 Η µέθοδος αραιής αποθήκευσης COO**

Ο κύριος σκοπός σε αυτήν την µορφή αποθήκευσης, η οποία είναι απο τις πιο διαδεδοµένες, είναι να αποθηκεύσουµε µόνο τα µη µηδενικά στοιχεία ενός πίνακα εξετάζοντας το πίνακα κατά γραµµές. ΄Εστω ότι συµβολίζουµε το πλήθος των µη µηδενικών στοιχείων με  $nz$  για ένα πραγματικό πίνακα διάστασης  $n \times n$ .

Σύµφωνα µε τη µορφή αραιής αποθήκευσης coordinate format (COO) αποθηκεύουµε κάθε µη µηδενικό στοιχείο του πίνακα σε ένα διάνυσµα ΑΑ nz ϑέσεων, διατρέχοντας όλες τις γραµµές του πίνακα και έπειτα χρησιµοποιούµε δύο διανύσµατα ja, ia µεγέθους nz τα οποία δείχνουν, την στήλη και την γραµµή που ϐρίσκεται αντίστοιχα κάθε στοιχείο του διανύσµατος ΑΑ.

Για παράδειγµα αν

$$
A = \left( \begin{array}{cccc} 1. & 0. & 0. & 2. & 0. \\ 3. & 4. & 0. & 5. & 0. \\ 6. & 0. & 7. & 8. & 9. \\ 0. & 0. & 10. & 11. & 0. \\ 0. & 0. & 0. & 0. & 12. \end{array} \right)
$$

τότε τα διανύσµατα ΑΑ, ja, και ia ϑα είναι αντίστοιχα:

 $AA =$  ( 1. 2. 3. 4. 5. 6. 7. 8. 9. 10. 11. 12. )  $ja$  = ( 1 4 1 2 4 1 3 4 5 3 4 5 )  $ia$  = ( 1 1 2 2 2 3 3 3 3 4 4 5 )

#### **1.1.3 Η µέθοδος αραιής αποθήκευσης πινάκων CSR**

Μια παραλλαγή της παραπάνω µεθόδου αποθήκευσης COO είναι η τεχνική CSR (compressed sparse row). Η διαφοροποίηση έγκειται στο γεγονός ότι στη ϑέση του διανύσµατος δεικτών γραµµής ia υπάρχει ένα διάνυσµα µε δείκτες που δείχνουν σε ποιά ϑέση του διανύσµατος ΑΑ πραγµατοποιείται αλλαγή της γραµµής. Αυτό είναι αρκετά πιο αποδοτικό σε σύγκριση µε την COO δοµή διότι το διάνυσµα ia ϑα είναι το πολύ n+1 ϑέσεων. Στην τελευταία ϑέση του διανύσµατος ia αποθηκεύεται η τιµή nz+ia(1).

Η παραπάνω δοµή αποθήκευσης είναι µία απο τις πιο διαδεδοµένες και εύχρηστες για ϐασικές πράξεις γραµµικής άλγεβρας. Παρακάτω εµφανίζεται η τροποποίηση σε σχέση µε την προηγούµενη αποθήκευση:

$$
A = \left( \begin{array}{cccc} 1. & 0. & 0. & 2. & 0. \\ 3. & 4. & 0. & 5. & 0. \\ 6. & 0. & 7. & 8. & 9. \\ 0. & 0. & 10. & 11. & 0. \\ 0. & 0. & 0. & 0. & 12. \end{array} \right)
$$

Τα διανύσµατα ΑΑ, ja, και ia ϑα είναι αντίστοιχα:

$$
AA = \begin{pmatrix} 1 & 2 & 3 & 4 & 5 & 6 & 7 & 8 & 9 & 10 & 11 & 12 \\ ja & = & \begin{pmatrix} 1 & 4 & 1 & 2 & 4 & 1 & 3 & 4 & 5 & 3 & 4 & 5 \\ 1 & 3 & 6 & 10 & 12 & 13 & 9 & 1 & 12 & 13 \end{pmatrix}
$$

### **1.1.4 Η µέθοδος αραιής αποθήκευσης πινάκων CSC**

Η µέθοδος CSC (compressed sparse collumn) είναι µία δοµή αποθήκευσης αραιών πινάκων που ανήκει στην οικογένεια των προηγούµενων δύο. Η διαφοροποίηση από την CSR δοµή είναι η εναλλαγή αποθήκευσης των χαρακτηριστικών γραµµών και στηλών.

Παρακάτω εµφανίζεται στο ίδιο παράδειγµα η τροποποίηση αυτής της δοµής.

$$
A = \left( \begin{array}{cccc} 1. & 0. & 0. & 2. & 0. \\ 3. & 4. & 0. & 5. & 0. \\ 6. & 0. & 7. & 8. & 9. \\ 0. & 0. & 10. & 11. & 0. \\ 0. & 0. & 0. & 0. & 12. \end{array} \right)
$$

Τα διανύσµατα ΑΑ, ja, και ia ϑα είναι αντίστοιχα:

 $AA =$  ( 1. 2. 3. 4. 5. 6. 7. 8. 9. 10. 11. 12. )  $ja = ( 1 4 5 7 11 13 )$  $ia = ( 1 2 3 2 3 4 1 2 3 4 3 5 )$ 

### **1.1.5 Η µέθοδος αραιής αποθήκευσης πινάκων MSR**

Η τεχνική της δοµής αποθήκευσης MSR (modified sparse row) αποτελεί µια παραλλαγή της CSR. Εκµεταλλεύεται το γεγονός ότι συνήθως στους πίνακες συντελεστών των αγνώστων απο τια προβλήµατα που προκύπτουν απο τις διακριτοποιήσεις των Μ∆Ε τα διαγώνια στοιχεία είναι µη µηδενικά. ΄Ετσι δεν χρειάζεται να αποθηκεύεται για αυτά κάποια πληροφορία. Σε αυτήν την δοµή υπάρχουν µόνο δύο διανύσµατα , το ΑΑ που αποθηκεύει τα στοιχεία του πίνακα και το διάνυσµα ja που είναι ένα διάνυσµα µε δείκτες και άλλες σχετικές πληροφορίες για τα µη µηδενικά στοιχεία του πίνακα. Παρακάτω υπάρχει ένα παράδειγµα για την αποθήκευση τύπου MSR.

$$
A = \left( \begin{array}{cccc} 1. & 0. & 0. & 2. & 0. \\ 3. & 4. & 0. & 5. & 0. \\ 6. & 0. & 7. & 8. & 9. \\ 0. & 0. & 10. & 11. & 0. \\ 0. & 0. & 0. & 0. & 12. \end{array} \right)
$$

Στις πρώτες n ϑέσεις του ΑΑ ϑα αποθηκευτούν τα διαγώνια στοιχεία του πίνακα, ενώ η n+1 ϑέση µένει κενή (για κάποια µελλοντική πληροφορία του πίνακα). ΄Επειτα ξεκινώντας απο την ϑέση n+2 αποθηκεύονται όλα τα µη µηδενικά στοιχεία του πίνακα (ανα γραμμή) εκτός της διαγωνίου. Για κάθε μη διαγώνιο στοιχείο στην θέση  $AA(k)$ αποθηκεύεται στο  $ja(k)$  πληροφορία για την στήλη του στοιχείου. Στις n+1 θέσεις του διανύσµατος ja έχουν αποθηκευτεί δείκτες που δείχνουν σε ποια ϑέση του διανύσµατος ΑΑ υπάρχει στοιχείο που αλλάζει γραµµή στην δοµή του πίνακα.

Τα διανύσµατα ΑΑ ja ϑα είναι αντίστοιχα:

 $AA = (1. 4. 7. 11. 12. * 2. 3. 5. 6. 8. 8. 10)$ <br>  $ja = (7 \t8 \t10 \t13 \t14 \t14 \t1 \t4 \t1 \t4 \t5 \t3 \t)$  $ja = (7 \t8 \t10 \t13 \t14 \t14 \t1 \t4 \t1 \t4 \t5)$ 

### **1.1.6 Η µέθοδος αραιής αποθήκευσης πινάκων DIAG**

Εάν τα µη µηδενικά στοιχεία ενός πίνακα, ϐρίσκονται στις κύριες διαγώνιους του πίνακα τότε µία µορφή αποθήκευσης που µπορεί να χρησιµοποιηθεί είναι σύµφωνα µε την τενχική DIAG. Η ϐασική ιδέα είναι να αποθηκευτούν ολόκληροι οι διαγώνιοι που περιέχουν µη µηδενικά στοιχεία σε έναν µικρότερο πίνακα. Θα χρειαστεί ένα διάνυσµα µε ακέραιους, µήκους ίσο µε το πλήθος των διαγωνίων που ϑα αποθηκευτούν οι δείκτες των στοιχείων κάθε στήλης του ΑΑ πίνακα σε σχέση µε τη ϑέση τους στη διαγώνιο του πίνακα Α .

Για παράδειγµα, ο πίνακας

$$
A = \left(\begin{array}{cccc} 1. & 0. & 2. & 0. & 0. \\ 3. & 4. & 0. & 5. & 0. \\ 0. & 6. & 7. & 0. & 8. \\ 0. & 0. & 9. & 10. & 0. \\ 0. & 0. & 0. & 11. & 12. \end{array}\right)
$$

ϑα έχει αποθήκευση σε µορφή DIAG ως εξής :

$$
AA = \begin{pmatrix} * & 1. & 2. \\ 3. & 4. & 5. \\ 6. & 7. & 8. \\ 9. & 10. & * \\ 11. & 12. & * \end{pmatrix} \quad \text{ioff} = (-1 \ 0 \ 2)
$$

## **1.1.7 Η µέθοδος αραιής αποθήκευση πινάκων Ellpack-Itpack**

Μια απο τις πρώτες σε εµφάνιση γενικές τεχνικές αποθήκευσης για αραιούς πίνακες είναι η µορφή Ellpack-Itpack.Η παραπάνω µορφή χρησινοποιείται κύρια στην υλοποίηση των αριθµητικών µεθόδων στις µαθηµατικές ϐιβλιοθήκες Itpack και Ellpack. Σε αυτήν την δοµή, µετράµε τα µη µηδενικα στοιχεία του πίνακα ανα γραµµή και κρατάµε τα περισσότερα στο πλήθος. ΄Εστω ns. Για την αποθήκευση χρειάζονται 2 πίνάκες μεγέθους  $n \cdot ns$  ένας πραγματικός και ένας ακέραιος. Τα μη μηδενικά στοιχεία του Α θα αποθηκευτούν στον πίνακα ΑΑ ανα γραμμή και στην αντίστοιχη γραμμή του  $ja$  θα αποθηκευτεί η πληροφορία για την στήλη του κάθε στοιχείου. Παρακάτω εµφανίζεται η δομή των πινάκων ΑΑ και  $ja$  σε αποθήκευση τύπου Ellpack-Itpack:

$$
A = \left( \begin{array}{cccc} 1. & 0. & 2. & 0. & 0. \\ 3. & 4. & 0. & 5. & 0. \\ 0. & 6. & 7. & 0. & 8. \\ 0. & 0. & 9. & 10. & 0. \\ 0. & 0. & 0. & 11. & 12. \end{array} \right)
$$

τότε οι πίνακες ΑΑ και  $ja$  θα είναι:

$$
AA = \begin{pmatrix} 1. & 2. & 0. \\ 3. & 4. & 5. \\ 6. & 7. & 8. \\ 9. & 10. & 0. \\ 11. & 12. & 0. \end{pmatrix} \quad ja = \begin{pmatrix} 1 & 3 & 1 \\ 1 & 2 & 4 \\ 2 & 3 & 5 \\ 3 & 4 & 4 \\ 4 & 5 & 5 \end{pmatrix}
$$

# **1.2 Αλγόριθµοι-ϐιβλιοθήκες υποπρογραµµάτων Γραµµικής ΄Αλγεβρας για Αραιούς πίνακες**

### **1.2.1 Βιβλιοθήκη υποπρογραµµάτων SPARSKIT**

#### **Εισαγωγή**

Στην υλοποίηση των αλγορίθµων της παρούσας διατριβής έχει χρησιµοποιηθεί η ϐιβλιοθήκη  $SPARSKIT2$  ,που περιλαμβάνει υποπρογράμματα αλγορίθμων βασικών πράξεων γραµµικής άλγεβρας για διάφορους τύπους αποθήκευσης αραιών πινάκων καθώς και επαναληπτικές µεθόδους για την επίλυση αραιών γραµµικών συστηµάτων. Οι αλγόριθµοι έχουν αναπτυχθεί στη γλώσσα προγραμματισμού  $Fortran$  90. Στη συνέχεια παρουσιάζονται οι αλγόριθµοι των υποπρογραµµάτων που χρησιµοποιήθηκαν απο αυτή τη ϐιβλιοθήκη, αλλα και αυτοί που χρειάστηκε να τροποποιηθούν ή να κατασκευαστούν στη παρούσα διατριβή.

#### **Το υποπρόγραµµα AMUX**

Το υποπρόγραµµα AMUX υλοποιεί τον αλγόριθµο πολλαπλασιασµού πίνακα µε διάνυσμα σε δομή αποθήκευσης  $CSR.$  ( Υ=Α\*Χ). Δηλαδή υπολογίζεται το διάνυσμα Υ ως γινόµενο του πίνακα Α µε το διάνυσµα κατάλληλης διάστασης Χ. Η κλήση του υποπρογράµµατος γίνεται ως

call  $AMUX ( N, X, Y, A, JA, IA )$ 

Με τα παρακάτω ορίσµατα:

#### **Ορίσµατα εισόδου :**

 $N$  : ακέραιος, διάσταση του πραγματικού πίνακα Α διάστασης  $N\times N.$ 

 $X:$  πραγματικό διάνυσμα Ν θέσεων.

 $A$ : πραγματικό διάνυσμα  $nz$  θέσεων που περιέχει τα μη μηδενικά στοιχεία του πίνακα Α.

 $JA$ : ακέραιο διάνυσμα  $nz$  θέσεων που περιέχει τις πληροφορίες για τις στήλες των μη µηδενικών στοιχείων του Α.

 $IA:$  ακέραιο διάνυσμα N+1 θέσεων που περιέχει τους δείκτες γραμμής των στοιχείων του Α σύµφωνα µε την τεχνική αποθήκευσης CSR.

#### **Ορίσµατα εξόδου :**

 $Y$  : πραγματικό διάνυσμα Ν θέσεων, που περιέχει το αποτέλεσμα της πράξης Α\*Χ.

#### **Αλγόριθµος AMUX:**

Για  $i = 1, N$ 

 $t=0$ 

```
Για k=i a(i), i a(i+1) - 1t = t + a(k) * x(ja(k))
```
Τέλος Για

 $y(i) = t$ 

Τέλος Για

#### **Το υποπρόγραµµα ατελούς διάσπασης πίνακα ILU(k)**

Για τη διάσπαση  $LU$  σε ένα γραμμικό σύστημα, χρησιμοποιήθηκε η διαδικασία της ατελούς διάσπασης  $ILU(k)$ . Η  $ILU(k)$  είναι μια ατελής παραγοντοποίηση του πίνακα A με κ επίπεδο γεμίσματος του πίνακα (level of filling). Η διαδικασία αυτή είναι αποδοτικότερη σε σχέση µε µία πλήρη διάσπαση του πίνακα, επειδή πραγµατοποιείται εξοικονόµηση µνήµης και πράξεων, προσθέτοντας ένα ελεγχόµενο σφάλµα, το οποίο σε συνδυασµό µε αυτό της τεχνικής πολυπλέγµατος διορθώνεται επαναληπτικά. Ειδικότερα η κλήση του υποπρογράµµατος γίνεται ως :

call ILUk ( N , A , JA , IA , LFIL , ALU , JLU , JU , LEVS , IWK , W , JW , IERR )

Με τα παρακάτω ορίσµατα :

#### **Ορίσµατα εισόδου :**

 $N$  : ακέραιος, διάσταση του πραγματικού πίνακα Α, διάστασης  $N\times N$ 

 $A$  : πραγματκό διάνυσμα  $nz$  θέσεων που περιέχει τα μη μηδενικά στοιχεία του πίνακα Α  $JA$  : ακέραιο διάνυσμα  $nz$  θέσεων που περιέχει τις πληροφορίες για τις στήλες των μη µηδενικών στοιχείων του Α

 $IA:$  ακέραιο διάνυσμα N+1 θέσεων που περιέχει τους δείκτες γραμμής των στοιχείων του Α σύµφωνα µε την τεχνική αποθήκευσης CSR.

 $LFIL$  : ακέραιος, κάθε στοιχείο του οποίου το επίπεδο γεμίσματος του, υπερβαίνει το  $LFIL$  απορίπτεται

 $IWK$ : ακέραιος, το ελάχιστο μήκος των διανυσμάτων  $ALU$ ,  $JLU$  και  $LEVS$ 

#### **Ορίσµατα εξόδου :**

 $ALU$  : πραγματικό διάνυσμα που περιέχει τους πίνακες  $L$  και  $U$ , όπου  $A=L\cdot U$  αποθηκευμένους σε δομή  $MSR$  . Σε κάθε  $i$  γραμμή του πίνακα είναι αποθηκευμένα πρώτα τα στοιχεία του L (χωρίς την διαγώνιο με την μονάδα) και έπειτα ακολουθεί ο πίνακας U  $JLU$  : ακέραιο διάνυσμα, βοηθητικό διάνυσμα του  $ALU$  απαραίτητο για την  $MSR$  αποθήκευση

 $JU$  : ακέραιο διάνυσμα το οποίο περιέχει πληροφορίες δεικτών του πίνακα  $U$  $LEVS$  : ακέραιο διάνυσμα μεγέθους  $iwk$  το οποίο περιέχει πληροφορίες του επίπεδου γεµίσµατος κάθε στοιχείου του πίνακα Α

 $IERR$ : ακέραιος, περιλαμβάνει πληροφορία για την σωστή λειτουργία του προγράμματος, όπου εάν:

 $IERR = 0$  το πρόγραμμα τερματίστηκε επιτυχώς IERR > 0 δεν έγινε οδήγηση στο βήμα IERR  $IERR = -1$  ο πίνακας που δόθηκε σαν όρισμα πιθανόν είναι λάθος IERR =  $-2$  ο πίνακας L δεν χωράει στο διάνυσμα ALU  $IERR = -3$  ο πίνακας *U* δεν χωράει στο διάνυσμα  $ALU$  $IERR = −4 μή$  έγκυρη τιμή του  $LFIL$ IERR =  $-5$  μηδενική γραμμή στον πίνακα A ή U

#### **Χώρος εργασίας :**

 $JW$ : ακέραιο διάνυσμα εργασίας διάστασης  $3*n$ 

 $W$ : πραγματικό διάνυσμα εργασίας διάστασης  $n$ 

#### **Αλγόριθµος ILU(k) :**

Για κάθε μη μηδενικό στοιχείο  $a_{i,j}$  ορίζουμε  $lev(a_{i,j})=0$ 

$$
Για i = 1, N
$$
\n
$$
Για k = 1, i − 1 και για lev(ai,k) ≤ LFIL
$$
\n
$$
a_{i,k} = a_{k,k}/a_{k,k}
$$
\n
$$
a_{i,*} = a_{i,*} - a_{i,k} * a_{k,*}
$$
\n
$$
lev(a_{i,*}) = min(lev(a_{i,*}), lev(a_{i,k}) + lev(a_{k,*}) + 1)
$$

Τέλος Για

Eάν $lev(a_{i,*}) > LFIL$ τότε $a_{i,j} = 0$ 

#### **Το υποπρόγραµµα ατελούς επίλυσης LUSOL**

To υποπρόγραμμα  $LUSOL$  υλοποιεί τον αλγόριθμο της προς τα εμπρός και πίσω αντικατάστασης της απαλοιφής Gauss για την άµεση επίλυση ενός γραµµικού συστήµατος.  $\Delta$ έχεται σαν όρισμα τα ορίσματα εξόδου του υποπρογράμματος  $ILU(k)$ . Ειδικότερα, η κλήση του πραγµατοποιείται µε την εντολή :

call LUSOL ( N , Y , X , ALU , JLU , JU )

Με τα παρακάτω ορίσµατα:

#### **Ορίσµατα εισόδου :**

- $N$ : ακέραιος, διάσταση του πραγματικού πίνακα Α,διάστασης  $N \times N$
- Y : πραγματικό διάνυσμα, το δεξί μέλος του γραμμικού συστήματος  $Ax = y$
- $ALU$ : ο πίνακας  $LU$  όπως προέκυψε από την κλήση της  $ILU(k)$
- $JLU$  : ακέραιο διάνυσμα των δεικτών του  $LU$
- $JU$ : ακέραιο διάνυσμα των δεικτών του  $U$

#### **Ορίσµατα εξόδου :**

 $X$  : πραγματικό διάνυσμα, διάστασης N το οποίο περιλαμβάνει τη λύση του γραμμικού συστήµατος

#### **Αλγόριθµος LUSOL :**

$$
\begin{aligned} \n\text{a } i &= 1, N \\ \nx(i) &= y(i) \\ \n\text{a } k &= jlu(i), ju(i) - 1 \\ \nx(i) &= x(i) - alu(k) * x(jlu(k)) \n\end{aligned}
$$

Τέλος Για

Για $i=N,1,-1$ Για  $k = ju(i), jlu(i+1) - 1$  $x(i) = x(i) - alu(k) * x(jlu(k))$ 

Τέλος Για

$$
x(i) = alu(i) * x(i)
$$

### **1.2.2 Το υποπρόγραµµα εξωτερικού γινοµένου πινάκων KRONS**

Το  $KRONS$  κατασκευάστηκε από την αρχή και υλοποιεί το γινόμενο  $kronecker$  ή εξωτερικό γινόµενο µεταξύ δύο αραιών πινάκων οι οποίοι έχουν αποθηκευτεί σύµφωνα με την τεχνική CSR. Εάν Α και Β δύο πραγματικοί πίνακες διάστασης  $ma \times na$  και  $mb \times nb$  αντίστοιχα τότε το αποτέλεσμα του εξωτερικού τους γινομένου είναι ο πίνακας  $C$  διάστασης  $ma \cdot mb \times na \cdot nb$ . Η κλήση του προγράμματος γίνεται ως :

call KRONS ( MA , NA , A , JA , IA , MB , NB , B , JB , IB , C , JC , IC )

µε τα ορίσµατα εισόδου:

#### **Ορίσµατα εισόδου :**

 $MA$ : ακέραιος, οι γραμμές του πίνακα Α

 $NA$  : ακέραιος, οι στήλες του πίνακα A

 $A$  : πραγματικό διάνυσμα διάστασης  $nzA$ , το οποίο περιέχει τον πίνακα Α

 $JA$  : ακέραιο διάνυσμα διάστασης  $nzA$ , το οποίο περιέχει πληροφορία για τις στήλες των στοιχείων του Α

 $IA$  : ακέραιο διάνυσμα διάστασης  $ma + 1$ , το οποίο περιέχει τους δείκτες γραμμής των στοιχείων του Α σύµφωνα µε την τεχνική αποθήκευσης CSR.

 $MB$  : ακέραιος, οι γραμμές του Β  $NB$  : ακέραιος, οι στήλες του πίνακα Β

 $B$  : πραγματικό διάνυσμα διάστασης  $nzB$ , το οποίο περιέχει τον πίνακα  $\bf B$ 

 $JB$  : ακέραιο διάνυσμα διάστασης  $nzB$ , το οποίο περιέχει πληροφορία για τις στήλες των στοιχείων του Β

 $IB$  : ακέραιο διάνυσμα διάστασης  $mb + 1$ , το οποίο περιέχει τους δείκτες γραμμής των στοιχείων του Β σύµφωνα µε την τεχνική αποθήκευσης CSR.

#### **Ορίσµατα εξόδου :**

 $C$  : πραγματικό διάνυσμα διάστασης  $nzA*nzB$ , που περιέχει τον πίνακα γινομένου  $JC$ 

: ακέραιο διάνυσμα διάστασης  $nzA * nzB$ , το οποίο περιέχει πληροφορία για τις στήλες των στοιχείων του C

 $IC$ : ακέραιο διάνυσμα διάστασης  $ma * mb + 1$ , το οποίο περιέχει τους δείκτες γραμμής των στοιχείων του C σύµφωνα µε την τεχνική αποθήκευσης CSR.

#### **Αλγόριθµος KRONS:**

$$
q = 0 \text{ Tr } a k = 1, ma
$$
  
\n
$$
\text{Tr } a i = 1, mb
$$
  
\n
$$
\text{Tr } a l = ia(k), ia(k+1) - 1
$$
  
\n
$$
\text{Tr } a j = ib(i), ib(i+1) - 1
$$
  
\n
$$
q = q + 1
$$
  
\n
$$
c(q) = a(l) * b(j)
$$
  
\n
$$
iac(q) = (k-1) * mb + i
$$
  
\n
$$
jc(q) = (ja(l) - 1) * nb + jb(j)
$$

Τέλος Για

Τέλος Για

Τέλος Για

Τέλος Για

Ο παραπάνω αλγόριθµος αποθηκεύει το γινόµενο µε τεχνική COO, οπότε χρειάζεται η κατάλληλη μετατροπή του *iac* απο  $COO$  σε  $CSR$  και αποθήκευση στο *ic*.

## **1.2.3 Το υποπρόγραµµα DSMSM**

Tο υποπρόγραμμα  $DSMSM$  υλοποιεί τον αλγόριθμο της πράξης:  $C = alpha \cdot A \cdot B + C$ , όπου ο Α είναι διαγώνιος πίνακας και οι Β και  $C$  είναι αραιοί πίνακες σε δομή αποθήκευσης  $CSR$  Η κλήση του γίνεται ως:

call DSMSM ( M , N , ALPHA , A , B , BETA , C , JC , IC )

Με τα παρακάτω ορίσµατα:

#### **Ορίσµατα εισόδου :**

 $M$  : ακέραιος, οι γραμμές των πινάκων  $A, B, C$ 

- $N$ : ακέραιος, οι στήλες των πινάκων  $A, B, C$
- $ALPHA$ : πραγματικό, βαθμωτό
- $A$  : πραγματικό διάνυσμα, το οποίο περιέχει την διαγώνιο του Α
- $B$  : πραγματικό διάνυσμα, το οποίο περιέχει τον πίνακα Β
- $BETA$ : πραγματικό, βαθμωτό

 $C$ : πραγματικό διάνυσμα το οποίο περιέχει τον πίνακα  $C$ 

 $JC$  : ακέραιο διάνυσμα, το οποίο περιέχει πληροφορία για τις στήλες των πινάκων

 $IC$ : ακέραιο διάνυσμα, το οποίο περεέχει τους δείκτες γραμμής των στοιχείων του Α σύµφωνα µε την τεχνική αποθήκευσης CSR.

#### **Ορίσµατα εξόδου :**

 $C$ : πραγματικό διάνυσμα, το οποίο ανανενώνεται και περιλαμβάνει το αποτέλεσμα της πράξης

#### **Αλγόριθµος DSMSM:**

Για  $i = 1, M$ Για  $j = ic(i)$ ,  $ic(i + 1) - 1$  $C(j) = alpha * A(i) * B(j) + C(j)$ 

Τέλος Για

# **Κεφάλαιο 2**

# **Τεχνικές Πολυπλέγµατος**

## **2.1 Εισαγωγή**

Στην αριθµητική ανάλυση, οι τεχνικές πολυπλέγµατος αποτελούν ένα σύνολο αλγορίθµων στις αριθµητικές µεθόδους επίλυσης διαφορικών εξισώσεων χρησιµοποιώντας µια ακολουθία απο κλιµακούµενες διακριτοποιήσεις [1, 6, 7, 8, 9, 10, 11, 14, 15, 28, 33, 36]. Η κύρια ιδέα των τεχνικών πολυπλέγματος είναι η αύξηση της σύγκλισης μιας βασικής επαναληπτικής διαδικασίας χρησιµοποιώντας σχήµατα διόρθωσης από ϐήµα σε ϐήµα. Αυτό επιτυγχάνεται λύνοντας ένα αραιότερο πρόβληµα και η κύρια ιδέα ταυτίζεται µε την ιδέα της παρεµβολής µεταξύ αραιών και πυκνών διακριτοποιήσεων.

Η πιο συνηθισµένη εφαρµογή των τεχνικών πολυπλέγµατος είναι η αριθµητική επίλυση µερικών διαφορικών εξισώσεων ελλειπτικού τύπου σε δύο ή τρεις διαστάσεις. Οι τεχνικές πολυπλέγµατος µπορούν να συνδυαστούν µε οποιαδήποτε απο τις συνηθισµένες τεχνικές διακριτοποίησης. ΄Ετσι για παράδειγµα, µπορούν να συνδυσαστούν µε µεθόδους πεπερασµένων στοιχείων , όπου συνολικά κατασκευάζουν µια απο τις ταχύτερες τεχνικές επίλυσης διαφορικών εξισώσεων εώς και σήµερα. Σε σύγκριση µε άλλες µεθόδους, οι τεχνικές πολυπλέγµατος είναι εύκολα εφαρµόσιµες σε διάφορους τύπους προβληµάτων και συνοριακών συνθηκών, χωρίς να εξαρτώνται απο ειδικές ιδιότητες του ΠΣΤ. Επίσης, µπορεί να γίνει η εφαρµογή τους σε πιο σύνθετα προβλήµατα, µη συµµετρικά και μη γραμμικά συστήματα εξισώσεων όπως το σύστημα  $Lam\hat{e}$  για την ελαστικότητα ή τις εξισώσεις  $Navier - Stokes$ .

## **2.2 ∆ιακριτοποίηση Προβληµάτων Συνοριακών Τιµών**

### **2.2.1 Εισαγωγή**

Σε αυτή την παράγραφο, περιγράφεται σύντοµα η πιο απλή και εύχρηστη αριθµητική µέθοδος επίλυσης ΠΣΤ. Αυτή είναι η µέθοδος των πεπερασµένων διαφορών σε µια και δύο διαστάσεις, ενώ εφαρµόζεται στο µοντέλο πρόβληµα Poisson , για την παρουσίαση των απαραίτητων ϐασικών εννοιών της τεχνικής πολυπλέγµατος.

#### **2.2.2 Πρόβληµα Poisson µιας διάστασης**

Θεωρούμε την μονοδιάστατη εξίσωση  $Poisson$  στη μορφή:

$$
u_{xx} = f(x) \quad , \quad x \in [0, 1]
$$

$$
u(0) = u(1) = 0
$$

και την ομοιόμορφη διαμέριση του χωρίου [0,1] σε  $n$  υποδιαστήματα μήκους  $h=\frac{1}{n}$ με κόμβους τα σημεία  $x_i = (i-1) \cdot h$  για  $i = 1, \ldots, n+1$ . Χρησιμοποιώντας το ανάπτυγμα της σειράς  $Taylor$  προκύπτει ο παρακάτω προσεγγιστικός τύπος για την δεύτερη παράγωγο θεωρώντας ότι  $u_i = u(x_i)$ 

$$
u_i'' = \frac{u_{i+1} - 2u_i + u_{i-1}}{h^2} + O(h^2)
$$

Αντικαθιστώντας την δεύτερη παράγωγο στο ΠΣΤ, προκύπτει ότι :

$$
u_{i-1} - 2u_i + u_{i+1} = h^2 \cdot f(x_i)
$$

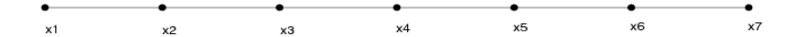

**Σχήμα 2.1:** Ομοιόμορφη διαμέριση στο  $[0, 1]$  για  $n = 6$ .

κι έτσι απο τις έξι εξισώσεις θα προκύψει το γραμμικό σύστημα  $Au=f$  με πίνακα συντελεστών των αγνώστων της µορφής :

$$
A = \begin{bmatrix} -2 & 1 & & \\ 1 & -2 & 1 & \\ & 1 & -2 & 1 \\ & & 1 & -2 \end{bmatrix}
$$

# **2.2.3 Πρόβληµα Poisson δύο διαστάσεων**

Έστω η εξίσωση Poisson δύο διαστάσεων:

$$
u_{xx} + u_{yy} = f(x, y) , (x, y) \in \Omega = (0, 1) \times (0, 1)
$$

$$
u = 0 , (x, y) \in \partial\Omega
$$

Θεωρούμε ομοιόμορφη διαμέριση για κάθε χωρική κατεύθυνση με βήμα  $h=\frac{1}{n}$  με τους x<sup>i</sup> = (i − 1) · h και y<sup>j</sup> = (j − 1) · h ,όπου i, j = 1,...,n + 1. Χρησιµοποιώντας τα αναπτύγματα *Taylor* της μιας διάστασης για κάθε όρο ξεχωριστά στο ΠΣΤ θα προκύψει η εξίσωση :

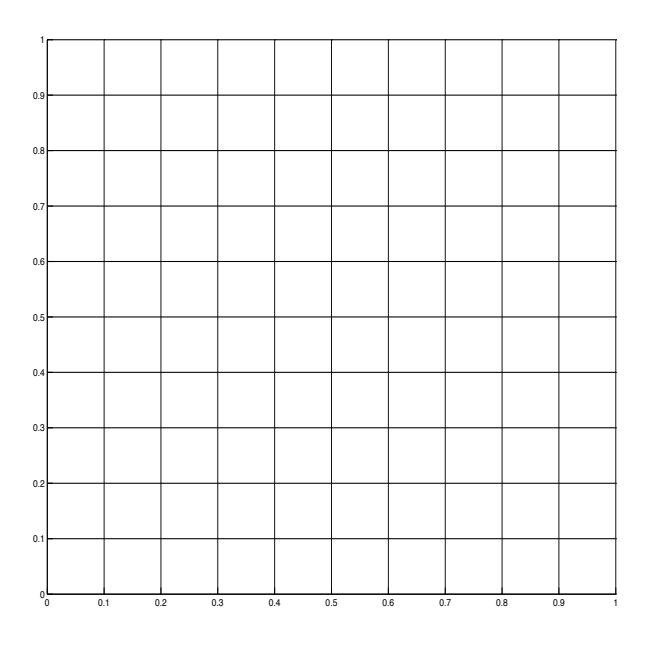

**Σχήµα 2.2:** <sup>Ο</sup>µοιόµορφη διαµέριση του [0, 1] × [0, 1] για n = 10.

$$
u_{i-1,j} + u_{i,j-1} - 4u_{i,j} + u_{i+1,j} + u_{i,j+1} = h^2 f(x_i, y_j)
$$

Οπότε εάν γραφούν οι εξισώσεις σε µορφή συστήµατος ϑα σχηµατιστεί ο πίνακας :

$$
A = \begin{bmatrix} D & I & & \\ I & D & I & \\ & I & D & I \\ & & I & D \end{bmatrix}
$$
óπου 
$$
D = \begin{bmatrix} -4 & 1 & & \\ 1 & -4 & 1 & \\ & 1 & -4 & 1 \\ & & 1 & -4 \end{bmatrix}
$$
 
$$
\kappa \alpha \iota I = \begin{bmatrix} 1 & & & \\ & 1 & & \\ & & 1 & \\ & & & 1 \end{bmatrix}
$$

Αντίστοιχα µε το πρόβληµα της µιας διάστασης, η λύση της διαφορικής εξίσωσης προσεγγίζεται από τη λύση ενός γραμμικού συστήματος :  $Au = f$ .

# **2.3 Βασικές έννοιες Τεχνικών Πολυπλέγµατος**

Ας υποθέσουμε ότι  $u$  είναι η πραγματική λύση μιας διαφορικής εξίσωσης και  $v$  είναι η αριθµητική της προσέγγιση. Τότε ορίζουµε ως αριθµητικό σφάλµα της εξίσωσης την διαφορά:

$$
e = u - v \tag{2.1}
$$

Στα αριθµητικά προβλήµατα συνηθίζεται το σφάλµα να µετριέται µε κάποια νόρµα , όπως αυτή του άπειρου ή η νόρµα 2, οι οποίες ορίζονται αντίστοιχα:

$$
||e||_{\infty} = max_{1 \le i \le n} |e_i| \text{ Kat } ||e||_2 = (\sum_{i=1}^n e_i^2)^{1/2}
$$
 (2.2)

Στην πραγµατικότητα όµως, το διάνυσµα του σφάλµατος είναι δύσκολο να υπολογιστεί αφού είναι αναγκαία η γνώση της πραγµατικής λύσης της εξίσωσης. Εάν όµως αντικατασταθεί στο αρχικό σύστημα η αριθμητική λύση  $v$ , τότε μπορεί εύκολα να οριστεί η έννοια του διανύσματος υπολοίπου  $r$  που προκύπτει απο την διαφορα:

$$
r = f - Av \tag{2.3}
$$

Με συνδυασµό αυτών των δύο εννοιών , µπορεί να παραχθεί µία νέα εξίσωση, αυτή του υπολοίπου, η οποία προκύπτει ως εξής :

$$
Au = f \Leftrightarrow A(v + e) = f \Leftrightarrow Av + Ae = f \Leftrightarrow Ae = f - Av \Leftrightarrow Ae = r \tag{2.4}
$$

Λύνοντας το σύστημα  $Ae = r$  θα προκύψει το διάνυσμα του σφάλματος  $e$  με το οποίο ϑα ϐελτιωθεί η αριθµητική λύση του συστήµατος

$$
u = v + e \tag{2.5}
$$

Ο συνδυασµός αυτών των εξισώσεων ονοµάζεται σχήµα διόρθωσης , γιατί είναι µια ϐασική τεχνική για να διορθωθεί η αριθµητική λύση v επαναληπτικά. Στις τεχνικές πολυπλέγµατος το σχήµα διόρθωσης κατέχει πολύ σηµαντικό ϱόλο.

Στη συνέχεια ϑα παραχθεί η επαναληπτική µέθοδος Gauss-Seidel [16, 17, 31, 34, 35], η οποία ανήκει στις ϐασικές επαναληπτικές µεθόδους. Γενικά, είναι µια επαναληπτική µέθοδος µε αργό ϱυθµό σύγκλισης, αλλά για τις τεχνικές πολυπλέγµατος αποτελεί ένα πολύτιµο εργαλείο εξαιτίας της ιδιότητας που έχει να εξοµαλύνει γρήγορα το σφάλµα.

Ας υποθέσουµε ότι έχουµε έναν πίνακα συντελεστών Α, σε ένα γραµµικό σύστηµα εξισώσεων. Θεωρούµε την διάσπαση του:

$$
A = D - L - U \tag{2.6}
$$

Όπου  $D$  διαγώνιος πίνακας και  $L$  και  $U$  κάτω και άνω τριγωνικοί αντίστοιχα.

Εάν αντικαταστήσουμε την σχέση (2.6) στο γραμικό σύστημα  $Au = f$  τότε:

$$
(D - L - U)u = f \tag{2.7}
$$

Εάν κρατήσουµε το κάτω τριγωνικό κοµµάτι του Α ξεχωριστά η σχέση ϑα γίνει ως εξής :

$$
(D - L)u - Uu = f
$$
  
(D - L)u = Uu + f (2.8)

κι έτσι η εξίσωση µπορεί να γραφεί:

$$
u = (D - L)^{-1}Uu + (D - L)^{-1}f
$$
\n(2.9)

Επομένως θεωρούμε τον επαναληπτικό πίνακα της μεθόδου  $Gauss-Seidel\ R_{GS}$  =  $(D - L)^{-1}U$  και η παραπάνω σχέση ξαναγράφεται ως εξής:

$$
u = R_{GS}u + (D - L)^{-1}f
$$
 (2.10)

Η τελική εξίσωση (2.10) εάν χωριστεί σε επαναληπτικά χρονικά βήματα m τότε η εξίσωση  $Gauss-Seidel$  γράφεται:

$$
v^{(m+1)} = R_{GS}v^m + (D - L)^{-1}f
$$
\n(2.11)

Αφαιρώντας τις σχέσεις (2.11) και (2.10) κατα µέλη και λαµβάνοντας υπόψη την σχέση  $e = u - v$  τότε θα προκύψει μια νέα σχέση για το σφάλμα της εξίσωσης :

$$
e^{(m+1)} = R_{GS}e^{(m)} \tag{2.12}
$$

ή

$$
(D - L)e^{(m+1)} = Ue^{(m)}
$$
\n(2.13)

Το γεγονός ότι η επαναληπτική μέθοδος  $Gauss-Seidel$  μπορεί και εξομαλύνει γρήγορα το σφάλµα της εξίσωσης, µπορεί να εξηγηθεί µε την χρήση ιδιοσυναρτήσεων . Εαν υποθέσουμε ότι το σφάλμα  $e = e_h(x, y)$ , είναι μία συνάρτηση των διακριτών μεταβλητών  $x, y$  σε μια διακριτοποίηση  $h$  τότε μπορεί να γραφεί στην μορφή:

$$
e_h(x,y) = \sum_{k,l=1}^{n-1} a_{k,l} \sin(k\pi x) \sin(l\pi y)
$$
 (2.14)

Εάν  $L$  είναι ο τελεστής της διαφορικής εξίσωσης, τότε  $\Delta_h$  θα είναι ο διακριτός τελεστής της διαφορικής εξίσωσης. Άρα  $\forall (x, y) \in \Omega_h$  οι

$$
\phi_h^{k,l}(x,y) = \sin(k\pi x)\sin(l\pi y) \quad (k,l = 1,\dots,n-1)
$$
 (2.15)

είναι οι διακριτές ιδιοσυναρτήσεις του διακριτού τελεστή  $\Delta_h.$ 

Το γεγονός ότι το σφάλµα γίνεται πιο οµαλό µετά από κάποια επαναληπτικά ϐήµατα σηµαίνει ότι οι υψηλής συχνότητας όροι, δηλαδή

$$
a_{k,l}\sin(k\pi x)\sin(l\pi y) \text{ yta μεγάλα } k,l \qquad (2.16)
$$

γίνονται µικροί µετά από κάποιες επαναλήψεις, ενώ οι χαµηλής συχνότητας όροι

$$
a_{k,l}\sin(k\pi x)\sin(l\pi y) \text{ yta μικρά } k,l \qquad (2.17)
$$

δύσκολα µεταβάλλονται, προκύπτει απο την αντικατάσταση των αναπτυγµάτων των σφαλµάτων στην εξίσωση 2.13. Η διάκριση µεταξύ των υψηλών και χαµηλών συχνοτήτων είναι σηµαντική για τις τεχνικές πολυπλέγµατος.

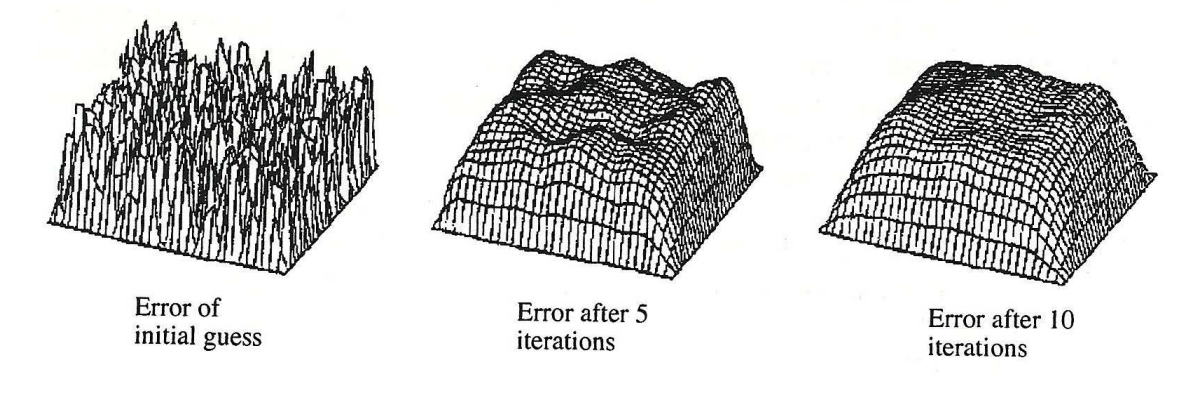

**Σχήµα 2.3:** Η ιδιότητα του εξοµαλυντή , να διορθώνει το σφάλµα σε λίγες επαναλήψεις

Ας επανέλθουμε πάλι στο πρόβλημα μοντέλο  $Poisson$  δύο διαστάσεων σε ένα πλέγμα  $\Omega_h$ με βήμα διακριτοποίησης  $h=1/n$ . Αντίστοιχα ας θεωρήσουμε το ίδιο πρόβλημα σε ένα αραιότερο πλέγμα $\Omega_H$ , όπου το  $H>h.$  Χωρίς βλάβη της γενικότητας εάν θεωρήσουμε το h να είναι ζυγός αριθμός, τότε μπορούμε να επιλέξουμε  $H = 2h$ , που είναι η ϕυσική επιλογή για τις τεχνικές πολυπλέγµατος. Αυτή η επιλογή αραιότερου πλέγµατος ονοµάζεται συνηθισµένη αραίωση πλέγµατος.

Για τον σαφή ορισµό των όρων υψηλής και χαµηλής συχνότητας , επιστρέφουµε στις ιδιοσυναρτήσεις (2.15) με  $\phi^{k,l} = \phi^{k,l}_h.$  Για δοσμένα  $(k,l)$  θεωρούμε τις τέσσερις ιδιοσυναρτήσεις :

$$
\phi^{k,l},\ \ \phi^{n-k,n-l},\ \ \phi^{n-k,l},\ \ \phi^{k,n-l}
$$

και παρατηρούμε ότι ως ιδιοσυναρτήσεις του  $\Omega_{2h}$  ισχύει η σχέση:

$$
\phi^{k,l}(x,y) = -\phi^{n-k,l}(x,y) = -\phi^{k,n-l}(x,y) = \phi^{n-k,n-l}(x,y) \text{ yia } (x,y) \in \Omega_{2h}
$$
Αυτό σημαίνει ότι αυτές οι ιδιοσυναρτήσεις δεν μπορούν να εξαφανιστούν στο  $\Omega_{2h}$ , ενώ π.χ. για  $l = n/2$  η  $\phi^{k,l}$  θα απαλοιφθεί στο  $\Omega_{2h}$ . Με βάση τα παραπάνω μπορούμε να ορίζουμε για  $k,l \in \{1,\ldots,n-1\}$  ότι μια ιδιοσυνάρτηση  $\phi^{k,l}$  είναι :

> χαµηλής συχνότητας εάν max(k,l) < n/2 υψηλής συχνότητας εάν n/2 ≤ max(k,l) < n

Προφανώς , μόνο οι όροι χαμηλής συχνότητας θα είναι ορατοί στο  $\Omega_{2h}$ , αφού όλοι οι όροι υψηλής συχνότητας µετατρέπονται σε όρους χαµηλής συχνότητας ή εξαφανίζονται στο  $\Omega_{2h}$ .

Εάν εφαρµόσουµε τον ορισµό της ταξινόµησης των ιδιοσυχνοτήτων στην σχέση (2.14) τότε το άθροισµα ϑα χωριστεί σε δύο αντίστοιχα αθροίσµατα :

$$
\sum_{k,l=1}^{n-1} a_{k,l} \phi^{k,l} = \sum_{k,l=1}^{high} a_{k,l} \phi^{k,l} + \sum_{k,l=1}^{low} a_{k,l} \phi^{k,l}
$$
 (2.18)

όπου

$$
\sum_{k,l=1}^{low} a_{k,l} \phi^{k,l} = \sum_{k,l=1}^{n/2-1} a_{k,l} \phi^{k,l}
$$
 (2.19)

και

$$
\sum_{k,l=n/2 \leq max(k,l)}^{high} a_{k,l} \phi^{k,l} \qquad (2.20)
$$

Το σχήµα εξοµάλυνσης της <sup>µ</sup>εθόδου Gauss − Seidel, όπως και τα υπόλοιπα σχήµατα εξοµάλυνσης, έχει την ιδιότητα να διορθώνει γρήγορα τους όρους του σφάλµατος µε υψηλή συχνότητα, ενώ να δυσκολεύται να εξοµαλύνει αυτούς µε την χαµηλή και αυτό

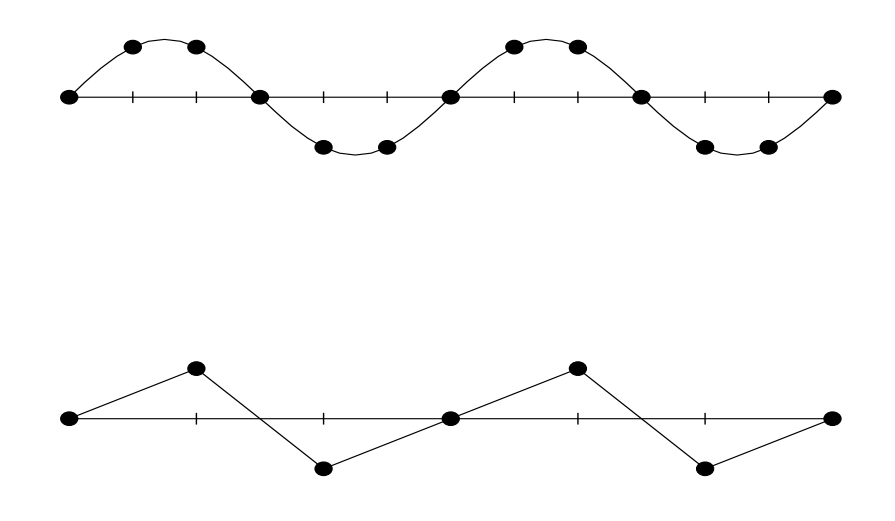

**Σχήµα 2.4:** Το αραιό πλέγµα (κάτω) αναγνωρίζει µια συνάρτηση ως λιγότερο οµαλή από ότι το πιο πυκνό πλέγµα(πάνω).

αποτελεί ένα µεγάλο µειονέκτηµα της µεθόδου, αφού µειώνει την τάξη σύγκλισης της. Κάνοντας χρήση των ϐασικών ιδιοτήτων των τεχνικών πολυπλέγµατος που ήδη έχουν αναφερθεί , παρακάτω αναλύεται ο τρόπος εκµετάλευσης αυτού του µειονεκτήµατος, ώστε να αυξηθεί η τάξη σύγκλισης της µεθόδου.

Η κύρια ιδέα είναι να υπολογιστεί µια καλύτερη αρχική προσέγγιση της λύσης, ώστε να αυξηθεί η τάξη σύγκλισης. Αυτό επιτυγχάνεται πραγµατοποιώντας ένα µικρό αριθµό επαναλήψεων σε αραιότερο πλέγµα και κάνοντας παρεµβολή της λύσης αυτής στο πυκνότερο. Αναλυτικά, η λύση του συστήµατος σε ένα µικρότερο πλέγµα ϑα είναι µια ταχύτερη υπολογιστικά διαδικασία λόγω του νέου µεγέθους του προβλήµατος. ΄Οµως το πιο αποτελεσµατικό σε αυτή τη διαδικασία είναι ότι σε ένα αραιότερο πλέγµα, οι ιδιοσυναρτήσεις υψηλών συχνοτήτων ϑα εξαφανιστούν και αυτές των χαµηλών συχνοτήτων ϑα μετατραπούν σε υψηλές. Λόγω της ιδιότητας ότι η  $Gauss-Seidel$  μπορεί να εξομαλύνει γρήγορα τους όρους υψηλών συχνοτήτων, τότε στο αραιό πλέγµα σε λίγα µόνο ϐήµατα ϑα εξοµαλύνει τις ιδιοσυναρτήσεις που για το πυκνό πλέγµα ϑεωρούνται χαµηλών συ-

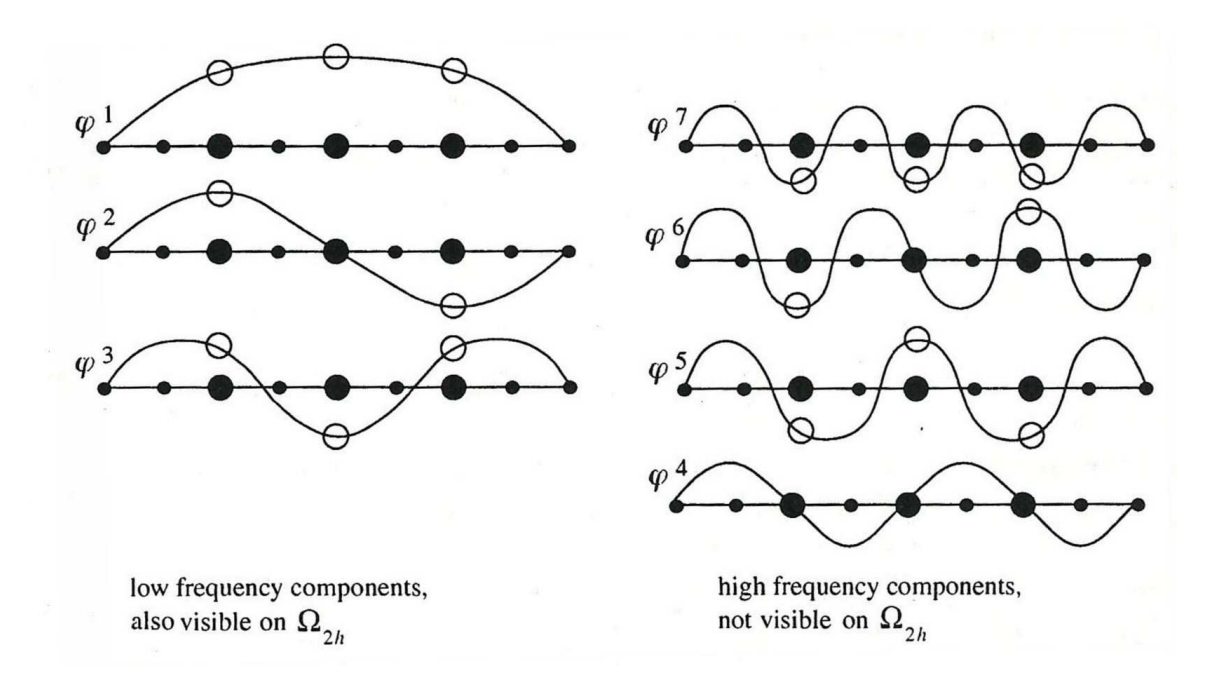

**Σχήμα 2.5:** Οι όροι με χαμηλές συχνότητες είναι ορατοί στο  $\Omega_H$  (αριστερά), ενώ οι όροι υψηλών συχνοτήτων δεν είναι ορατοί (δεξιά)

χνοτήτων. Αυτό ϕαίνεται στο σχήµα (2.4) , όπου µια ιδιοσυνάρτηση χαµηλής συχνότητας µετατρέπεται σε µια λιγότερη οµαλή ιδιοσυνάρτηση υψηλής συχνότητας. Εποµένως είναι κατανοητό ότι µόλις εξοµαλυνθούν όλοι οι όροι υψηλής συχνότητας σε ένα πλέγµα, τότε µεταφερόµαστε σε ένα αραιότερο πλέγµα, όπου και συνεχίζουµε εκεί την επίλυση του προβλήµατος. Αυτή η διαδικασία µπορεί να επαναληφθεί αρκετές ϕορές µειώνοντας συνεχώς το πλέγµα. ΄Οµως ο αρχικός µας στόχος είναι µια καλύτερη προσέγγιση της αρχικής λύσης που ϑα λάβει το σύστηµα, άρα όλα τα παραπάνω αφορούν την εξίσωση υπολοίπου και το σχήµα διόρθωσης.

## **2.4 Η τεχνική των δύο πλεγµάτων**

΄Οπως παρουσιάστηκε στη προηγούµενη ενότητα το αριθµητικό σχήµα διόρθωσης της προσεγγιστικής λύσης  $e_h=u_h-v_h$ βασισμένη στο πλέγμα $\Omega_h$ θα περιγράφεται από τη διαδικασία:

Υπολογισµός διανύσµατος υπολοίπου:

$$
r_h = f_h - A_h v_h \tag{2.21}
$$

Επίλυση γραµµικού συστήµατος υπολοίπου:

$$
A_h e_h = r_h \tag{2.22}
$$

΄Αρα, καταλήγουµε ότι

$$
u_h = v_h + e_h \tag{2.23}
$$

Για να προσπαθήσουµε να επεκτείνουµε αυτή την τεχνική διόρθωσης ανάµεσα σε δύο πλέγματα  $\Omega_h$  και  $\Omega_H$  με βήματα διακριτοποίησης  $h=1/n$  και  $H=2h$  αντίστοιχα, υπάρχει η ανάγκη να οριστούν δύο τελεστές  $I_h^H$  και  $I_H^h$ . Οι τελεστές αυτοί ονομάζονται τελεστές µεταφοράς πλεγµάτων ή τελεστές παρεµβολής και παρεκβολής αντίστοιχα. Στην επόµενη παράγραφο ϑα παρουσιαστούν αναλυτικότερα αυτοί οι τελεστές µεταφοράς.

Θεωρούμε ότι  $I_h^H: \mathcal{G}(\Omega_h) \to \mathcal{G}(\Omega_H)$  και  $\mathcal{G}(\Omega_H) \to \mathcal{G}(\Omega_h)$ τότε ο τελεστής  $I_h^H$  χρησιμοποιείται για να παρεκβάλουμε τη τιμή  $r_h$  στο πλέγμα  $\Omega_H$  ως

$$
r_H = I_h^H r_h \tag{2.24}
$$

ενώ ο τελεστής  $I^h_H$  χρησιμοποιείται για να παρεμβάλουμε τις τιμές της διόρθωσης  $e_H$  στο πλέγµα Ω<sup>h</sup>

$$
e_h = I_H^h e_H \tag{2.25}
$$

Αλγοριθµικά αυτή η διαδικασία διόρθωσης ϑα είναι:

Yπολογισμός του διανύσματος υπολοίπου:  
\n
$$
r_h = f_h - A_h v_h
$$
\n(2.26)  
\nΠαρεκβολή του διανύσματος υπολοίπου (πυκνό σε αραιό):  
\n
$$
r_H = I_h^H r_h
$$
\n(2.27)  
\nΕπίλυση στο Ω<sub>H</sub>:  
\n
$$
A_H e_H = r_H
$$
\n(2.28)  
\nΠαρεμβολή την διόρθωση (αραιό σε πυκνό) :  
\n
$$
e_h = I_H^h e_H
$$
\n(2.29)

Υπολογισµός νέας προσέγγισης :

$$
v_h = v_h + e_h \tag{2.30}
$$

Εάν συνδυάσουµε αυτό το σχήµα διόρθωσης ανάµεσα στα δύο πλέγµατα µε τη διαδικασία της εξομάλυνσης  $Gauss-Seidel$ , τότε θα προκύψει η τεχνική των δύο πλεγμάτων όπου και περιγράφεται με τον παρακάτω αλγόριθμο (η δύναμη του m μας δείχνει το χρονικό ϐήµα της µεθόδου) :

**Κύκλος δύο πλεγμάτων**  $v^{m+1}_h = T G C Y C(v^n_h, A_h, f_h, \nu_1, \nu_2)$ 

### **(1) Προ-εξοµάλυνση**

-Υπολογισμός του  $\bar{v}_h^m$  εφαρμόζοντας  $\nu_1$  φορές την διαδικασία εξομάλυνσης στο  $v_h^m$ 

$$
\bar{v}_h^m = SMOOTH^{\nu_1}(v_h^m, A_h, f_h)
$$
\n(2.31)

#### **(2) ∆ιαδικασία διόρθωσης σε αραιό πλέγµα**

-Υπολογισμός του διανύσματος υπολοίπου:  $\bar{h}_h^m = f_h - A_h \bar{v}_h^m$ 

-Παρεκβολή του διανύσματος υπολοίπου (πυκνό σε αραιό):  $\quad \bar{r}_H^m = I_h^H \bar{r}_h^m$ 

-Επίλυση στο  $\Omega_H$ :  $A_H e_H^m = \bar{r}_H^m$ 

-Παρεμβολή την διόρθωση (αραιό σε πυκνό) :  $e_h^m = I_H^h e_H^m$ 

-Υπολογισμός νέας προσέγγισης:  $v_h^m = \bar{v}_h^m + e_h^m$ 

### **(3) Μετα-εξοµάλυνση**

-Υπολογισμός του  $u_h^{m+1}$  εφαρμόζοντας  $\nu_2$  φορές την διαδικασία εξομάλυνσης στο ανανεωμένο πλέον  $u_h^m$ 

$$
u_h^{m+1} = SMOOTH^{\nu_2}(u_h^m, A_h, f_h)
$$
\n(2.32)

## **2.5 Τελεστές µεταφοράς πλέγµατος**

### **2.5.1 Παρεκβολή**

Παρεκβολή στις τεχνικές πολυπλέγµατος ονοµάζεται η διαδικασία κατά την οποία µεταφέρεται το διάνυσμα σφάλματος  $r_h$  στο  $r_H$ . Η επιλογή του τελεστή παρεμβολής ή παρεκβολής είναι στενά συνδεδεµένη µε την επιλογή του αραιότερου πλέγµατος. Σε αυτή την ενότητα επιλέγεται το αραίοτερο πλέγµα να διαθέτει ϐήµα διακριτοποίησης  $H=2h$  όπου  $h=1/n$ . Ο τελεστής ορίζεται :  $I_h^H: \mathcal{G}(\Omega_h) \to \mathcal{G}(\Omega_H)$ 

Ο απλούστερος τελεστής παρεκβολής για δύο πλέγματα  $\Omega_h$  και  $\Omega_H$  είναι ο γνωστός τελεστής injection. Εάν σε δύο πλέγµατα (πυκνό και αραιό) κάποιοι κόµβοι ταυτίζονται, τότε ο τελεστής injection µεταφέρει απλά την πληροφορία απο το στοιχείο του πυκνού πλέγµατος στο αντίστοιχο του αραιού:

$$
r_H(P) = I_h^H r_h(P) = r_h(P) \text{ ótrou } P \in \Omega_H \subset \Omega_h \tag{2.33}
$$

Στην πράξη αυτός ο τελεστής χρησιµοποιείται µόνο σε πλέγµατα στα οποία υπάρχει άµεση ταύτιση κόµβων. Εάν η διακριτοποίηση του χωρίου έχει πραγµατοποιηθεί για την εφαρµογή κάποιας µεθόδου πεπερασµένων στοιχείων , τότε το πιο πιθανό είναι ότι οι κόμβοι ανάμεσα στα πλέγματα  $\Omega_h$  και  $\Omega_H$  να μην ταυτίζονται άμεσα. Το γεγονός αυτό οδηγεί στον ορισμό ενός διαφορετικού τελεστή παρεκβολής, τον full weighting (FW). Ο FW είναι ένας απο τους τελεστές, που χρησιμοποιείται συχνά στις τεχνικές πολυπλέγµατος. Μπορεί να γραφεί σε κοµβική µορφή ως :

$$
I_h^H = \frac{1}{16} \left[ \begin{array}{rrr} 1 & 2 & 1 \\ 2 & 4 & 2 \\ 1 & 2 & 1 \end{array} \right]_h^H
$$

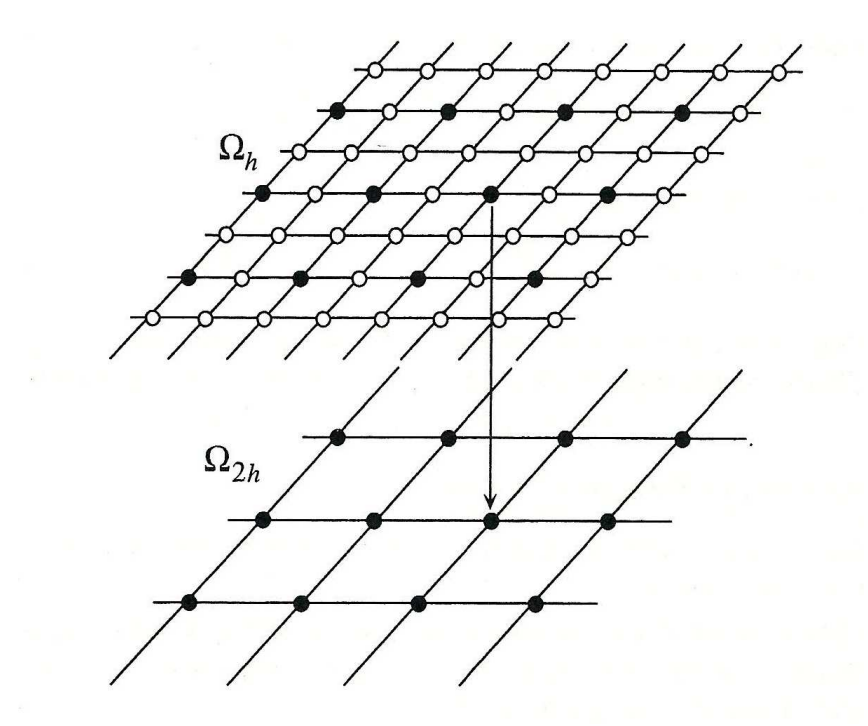

**Σχήµα 2.6:** Ο τελεστής παρεκβολής injection.

Εφαρμόζοντας αυτόν τον τελεστή σε ένα σημείο  $d_h(x,y)$  σε ένα ζεύγος  $(x,y)\in\Omega_H$ προκύπτει:

$$
d_H(x, y) = I_h^H d_h(x, y) = \frac{1}{16} [4d_h(x, y) + 2d_h(x + h, y) + 2d_h(x - h, y) + 2d_h(x, y + h)
$$
  
+2d\_h(x, y - h) + d\_h(x + h, y + h) + d\_h(x + h, y - h) + d\_h(x - y, y + h) + d\_h(x - h, y - h)]

Αξίζει να αναφέρουμε ότι ο τελεστής  $FW$ , είναι το αποτέλεσμα ενός εξωτερικού γινοµένου των µονοδιάστατων FW τελεστών :

$$
I_h^H = \frac{1}{4} [1 \ 2 \ 1] \qquad I_h^H = \frac{1}{4} \begin{bmatrix} 1 \\ 2 \\ 1 \end{bmatrix}
$$

Ένας τρίτος δημοφιλής τελεστής παρεκβολής είναι ο  $half\ weighting\ (HW);$ 

$$
I_h^H = \tfrac{1}{8} \left[\begin{array}{ccc} 0 & 1 & 0 \\ 1 & 4 & 1 \\ 0 & 1 & 0 \end{array}\right]_h^H
$$

ο οποίος αποτελεί μία απλούστερη έκδοση του  $FW$ , αλλά προσφέρει λιγότερη ακρίβεια προσέγγισης.

### **2.5.2 Παρεµβολή**

Οι τελεστές παρεµβολής χρησιµοποιούνται για την µεταφορά των συναρτήσεων του πλέγματος  $\Omega_H$  στις αντίστοιχες συναρτήσεις του  $\Omega_h$ . Ένας πολύ γνωστός τελεστής παρεμβολής είναι ο bilinear interpolation, ο οποίος ορίζεται:

$$
I_H^h: \mathcal{G}(\Omega_H) \to \mathcal{G}(\Omega_h)
$$
\n(2.34)

και µπορεί να γραφεί σε κοµβική µορφή ως :

$$
I_H^h = \frac{1}{4} \begin{bmatrix} 1 & 2 & 1 \\ 2 & 4 & 2 \\ 1 & 2 & 1 \end{bmatrix} \begin{bmatrix} h \\ h \\ h \end{bmatrix}
$$

Σε αυτή την περίπτωση οι αγκύλες έχουν αντιστραφεί για να γίνει ευκολότερος ο διαχωϱισµός της παρεκβολής µε την παρεµβολή.

Εφαρμόζοντας αυτόν τον τελεστή σε ένα σημείο  $u_H(x, y)$  για  $(x, y) \in \Omega_H$  προκύπτει το αριθµητικό σχήµα:

$$
u_h(x,y) = I_h^h u_H(x,y) = \begin{cases} u_H(x,y) \\ +\frac{1}{2}[u_H(x,y+h) + u_H(x,y-h)] \\ +\frac{1}{2}[u_H(x+h,y) + u_H(x-h,y)] \\ +\frac{1}{4}[u_H(x+h,y+h) + u_H(x+h,y-h) \\ +u_H(x-h,y+h) + u_H(x-h,y-h)] \end{cases}
$$

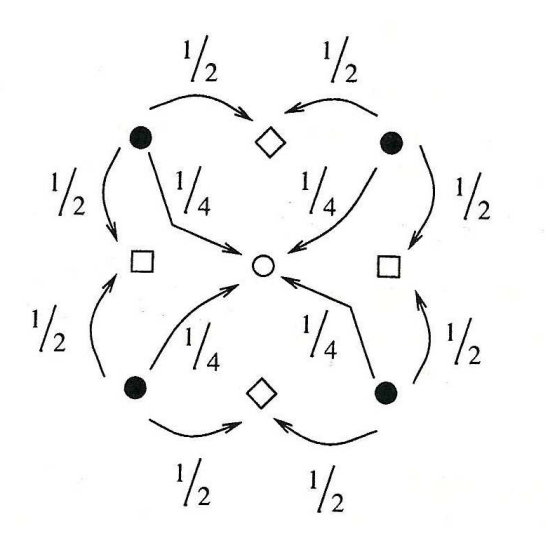

**Σχήµα 2.7:** Ο τελεστής παρεµβολής bilinear interpolation σχηµατικά.

Θα πρέπει να σηµειωθεί ότι ο τελεστής bilinear interpolation είναι αποτέλσµα ενός εξωτερικού γινοµένου των µονοδιάστατων τελεστών :

$$
I_H^h = \frac{1}{2} \begin{bmatrix} 1 & 2 & 1 \end{bmatrix} \quad I_H^h = \frac{1}{2} \begin{bmatrix} 1 \\ 2 \\ 1 \end{bmatrix}
$$

## **2.6 Τεχνική πολυπλέγµατος**

Στην προηγούµενη ενότητα παρουσιάστηκε µια τεχνική δύο πλεγµάτων και οι αντίστοιχοι τελεστές µεταφοράς των συναρτήσεων ανάµεσα στα δύο πλέγµατα. ΄Ετσι µπορούµε να επεκτείνουµε αυτήν την ιδεά και να µεταβούµε στη τεχνική πολυπλέγµατος. Η µετάβαση από το πλέγµα δύο διαστάσεων στο πολυπλέγµα προέκυψε απο την παρατήρηση, ¨ ότι σε µια τεχνική δύο πλεγµάτων που συγκλίνει οµαλά είναι άσκοπο να λυθεί ακριβώς η εξίσωση υπολοίπου στο αραιό πλέγµα¨. Αντί για αυτό , και χωρίς καµία επιρροή στην ταχύτητα σύγκλισης, το σφάλμα  $e_H$  θα μπορούσε να αντικατασταθεί με μια προσέγγιση. ΄Ενας ϕυσικός τρόπος να ϐρούµε µια νέα προσέγγιση είναι να εφαρµόσουµε ξανά την τεχνική των δύο πλεγμάτων στο  $\Omega_H$  και σε ένα πιο αραιό απο αυτό.

Αυτό είναι εφικτό, έαν προφανώς η εξίσωση υπολοίπου στο αραιό πλέγµα είναι της ίδιας µορφής µε αυτή της αρχικής. Εάν η τάξη σύγκλισης της τεχνικής δύο πλεγµάτων είναι αρκετά µικρή, τότε είναι αποδοτικό να επαναλάβουµε γ ϕορές την τεχνική δύο πλεγµάτων. Η ιδέα αυτή µπορεί να εφαρµοστεί συνολικά χρησιµοποιώντας αραιότερα και στην συνέχεια πιο αραιά πλέγµατα µέχρι να καταλήξουµε στο πιο αραιό.

Στο πιο αραιό πλέγµα µπορούµε να λύσουµε το γραµµικό σύστηµα µε οποιαδήποτε άµεση µέθοδο ή επαναληπτική διότι συνήθως το αραιότερο πλέγµα εµπλέκει πολύ µικρό αριθµό κόµβων και κατά συνέπεια, η τάξη του γραµµικού συστήµατος είναι µικρή.

Ας ϑεωρήσουµε την ακολουθία πλεγµάτων απο το πιο πυκνό στο πιο αραιό:

$$
\Omega_{h_l}, \Omega_{h_{l-1}}, \ldots, \Omega_{h_2}, \Omega_{h_1}, \text{ or } h_l = 2h_{l-1}
$$

τότε ο αλγόριθµος του πολυπλέγµατος ϑα είναι ως εξής :

**Κύκλος πολυπλέγματος**  $v_k^{m+1} = MGCYC(k, \gamma, v_k^m, A_k, f_k, \nu_1, \nu_2)$ 

#### **(1) Προ-εξοµάλυνση**

-Υπολογισμός του  $\bar{v}_k^m$  εφαρμόζοντας  $\nu_1$  φορές την διαδικασία εξομάλυνσης στο  $v_k^m$ 

$$
\bar{v}_k^m = SMOOTH^{\nu_1}(v_k^m, A_k, f_k)
$$
\n
$$
(2.35)
$$

#### **(2) ∆ιαδικασία διόρθωσης σε αραιό πλέγµα**

-Υπολογισμός του διανύσματος υπολοίπου $\colon\quad \bar{r}_k^m=f_k-A_k\bar{v}_k^m$ -Παρεκβολή του διανύσματος υπολοίπου (πυκνό σε αραιό):  $\quad \bar{r}_{k-1}^m = I_k^H \bar{r}_k^m$ -Επίλυση στο  $\Omega_{k-1}$ :  $A_{k-1}e_{k-1}^m = \bar{r}_{k-1}^m$  ,όπου

εάν  $k = 1$ , άμεση επίλυση του συστήματος

εάν  $k > 1$ , τότε κάνε γ φορές τον κ-κύκλο με αρχική προσέγγιση το 0

$$
v_{k-1}^m = MGCYC^{\gamma}(k-1, \gamma, 0, A_{k-1}, \bar{r}_{k-1}^m, \nu_1, \nu_2)
$$

-Παρεμβολή την διόρθωση (αραιό σε πυκνό) :  $e_k^m = I_{k-1}^k e_{k-1}^m$ 

-Υπολογισμός νέας προσέγγισης:  $v_k^m = \bar{v}_k^m + e_k^m$ 

#### **(3) Μετα-εξοµάλυνση**

-Υπολογισμός του  $u^{m+1}_k$  εφαρμόζοντας  $\nu_2$  φορές την διαδικασία εξομάλυνσης στο ανανεωμένο πλέον  $u_k^m$ 

$$
u_k^{m+1} = SMOOTH^{\nu_2}(u_k^m, A_k, f_k)
$$
\n(2.36)

Κατά την επαναληπτική εφαρµογή της παραπάνω γενικής τεχνικής πολυπλέγµατος είναι εφικτή η δηµιουργία διάφορων σχηµάτων συνολικής µετάβασης µεταξύ των πλεγμάτων. Τα πιο διαδεδομένα τέτοια σχήματα είναι το σχήμα  $V$ -κύκλος,  $W$ -κύκλος και  $FMG$  (πλήρες κύκλος πολυπλέγματος). Στο σχήμα (2.8 (α)) εμφανίζεται γραφικά η διαδικασία ενός V -κύκλου. Προκύπτει απο την διαρκή εφαρµογή µεταβάσεων σε πιο αραιό πλέγμα και στη συνέχεια στα πυκνότερα. Μια παραλλαγή του αποτελεί ο  $W$ -κύκλος (2.8 (ϐ) ) κατά το οποίο µεταφέρονται οι τιµές σε αραιότερα και πυκνότερα πλέγµατα µε κάποια συχνότητα. Τέλος, το σχήμα του  $FMG$  (2.8 (γ)) ξεκινά προσεγγίσεις οι οποίες ϐασίζονται σε ένα αραιό πλέγµα και µε διαδοχικές µεταβάσεις σε πυκνότερα και αραιότερα πλέγµατα δηµιουργείται η προσέγγιση της λύσης στο πυκνότερο πλέγµα, συχνά χρησιµοποιόντας υψηλότερης τάξης παρεµβολή στο τελικό στάδιο.

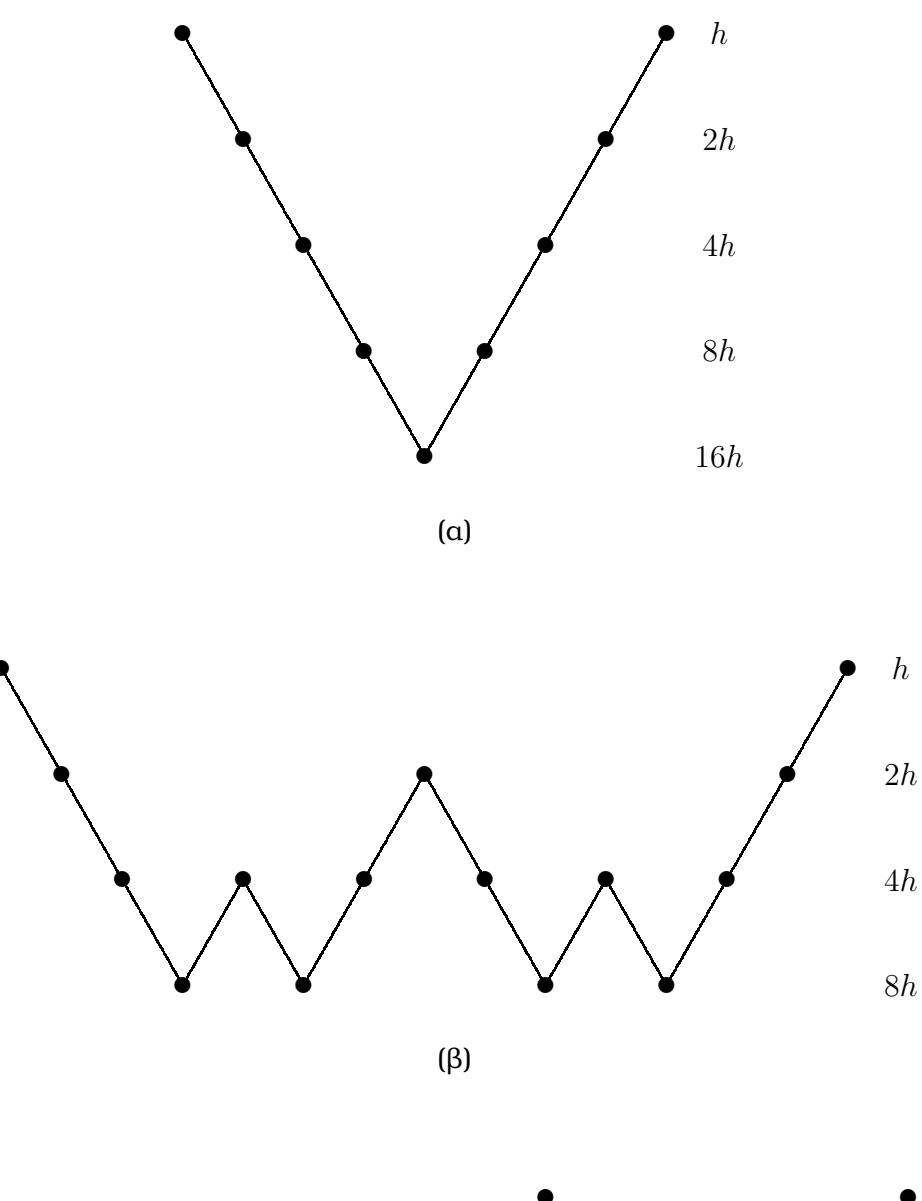

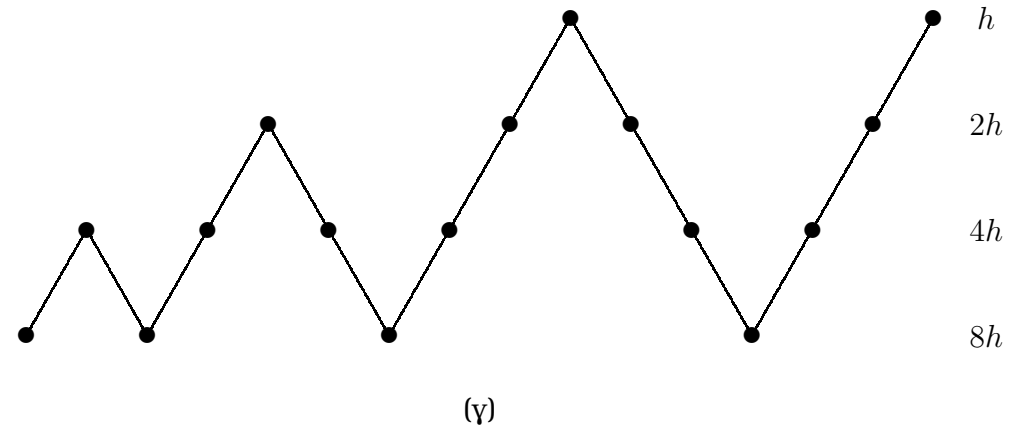

**Σχήµα 2.8:** Σχηµατική περιγραφή των κύκλων (α) V , (ϐ) W (γ) FMG. Στη ϐάση των σχηµάτων ϐρίσκεται το πιο αραιό πλέγµα, στην κορυφή το αρχικό (πυκνό) και ενδιάµεσα τα διαδοχικά αραιότερα πλέγµατα.

# **Κεφάλαιο 3**

# **Αριθµητική επίλυση ΠΣΤ µε τη µέθοδο πεπερασµένων στοιχείων Hermite Collocation**

### **3.1 Εισαγωγή**

Για την αριθµητική επίλυση Προβληµάτων Συνοριακών Τιµών (ΠΣΤ) µπορεί να χρησιµοποιηθούν τεχνικές αριθµητικών σχηµάτων που ανήκουν στις κατηγορίες των πεπερασµένων Στοιχείων, ΄Ογκων, ∆ιαφορών ή Φασµατικών µεθόδων [3, 13, 18, 19, 27]. ΄Ενα ΠΣΤ µπορεί να περιγραφεί µέσω των παρακάτω σχέσεων :

$$
\text{(IT\Sigma T)} \quad \begin{cases} \mathcal{L}u(\mathbf{x}) = f(\mathbf{x}) \ , \ \mathbf{x} \in \Omega \\ \mathcal{B}u(\mathbf{x}) = g(\mathbf{x}) \ , \ \mathbf{x} \in \partial\Omega \end{cases} \tag{3.1}
$$

όπου ο τελεστής  $\mathcal L$  ισχύει εντός του χωρίου  $\Omega$ , ενώ ο τελεστής  $\mathcal B$  περιγράφει τις συνοριακές συνθήκες του προβλήµατος και εφαρµόζεται πάνω στο σύνορο ∂Ω. Απο τις πιο επιτυχείς επιλογές για την επίλυση ΠΣΤ αποτελεί η εφαρµογή µιας µεθόδου Πεπερασµένων Στοιχείων η οποία µπορεί να περιγραφεί σχηµατικά :

- **Βήµα 0:** Γεωµετρική ∆ιαµέριση του πεδίου Ω σε πεπερασµένο πλήθος στοιχείων.
- **Βήµα 1:** Επιλογή n γραµµικά ανεξάρτητων κατά τµήµατα συνεχών πολυωνυµικών συναρτήσεων Φ1,..., Φn, οι οποίες ονοµάζονται συναρτήσεις **ϐάσης** και χρησιμοποιούνται στη προσέγγιση της πραγματικής λύσης  $u(\mathbf{x})$  του ΠΣΤ ως εξής

$$
u(\mathbf{x}) \simeq u_n(\mathbf{x}) = a_1 \Phi_1(\mathbf{x}) + \cdots + a_n \Phi_n(\mathbf{x}) = \sum_{k=1}^n a_k \Phi_k(\mathbf{x}). \quad (3.2)
$$

• **Βήµα 2:** Επιλογή µεθόδου διακριτοποίησης ( Galerkin, Rayleigh-Ritz, Least Squares, Collocation ) [3, 13] για µετάβαση από το **συνεχή** χώρο στο **διακριτό** δηλαδή µετατροπή του ΠΣΤ σε ένα πρόβληµα επίλυσης του γραµµικού συστήµατος

$$
C\vec{a} = \vec{b} \tag{3.3}
$$

όπου  $C \in \mathbb{R}^{n,n}$  ,  $\vec{\mathbf{a}} = [a_1 \ a_2 \ \cdots \ a_n]^T$  και  $\vec{\mathbf{b}} = [b_1 \ b_2 \ \cdots \ b_n]^T$ .

• **Βήµα 3:** Επιλογή µεθόδου για την επίλυση του γραµµικού συστήµατος και προσδιορισμός των αγνώστων  $a_1, \ldots, a_n$ . Η επιλογή αυτή βασίζεται στο μέγεθος και στις ιδιότητες του παραγόµενου γραµµικού συστήµατος.

∆ιαφορετικές επιλογές σε κάθε ένα από τα παραπάνω ϐήµατα συνεπάγονται και διαφοϱετικές µεθόδους για την επίλυση ΠΣΤ.

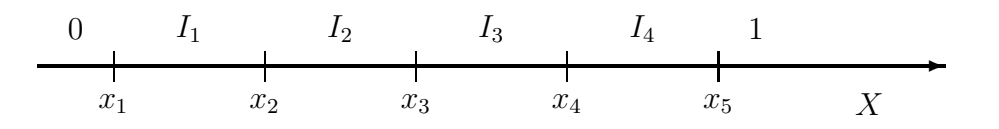

**Σχήµα 3.1:** Γεωµετρική απεικόνιση της διαµέρισης του πεδίου Ω.

# **3.2 Αριθµητική µονοδιάστατη µέθοδος Collocation για πεπερασµένα στοιχεία τύπου Hermite**

Σε µία διάσταση οι διαφορικοί τελεστές L και B ενός ΠΣΤ ορίζονται ως

$$
\begin{cases}\n\mathcal{L} \equiv a(x)u''(x) + b(x)u'(x) + c(x)u(x) , & x \in \Omega \equiv [a, b] \\
\mathcal{B}u(a) \equiv \gamma_0 u(a) + \gamma_1 u'(a) , \mathcal{B}u(b) \equiv \delta_0 u(b) + \delta_1 u'(b)\n\end{cases}
$$
\n(3.4)

Για την αριθµητική επίλυση του µε τη µέθοδο πεπερασµένων στοιχείων Collocation ακολουθούµε τα παρακάτω ϐήµατα

- **Βήμα 0:** Θεωρούμε ομοιόμορφη διαμέριση του διαστήματος  $\Omega = [0, 1]$  σε  $n_s$ υποδιαστήματα (πεπερασμένα στοιχεία)  $I_m$ ,  $m = 1, ..., n_s$  με βήμα διακριτοποίησης  $h=\frac{1}{n_s}$  και συντεταγμένες κόμβων  $(x_i,$  όπου  $x_i=(i{-}1)h$  με  $i=1,\ldots,(n_s{+}1).$ Το Σχήμα 3.1 εμφανίζει την διαμέριση του  $\Omega$  για την περίπτωση όπου  $n_s = 4$ .
- **Βήµα 1:** Ως συναρτήσεις ϐάσης επιλέγονται τα τµηµατικά κυβικά πολυώνυµα Hermite [30], με γενική μορφή  $\Phi_k(x)$ , και η συνάρτηση  $u(x)$  προσεγγίζεται από την

$$
u(x) \simeq u_n(x) = \sum_{i=1}^n a_i \Phi_i(x)
$$
, (3.5)

όπου  $n = 2(n<sub>s</sub> + 1)$ .

- **Βήµα 2:** Ως µέθοδος διακριτοποίησης επιλέγεται η µέθοδος της **Collocation** [5, 18, 19], η οποία κατασκευάζει το γραμμικό σύστημα  $C \vec{\rm a} = \vec{\rm b}$  απαιτώντας οι συνθήκες  $\mathcal{L}u_n - f = 0$  και  $\mathcal{B}u_n - g = 0$  να ισχύουν για  $n$  καθορισμένα εσωτερικά και συνοριακά collocation σηµεία και ως τέτοια επιλέγονται τα σηµεία Gauss.
- $\bullet$  Βήμα 3: Για την επίλυση του αραιού και γενικού γραμμικού συστήματος  $C\vec{\rm a}=\vec{\rm b}$ επιλέγεται κάποια επαναληπτική µέθοδος.

Στις επόµενες παραγράφους παρουσιάζονται αναλυτικά οι παραπάνω επιλογές της µεϑόδου.

### **3.2.1 Πολυώνυµα Hermite ως συναρτήσεις ϐάσης**

Τα τµηµατικά κυβικά πολυώνυµα Hermite ορίζονται ως εξής [4, 24] :

$$
\Phi(x) \doteq \begin{cases} \Phi_{+}(x) , & x \in [0,1] \\ \Phi_{-}(x) , & x \in [-1,0] \\ 0 , & x \notin [-1,1] \end{cases}
$$
\n(3.6)\n
$$
\Psi(x) \doteq \begin{cases} \Psi_{+}(x) , & x \in [0,1] \\ \Psi_{-}(x) , & x \in [-1,0] \\ 0 , & x \notin [-1,1] \end{cases}
$$
\n(3.7)

όπου

$$
\Phi_{+}(x) \doteq \begin{cases} (1-x)^{2}(1+2x) , & x \in [0,1] \\ 0 , & x \notin [0,1] \end{cases}
$$
 (3.8)

$$
\Phi_{-}(x) = \Phi_{+}(-x) \doteq \begin{cases} (1+x)^2(1-2x) & , x \in [-1,0] \\ 0 & , x \notin [-1,0] \end{cases}
$$
\n(3.9)

$$
\Psi_{+}(x) \doteq \begin{cases} x(1-x)^{2} , & x \in [0,1] \\ 0 , & x \notin [0,1] \end{cases}
$$
 (3.10)

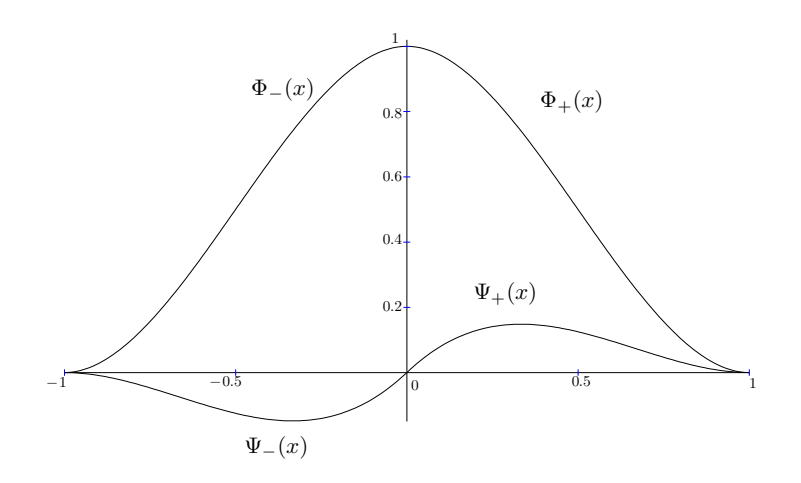

**Σχήµα 3.2:** Κυβικά πολυώνυµα Hermite.

$$
\Psi_{-}(x) = -\Psi_{+}(-x) = \begin{cases} x(1+x)^2, & x \in [-1,0] \\ 0, & x \notin [-1,0] \end{cases}
$$
 (3.11)

Το Σχήµ<sup>α</sup> 3.2 <sup>ε</sup>µφανίζει τα κυβικά πολυώνυµ<sup>α</sup> Hermite, όπως αυτά ορίζονται στο [−1, 1]. Σε κάθε κόμβο  $x_m$  αντιστοιχούν δύο συναρτήσεις και ορίζονται ως εξής:

$$
\Phi_{2m-1}(x) \doteq \begin{cases} \Phi(\frac{x-x_m}{h}) & , x \in I_{m-1} \cup I_m \\ 0 & , \text{ 6uqopertiká} \end{cases}
$$
\n(3.12)

$$
\Phi_{2m}(x) \doteq \begin{cases} \Psi(\frac{x-x_m}{h}) & , x \in I_m \cup I_{m-1} \\ 0 & , \text{ \quad\text{for} \quad \text{for} \quad \
$$

όπου  $m = 1, \ldots, (n_s + 1)$  ,  $I_i \equiv [x_i, x_{i+1}]$  ,  $i = 1, \ldots, n_s$ . Για να ισχύουν οι ορισμοί (3.12) και (3.13) για  $m=1$  και  $m=n_s+1$ , θεωρούμε δύο εικονικούς κόμβους  $x_0 := -h$  και  $x_{n_s+2} := 1 + h$ .

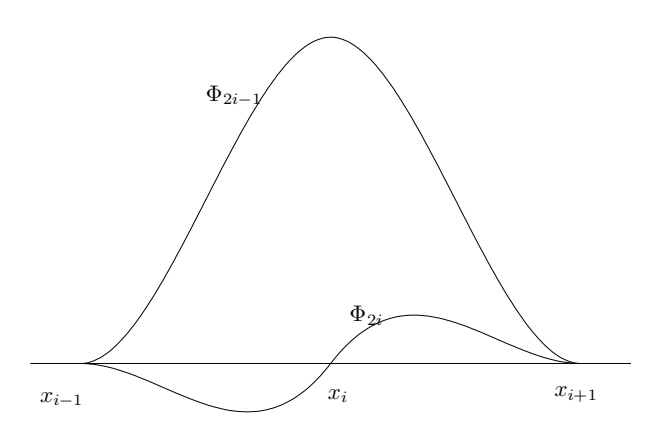

**Σχήμα 3.3:** Πολυώνυμα Hermite ορισμένα στον κόμβο  $x_i$ .

Στο Σχήμα 3.3 εμφανίζεται ένας τυχαίος κόμβος  $x_i$  και παρουσιάζονται οι αντίστοιχες συναρτήσεις, όπως αυτές ορίζονται σε αυτό το κόµβο και ϑα ισχύουν οι εξής ιδιότητες

$$
\begin{cases}\n\Phi_{2m-1}(x_i) = h \frac{d}{dt} \Phi_{2m}(x_i) = \delta_m^i \\
\Phi_{2m}(x_i) = \frac{d}{dt} \Phi_{2m-1}(x_i) = 0\n\end{cases}
$$
\n(3.14)

για όλα τα  $m~=~1,\ldots,(n_s+1)$  και όπου  $\delta^i_m~:~$ Δέλτα του Kronecker.

Σε κάθε υποδιάστημα  $I_i$  διέρχονται τέσσερα μόνο μη μηδενικά πολυώνυμα Hermite με δείκτες :  $\Phi_{2i-1}$ ,  $\Phi_{2i}$ ,  $\Phi_{2i+1}$  και  $\Phi_{2i+2}$  όπου εμφανίζονται στο Σχήμα 3.4. Σαν άμεση συνέπεια των προηγουµένων σχέσεων προκύπτει ότι

$$
\begin{cases}\nu_n(x_i) = a_{2i-1} , & h \frac{d}{dx} u_n(x_i) = a_{2i} \\
u_n(x_{i+1}) = a_{2i+1} , & h \frac{d}{dx} u_n(x_{i+1}) = a_{2i+2}\n\end{cases}
$$
\n(3.15)

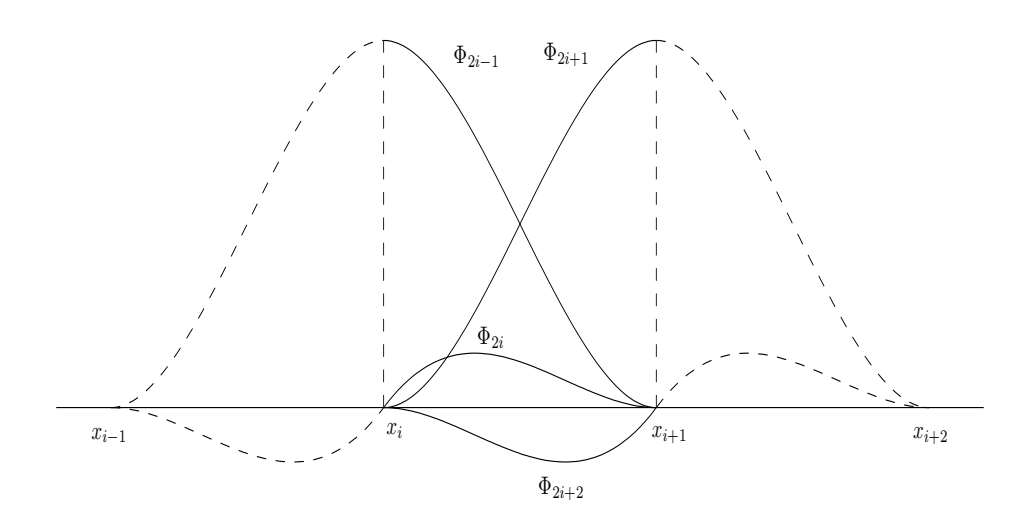

**Σχήμα 3.4:** Μη μηδενικά Πολυώνυμα Hermite στο υποδιάστημα  $[x_i, x_{i+1}]$ .

όπου  $i = 1, \ldots, (n_s + 1)$  και στο παρακάτω σχήμα εμφανίζονται οι δύο άγνωστοι, όπως αυτοί αντιστοιχούν δεξιά και αριστερά στον κόμβο  $x_i.$ 

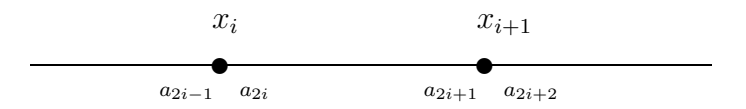

Σε κάθε πεπερασμένο στοιχείο  $I_i$  αντιστοιχούν 4 μη μηδενικές συναρτήσεις βάσης και έτσι για  $x \in I_i$  ισχύει ότι:

$$
u_n(x) = \sum_{k=2i-1}^{2i+2} \alpha_k \Phi_k(x) , \qquad (3.16)
$$

οπότε κάθε στοιχείο  $I_i$  από τα  $n_s$  είναι στοιχείο με 4 βαθμούς ελευθερίας και άρα οι άγνωστοι οι οποίοι πρέπει να υπολογιστούν έχουν πλήθος  $4n_s$ . Παρατηρούμε ότι σε διαδοχικά στοιχεία  $I_i\ ,\ I_{i+1}$  οι αγνώστοι που αντιστοιχούν στο δεύτερο κόμβο του  $I_i$ , ταυτίζονται με τους αγνώστους που αντιστοιχούν στον πρώτο κόμβο του  $I_{i+1}$ , με αποτέλεσμα οι άγνωστοι να είναι συνολικά  $n = 2(n_s + 1)$ .

Οι εξισώσεις θα κατασκευάστουν απαιτώντας το υπόλοιπο  $\mathcal{L}u_n-f$  να μηδενίζεται σε  $n_I = 2n_s$  **εσωτερικά** collocation σημεία και το υπόλοιπο  $Bu_n - g$  να μηδενίζεται σε  $n_b = 2$  **συνοριακά** collocation σημεία. Το πλήθος  $n_I + n_b$  των collocation εξισώσεων ισούται µε τον αριθµό των αγνώστων, ο οποίος προκύπτει από τη χρήση των κυβικών πολυωνύµων Hermite [4]. Κάνοντας χρήση των σχέσεων που προκύπτουν στα άκρα από τις συνοριακές συνθήκες καθώς και τη σχέση (3.15) των ιδιοτήτων των πολυωνύµων ϐάσης, είναι εφικτός ο άµεσος υπολογισµός του πρώτου ή δεύτερου µαζί µε του πρωτελευταίου ή του τελευταίου αγνώστου.

Οπότε µετά την εφαρµογή των συνοριακών συνθηκών το πλήθος των αγνώστων και συνεπώς των collocation σημείων ισούται με  $n = 2n_s$ , που είναι το πλήθος των εσωτερικών σηµείων.

#### **3.2.2 Σηµεία Collocation - Βασικοί πίνακες**

Τα σηµεία Gauss [5] στο διάστηµ<sup>α</sup> [−1, 1] είναι η απεικόνιση των ϱίζων του Legendre πολυωνύμου δευτέρου βαθμού  $\frac{1}{2}(3x^2-1)=0$ , δηλαδή τα σημεία  $\mp \frac{\sqrt{3}}{3}.$  Ο μετασχηματισμός των σημείων Gauss στο πεπερασμένο στοιχείο  $I_i=[x_i,x_{i+1}]$  οδηγεί στις σχέσεις

$$
\sigma_{2i} = \frac{x_i + x_{i+1}}{2} - \frac{1}{\sqrt{3}} \frac{h_i}{2} , \quad \sigma_{2i+1} = \frac{x_i + x_{i+1}}{2} + \frac{1}{\sqrt{3}} \frac{h_i}{2} . \tag{3.17}
$$

Για την περίπτωση ομοιόμορφου διαμερισμού του  $\Omega$  τα σημεία Gauss προκύπτουν από τη σχέση  $\sigma_i^{\pm} = \frac{h}{2}(2i-1 \pm \frac{\sqrt{3}}{3}).$ Παρατηρούμε από το σχήμα που ακολουθεί ότι τα σημεία Gauss στο  $[0,1]$  έχουν συντε-

ταγµένες σ και 1 − σ

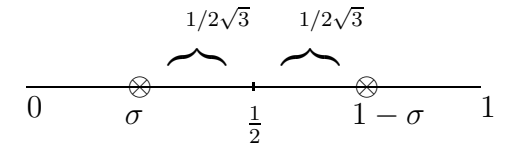

όπου  $\sigma = \frac{1}{2} - \frac{1}{2\sqrt{3}}$ .

Θα ισχύουν οι παρακάτω σχέσεις για τις παραγώγους  $k$ -τάξης των κυβικών πολυωνύμων Hermite ( $D^k = \frac{d^k}{dx^k}$ )

$$
\begin{cases}\nD^k \Phi_{2i-1}(\sigma_{2i}) = \frac{1}{h^k} D^k \Phi(\sigma) & , \quad D^k \Phi_{2i-1}(\sigma_{2i+1}) = \frac{1}{h^k} D^k \Phi(1-\sigma) \\
D^k \Phi_{2i}(\sigma_{2i}) = \frac{1}{h^{k-1}} D^k \Psi(\sigma) & , \quad D^k \Psi_{2i-1}(\sigma_{2i+1}) = \frac{1}{h^{k-1}} D^k \Psi(1-\sigma) \quad (3.18) \\
D^k \Phi(1-\sigma) = D^k (1-\Phi(\sigma)) = (-1)^k D^k \Phi(\sigma)\n\end{cases}
$$

για κάθε  $i = 1, \ldots, n_s$ . Αν επιλέξουμε τα σημεία Gauss ως εσωτερικά collocation σημεία, ορίζονται οι παρακάτω πίνακες, για $\it l=0,1,2$ 

$$
k_i^l = D^l \Phi_k(\sigma_j)_{k=2i-1,j=2i}^{2i+2} \tag{3.19}
$$

Από την τελευταία σχέση υπολογίζουµε τους ϐασικούς πίνακες (elemental matrices) για κάθε πεπερασμένο στοιχείο  $I_i$ :

$$
k^{0} = \begin{bmatrix} a & hb & 1 - a & -h\bar{b} \\ 1 - a & h\bar{b} & a & -hb \end{bmatrix} ,
$$
 (3.20)  

$$
a = \frac{9 + 4\sqrt{3}}{18}, b = \frac{3 + \sqrt{3}}{36}, \bar{b} = \frac{3 - \sqrt{3}}{36}
$$

$$
k^{1} = \frac{1}{h} \begin{bmatrix} -1 & h\hat{b} & 1 & -h\hat{b} \\ -1 & -h\hat{b} & 1 & h\hat{b} \end{bmatrix} , \qquad (3.21)
$$

$$
\hat{b} = \frac{\sqrt{3}}{6}
$$

$$
k^{2} = \frac{1}{h^{2}} \begin{bmatrix} -a' & -hb' & a' & -h\bar{b}' \\ a' & h\bar{b}' & -a' & hb \end{bmatrix} ,
$$
 (3.22)  

$$
a' = 2\sqrt{3}, \bar{b}' = \sqrt{3} - 1, b' = \sqrt{3} + 1
$$

Με την βοήθεια των βασικών πινάκων  $\kappa^l$  θα κατασκευαστούν οι  $K^l$  πίνακες, οι οποίοι αντιστοιχούν στο σύνολο των πεπερασµένων στοιχείων

$$
K^{l} = \begin{bmatrix} \kappa_2^{l} & \kappa_3^{l} & \kappa_4^{l} & 0 & 0 & \cdots & 0 & 0 & 0 & 0 & 0 \\ 0 & \kappa_1^{l} & \kappa_2^{l} & \kappa_3^{l} & \kappa_4^{l} & \cdots & 0 & 0 & 0 & 0 & 0 \\ \vdots & \vdots & \vdots & \vdots & \vdots & \ddots & \vdots & \vdots & \vdots & \vdots & \vdots & \vdots \\ 0 & 0 & 0 & 0 & 0 & \cdots & \kappa_1^{l} & \kappa_2^{l} & \kappa_3^{l} & \kappa_4^{l} & 0 \\ 0 & 0 & 0 & 0 & 0 & \cdots & 0 & 0 & \kappa_1^{l} & \kappa_2^{l} & \kappa_3^{l} \end{bmatrix} .
$$
 (3.23)

Ο συμβολισμός  $\kappa_i^l$  αναφέρεται στην  $i$ -στήλη του βασικού πίνακα  $k^l$ , για  $l=0,1,2.$ 

# **3.3 Μέθοδος πεπερασµένων στοιχείων Hermite Collocation σε δύο διαστάσεις**

Για την περίπτωση όπου το ΠΣΤ ορίζεται σε ένα χωρίο  $\Omega$  που είναι μια ορθογώνια περιοχή  $\Omega \equiv [a, b] \times [c, d]$ , οι τελεστές  $\mathcal L$  και  $\mathcal B$  του ΠΣΤ (3.1) θα είναι γενικά οι:

$$
\begin{cases}\n\mathcal{L} \equiv a(x,y)\frac{\partial^2}{\partial x^2} + 2b(x,y)\frac{\partial^2}{\partial x \partial y} + c(x,y)\frac{\partial^2}{\partial y^2} + d(x,y)\frac{\partial}{\partial x} + e(x,y)\frac{\partial}{\partial y} + h(x,y) \\
\mathcal{B} \equiv \alpha(x,y) + \beta(x,y)\frac{\partial}{\partial \vec{n}}\n\end{cases}
$$
\n(3.24)

Η συνθήκη  $a(x, y)c(x, y) > b^2(x, y)$  χαρακτηρίζει τον **ελλειπτικό** τύπο του προβλήματος και συνεπάγεται ότι οι συναρτήσεις  $a(x, y)$  και  $c(x, y)$  είναι ομόσημες και μη μηδενικές.

Για την αριθµητική επίλυση του ΠΣΤ µε τη µέθοδο πεπερασµένων στοιχείων Collocation ακολουθούµε τα παρακάτω ϐήµατα ϑεωρώντας ότι το πεδίο ορισµού του ΠΣΤ έχει µετασχηµατιστεί στο µοναδιαίο τετράγωνο.

• **Βήμα 0:** Θεωρούμε ομοιόμορφο διαμερισμό των διαστημάτων  $I^x = I^y = [0, 1]$  σε  $n_s$  υποδιαστήματα  $I_m^x = I_m^y \; , \; m=1\, , \; \dots \; , \; n_s$  τα οποία παράγουν ένα ομοιόμορφο

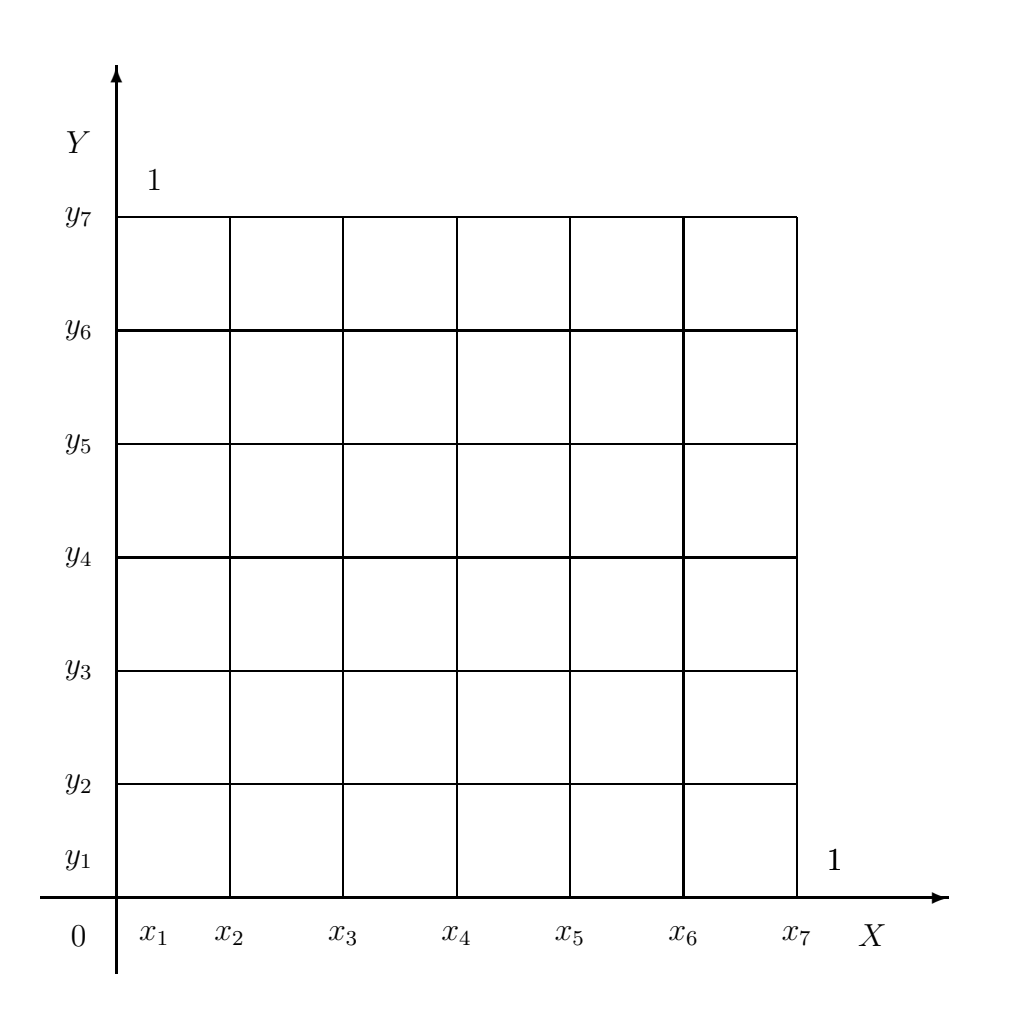

**Σχήµα 3.5:** Γεωµετρική απεικόνιση της διαµέρισης του πεδίου Ω

πλέγμα με βήμα διακριτοποίησης  $h=\frac{1}{n_s}$  και συντεταγμένες κόμβων  $(x_i,y_j)$ , όπου  $x_i = (i-1)h$  και  $y_j = (j-1)h$ , με  $i, j = 1, \ldots, (n_s + 1)$ . Το Σχήμα 3.5 εμφανίζει την διαμέριση του  $\Omega$ για  $n_s=6.$ 

• **Βήµα 1:** Ως συναρτήσεις ϐάσης επιλέγονται τα Hermite Bicubic πολυώνυµα, µε γενική μορφή  $\Phi_k(x, y) = \Phi_i(x) \Phi_j(y)$ , και η συνάρτηση  $u(x, y)$  προσεγγίζεται από την

$$
u(x,y) \simeq u_n(x,y) = \sum_{i=1}^{\tilde{n}} \sum_{j=1}^{\tilde{n}} a_{i,j} \Phi_i(x) \Phi_j(y) , \qquad (3.25)
$$

όπου  $\tilde{n} = 2(n_s + 1)$ .

• **Βήµα 2:** Ως µέθοδος διακριτοποίησης επιλέγεται η µέθοδος της **Collocation**,

η οποία κατασκευάζει το γραμμικό σύστημα  $C\tilde{\mathbf{a}} = \tilde{\mathbf{b}}$  απαιτώντας οι συνθήκες  $\mathcal{L} u_n - f = 0$  και  $\mathcal{B} u_n - g = 0$  να ισχύουν για *n* καθορισμένα εσωτερικά και συνοριακά collocation σηµεία.

• **Βήµ<sup>α</sup> 3:** Για την επίλυση του αραιού και γενικού γραµµικού συστήµατος <sup>C</sup>˜a <sup>=</sup> b˜ επιλέγεται κάποια επαναληπτική µέθοδος

Βασισµένοι στις ιδιότητες των µονοδιάστατων πολυωνύµων Hermite που παρουσιάστηκαν στη προηγούµενη ενότητα προκύπτουν οι ιδιότητες των διδιάστατων bicubic πολυωνύµων Hermite. Έτσι, παρατηρούμε ότι σε κάθε διδιάστατο κόμβο  $(x_i, y_j)$  ορίζονται τα παρακάτω τέσσερα Hermite Bicubic πολυώνυµα :

$$
\begin{cases}\n\Phi_{2i-1,2j-1}(x,y) = \Phi_{2i-1}(x)\Phi_{2j-1}(y) \\
\Phi_{2i-1,2j}(x,y) = \Phi_{2i-1}(x)\Phi_{2j}(y) \\
\Phi_{2i,2j-1}(x,y) = \Phi_{2i}(x)\Phi_{2j-1}(y) \\
\Phi_{2i,2j}(x,y) = \Phi_{2i}(x)\Phi_{2j}(y)\n\end{cases}
$$
\n(3.26)

µε τις εξής ιδιότητες :

$$
\begin{cases}\n\Phi_{2i-1,2j-1}(x_i, y_j) = 1 & , & h \frac{\partial}{\partial y} \Phi_{2i-1,2j}(x_i, y_j) = 1 \\
h \frac{\partial}{\partial x} \Phi_{2i,2j-1}(x_i, y_j) = 1 & , & h^2 \frac{\partial^2}{\partial x \partial y} \Phi_{2i,2j}(x_i, y_j) = 1\n\end{cases}
$$
\n(3.27)

Σαν άµεση συνέπεια των προηγουµένων σχέσεων προκύπτει ότι

$$
\begin{cases}\nu_n(x_i, y_j) = a_{2i-1, 2j-1}, & h \frac{\partial}{\partial y} u_n(x_i, y_j) = a_{2i-1, 2j} \\
h \frac{\partial}{\partial x} u_n(x_i, y_j) = a_{2i, 2j-1}, & h^2 \frac{\partial^2}{\partial x \partial y} u_n(x_i, y_j) = a_{2i, 2j}\n\end{cases}
$$
\n(3.28)

όπου  $i, j = 1, \ldots, (n_s + 1)$  και στο παρακάτω σχήμα εμφανίζονται οι τέσσερις άγνωστοι όπως αυτοί αντιστοιχούν στον κόμβο  $(x_i, y_i)$ .

$$
y_j
$$
  
 $a_{2i-1,2j-1}$   $a_{2i-1,2j}$   
 $a_{2i,2j-1}$   $a_{2i,2j}$   
 $x_i$ 

Επιπλέον παρατηρούμε ότι σε κάθε πεπερασμένο στοιχείο  $I^{xy}_{ij}$  αντιστοιχούν 16 μη μηδενικές συναρτήσεις βάσης (4 από κάθε κατεύθυνση) και επομένως για  $(x,y) \in I^{xy}_{ij}$ ισχύει ότι :

$$
u_n(x,y) = \sum_{k=2i-1}^{2i+2} \sum_{l=2j-1}^{2j+2} \alpha_{k,l} \Phi_k(x) \Phi_l(y) .
$$
 (3.29)

Γι'αυτό το λόγο κάθε πεπερασμένο στοιχείο  $I^{xy}_{ij}$  είναι στοιχείο με 16 βαθμούς ελευθερίας.

$$
(x_i, y_{j+1}) \qquad (x_{i+1}, y_{j+1})
$$
\n
$$
\begin{array}{c}\n\varphi \\
\downarrow \\
(\sigma_i^-, \sigma_j^+) & (\sigma_i^+, \sigma_j^+) \\
\otimes & \otimes \\
(\sigma_i^-, \sigma_j^-) & (\sigma_i^+, \sigma_j^-)\n\end{array}
$$
\n
$$
(x_i, y_j) \qquad (x_{i+1}, y_j)
$$

 ${\bf \Sigma}$ χήμα 3.6: Τα τέσσερα σημεία Gauss στο πεπερασμένο στοιχείο  $I^{xy}_{ij}$ .

Στην περίπτωση του διδιάστατου προβλήματος χρειαζόμαστε  $n_I\,=\,4n_s^2$  **εσωτερικά** collocation σημεία και  $n_b = 4(2n_s + 1)$  **συνοριακά** collocation σημεία. Όμοια με το μονοδιάστατο πρόβλημα το πλήθος  $n_I + n_b$  των collocation εξισώσεων θα ισούται με τον αριθµό των αγνώστων. Εφαρµόζοντας τις σχέσεις των συνοριακών συνθηκών µε τη ταυτόχρονη χρήση τέταρτης τάξης σφάλµατος προσεγγιστικών σχέσεων πεπερασµένων διαφορών των παραγώγων (κεντρικών, προς τα εµπρός και πίσω) είναι εφικτός ο άµεσος προσδιορισµός της προσέγγισης όλων των τιµών της λύσης του ΠΣΤ καθώς και της κατα κατεύθυνση τιµές των παραγώγων πάνω στα σηµεία διακριτοποίησης του πλέγµατος του συνόρου  $\partial \Omega$ . Από τις συνοριακές συνθήκες δηλαδή προσδιορίζονται άμεσα  $4(2n_s+1)$ 1) το πλήθος άγνωστοι και απαλοίφονται απο το γραµµικό σύστηµα. ΄Ετσι έχουµε να υπολογίσουμε  $n=4n_s^2$  αγνώστους, όσο δηλαδή και το πλήθος των εσωτερικών collocation σηµείων.

Στην περίπτωση ελλειπτικών ΠΣΤ η κλασσική επιλογή εσωτερικών collocation σημείων είναι αυτή των σημείων Gauss [5] με συντεταγμένες  $(\sigma_i^\pm,\sigma_j^\pm)$ , όπου για κάθε  $i=1,\ldots,n_s$  ισχύει ότι  $\sigma_i^\pm=\frac{h}{2}(2i-1\pm\frac{\sqrt{3}}{3})$ . Στο Σχήμα 3.6 εμφανίζονται τα τέσσερα σημεία Gauss του στοιχείου  $I^{xy}_{ij}.$ 

Η αρίθµηση αγνώστων και εξισώσεων καθορίζει την δοµή του Collocation πίνακα, και

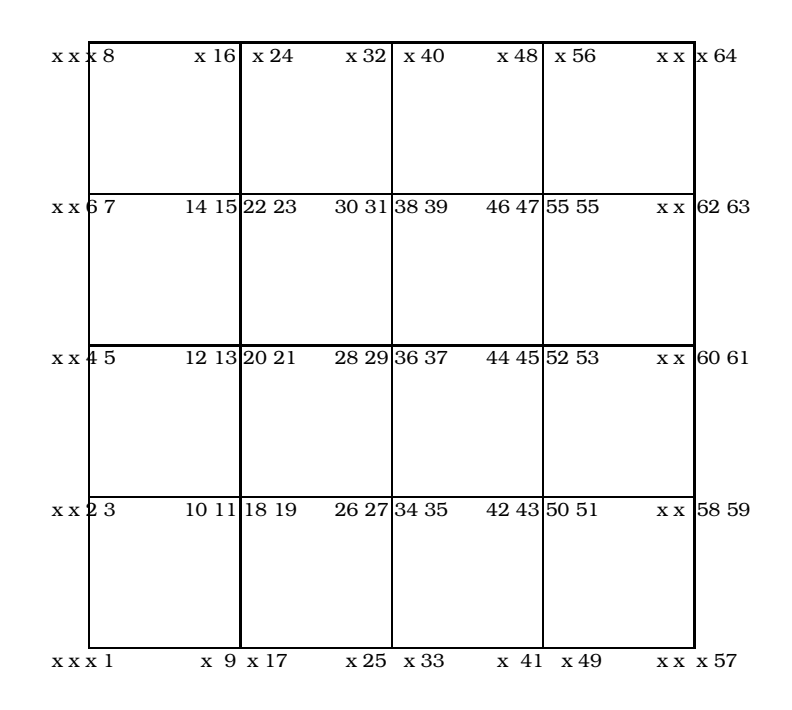

**Σχήμα 3.7:** Block Τριδιαγώνια Αρίθμηση αγνώστων για  $n_s = 4$ .

κατά συνέπεια την επιλογή της µεθόδου επίλυσης του παραγόµενου γραµµικού συστήµατος. Στην εργασία [30] ο Θ. Σ. Παπαθεοδώρου πρότεινε την αρίθµηση των αγνώστων, η οποία παρουσιάζεται στο Σχήµα 3.7, και των εξισώσεων, η οποία παρουσιάζεται στο Σχήµα 3.8. Εξαιτίας της αρίθµησης αυτής προκύπτει ο Collocation πίνακας σε block τριδιαγώνια δοµή η οποία εµφανίζεται στο Σχήµα 3.9. Οι άγνωστοι, οι οποίοι έχουν απαλοιφθεί λόγω των συνοριακών συνθηκών σημειώνονται με "x" [25, 26, 29].

Κάνοντας χρήση της block τριδιαγώνιας µεθόδου αρίθµησης παράγεται το ακόλουθο γραµµικό σύστηµα

$$
Ax = b \t{,} \t(3.30)
$$

όπου  $A\in\mathbb{R}^{n,n}$   $(n=4n_s{}^2)$  είναι ο Collocation πίνακας συντελεστών και  $\bm{x}~=~[x_1~~x_2~~\cdots~~x_n]^T~=~[\alpha_{1,1}~~\cdots~~\alpha_{2n_s,2n_s}]^T$  είναι το διάνυσμα των αγνώστων. Ο πίνακας  $A$  με την βοήθεια των συνολικών βασικών πινάκων  $K^l\equiv K^l_x\equiv K^l_y$  μπορεί να

| 8                | 16 | 24 | 32 | 40 | 48 | 56 | 64 |
|------------------|----|----|----|----|----|----|----|
| $\overline{7}$   | 15 | 23 | 31 | 39 | 47 | 55 | 63 |
| 6                | 14 | 22 | 30 | 38 | 46 | 54 | 62 |
| 5                | 13 | 21 | 29 | 37 | 45 | 53 | 61 |
| 4                | 12 | 20 | 28 | 36 | 44 | 52 | 60 |
| 3                | 11 | 19 | 27 | 35 | 43 | 51 | 59 |
| $\boldsymbol{2}$ | 10 | 18 | 26 | 34 | 42 | 50 | 58 |
| $\mathbf{1}$     | 9  | 17 | 25 | 33 | 41 | 49 | 57 |

**Σχήμα 3.8:** Block Τριδιαγώνια Αρίθμηση εξισώσεων για  $n_s = 4$ .

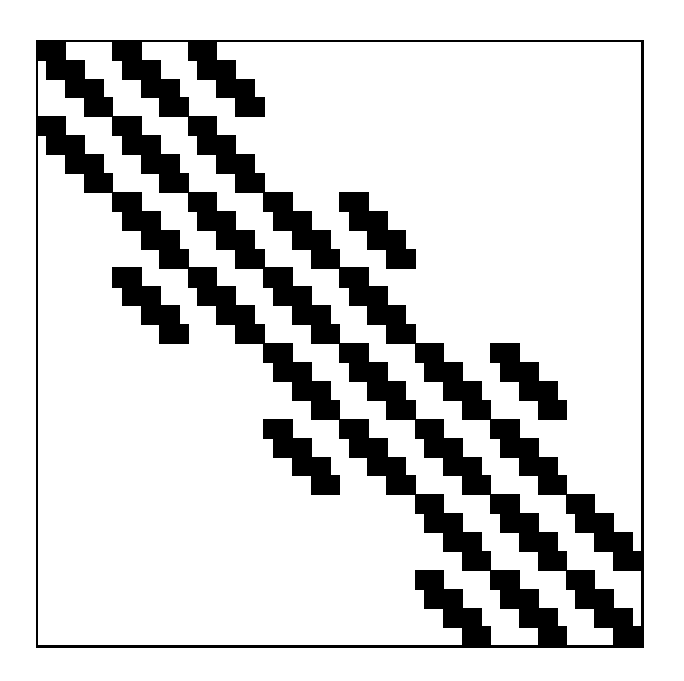

**Σχήµα 3.9:** ∆οµή του Block Τριδιαγώνιου Collocation Πίνακα.

κατασκευαστεί σύµφωνα µε την παρακάτω σχέση για τη γενική µορφή του ΠΣΤ [19, 20, 21]

$$
A = F_a(K_x^2 \otimes K_y^0) + F_b(K_x^1 \otimes K_y^1) + F_c(K_x^0 \otimes K_y^2) + F_d(K_x^1 \otimes K_y^0) + F_e(K_x^0 \otimes K_y^1) + F_h(K_x^0 \otimes K_y^0)
$$

Οι πίνακες  $F_*$  προκύπτουν από το γινόμενο δυο διαγωνίων πινάκων. Ειδικότερα:

$$
F_a = H^{(2)}G_a, F_b = 2H^{(1)}H^{(1)}G_b, F_c = H^{(2)}G_c,
$$
  
\n
$$
F_d = H^{(1)}G_d, F_e = H^{(1)}G_e \text{ Kau } F_h = G_h \text{ ótrou}
$$
  
\n
$$
H^{(1)} = diag[\frac{1}{h}, \frac{1}{h}, \dots, \frac{1}{h}] \in \mathbb{R}^{4ns^2, 4ns^2}
$$
  
\n
$$
H^{(2)} = diag[\frac{1}{h^2}, \frac{1}{h^2}, \dots, \frac{1}{h^2}] \in \mathbb{R}^{4ns^2, 4ns^2}
$$
  
\n
$$
G_a = diag[G_1, G_2, \dots, G_{2ns-1}, G_{2ns}] \in \mathbb{R}^{4ns^2, 4ns^2} \text{ ótrou}
$$
  
\n
$$
G_{2k-1} = diag[a(\sigma_{2k-1}, \sigma_1), \dots, a(\sigma_{2k-1}, \sigma_{2ns})] \text{ Kau}
$$
  
\n
$$
G_{2k} = diag[a(\sigma_{2k}, \sigma_1), \dots, a(\sigma_{2k}, \sigma_{2ns})] \text{ Vua } k = 1, \dots, ns
$$

Eάν θεωρήσουμε το γινόμενο  $h^2F_*(K_x^i\otimes K_y^j)=\Pi_*^{i,j}$  και πολλαπλασιάζοντας τα δύο μέλη του γραμμικού συστήματος με  $h^2$  αυτό μπορεί να γραφεί στην μορφή:

$$
(\Pi_a^{2,0} + \Pi_b^{1,1} + \Pi_c^{0,2} + \Pi_d^{1,0} + \Pi_e^{0,1} + \Pi_h^{0,0})x = h^2 \mathbf{f}
$$

'Οπου το διάνυσμα **f** =  $[f_1, f_2, \ldots, f_{2ns}]$  με :  $f_{2k-1} = [f_{2k-1}(\sigma_{2k-1}, \sigma_1), \ldots, f_{2k-1}(\sigma_{2k-1}, \sigma_2 n s)]$  και  $f_{2k} = [f_{2k}(\sigma_{2k}, \sigma_1), \ldots, f_{2k}(\sigma_{2k}, \sigma_{2ns})]$ 

Καθένας από τους παραπάνω πίνακες Π<sup>∗</sup> <sup>µ</sup>πορεί να ϑεωρηθεί ως γινόµενο ενός πίνακα  $\Lambda = diag(\Lambda_1, \Lambda_2, \ldots, \Lambda_{2ns})$  με:  $\Lambda_i=diag(h^2,h,h^2,h,\dots,h^2,h^2)_{2n}$ για  $i$ περιττό και  $\Lambda_i=diag(h,1,h,1,\dots,h,h)_{2n}$ για  $i$ άρτιο με έναν αντίστοιχο πίνακα  $P_*$ , οπότε το γραμμικό σύστημα θα έχει την παρακάτω µορφή:

$$
(\Pi_a^{2,0} + \Pi_b^{1,1} + \Pi_c^{0,2} + \Pi_d^{1,0} + \Pi_e^{0,1} + \Pi_h^{0,0})x = h^2 f
$$
\n(3.31)

$$
(P_a^{2,0}\Lambda + P_b^{1,1}\Lambda + P_c^{0,2}\Lambda + P_d^{1,0}\Lambda + P_e^{0,1}\Lambda + P_h^{0,0}\Lambda)x = h^2f
$$
\ni) (3.32)

\ni) (P\_a^{2,0} + P\_b^{1,1} + P\_c^{0,2} + P\_d^{1,0} + P\_e^{0,1} + P\_h^{0,0})\Lambda x = h^2f

\nj) (P\_a^{2,0} + P\_b^{1,1} + P\_c^{0,2} + P\_d^{1,0} + P\_e^{0,1} + P\_h^{0,0})y = h^2f

\nj) (3.34)

ή

$$
Cy = b \tag{3.35}
$$

Η δομή του *Collocation* πίνακα συντελεστών των αγνώστων είναι τύπου block. Όμως εξαιτίας των συντελεστών συναρτήσεων των γραµµικών όρων του ΠΣΤ δεν προκύπτει συσχέτιση ανάµεσα στα block των συντελεστών κι εποµένως η επιλογή της αρτιότερης δοµής αποθήκευσης του πίνακα ϑα πρέπει να γίνει ανάµεσα σε αυτές της αραιής αποθήκευσης.

# **Κεφάλαιο 4**

# **Παράλληλος προγραµµατισµός σε κάρτες γραφικών-GPUs**

### **4.1 Εισαγωγή**

Οι κάρτες γραφικών (GPU) είναι εξιδεικευµένα ηλεκτρονικά κυκλώµατα σχεδιασµένα να διεξάγουν τους απαραίτητους υπολογισµούς για τη κατασκευή και επεξεργασία µε µεγάλη ταχύτητα εικόνων σε µια οθόνη. Χρησιµοποιούνται σε κινητά τηλέφωνα, προσωπικούς ηλεκτρονικούς υπολογιστές, εξειδικευµένα συστήµατα όπως παιχνιδοµηχανές και συστήµατα πλοήγησης. Οι σύγχρονες κάρτες γραφικών για να ικανοποιήσουν τις πολύ αυξηµένες απαιτήσεις της τεχνολογίας, όπως για παράδειγµα τρισδιάστατες απεικονίσεις σε πραγµατικό χρόνο, χρησιµοποιούν τη τεχνολογία massively parallel για τη πραγµατοποίηση των επιστηµονικών υπολογισµών. ΄Ετσι µέσω κατάλληλων παράλληλων αλγορίθµων έχουν καταφέρει να είναι αποδοτικότερες από τους κεντρικούς επεξεργαστές των υπολογιστικών συστηµάτων [2, 23, 32]. Αν και συνήθως οι κάρτες γραφικών εκτελούν υπολογισµούς για γραφικά, µπορούµε να εκµεταλευτούµε την αρχιτεκτονική τους και να διεξάγουµε υπολογισµούς εφαρµογών που συνήθως εκτελεί ο κεντρικός επεξεργαστής. Η παραπάνω χρήση µιας κάρτας γραφικών ονοµάζεται προγραµµατισµός γενικής χρήσης σε µονάδες γραφικών (GPGPU). Η ικανότητα µιας κάρτας γραφικών να εκτελεί παράλληλους αλγορίθµους µπορεί να αυξηθεί κάνοντας χρήση πολλαπλών GPU ή µιας κάρτας γραφικών µε µεγάλο πλήθος επεξεργαστών (cores). Τα εργαλεία ελεύϑερης χρήσης που έχε στη διάθεση του ο προγραµµατιστής για αυτή τη δουλειά είναι εξειδικευµένες γλώσσες για κάρτες γραφικών, δηλαδή επεκτάσεις της C µε το πρότυπο (API) CUDA [39] ή της OpenCL [38].

# **4.2 Παράλληλος και επιστηµονικός προγραµµατισµός σε κάρτες γραφικών**

### **4.2.1 Η αρχή του παράλληλου προγραµµατισµού**

Για 30 περίπου χρόνια, ο µόνος τρόπος για να ϐελτιωθεί η υπολογιστική ταχύτητα και η επίδοση ενός υπολογιστή ήταν η αύξηση της ταχύτητας εκτέλεσης εργασιών του κεντρικού επεξεργαστή. Οι πρώτοι προσωπικοί υπολογιστές ξεκίνησαν µε ταχύτητες εκτέλεσης εργασιών 1MHz , ενώ σήµερα οι περισσότεροι προσωπικοί υπολογιστές έχουν ταχύτητα από 1GHz εώς 4GHz, σχεδόν 1,000 ϕορές γρηγορότεροι απο τον πρώτο προσωπικό υπολογιστή. Ωστόσο, η εξέλιξη των κεντρικών επεξεργαστών δεν ήταν ο µόνος λόγος που οι υπολογιστές έγιναν ταχύτεροι, ένας ακόµα λόγος ήταν η συνεχής ϐελτίωση στην προγραµµατιστική σχεδίαση των λογισµικών που τα υποστηρίζουν.

Τα τελευταία χρόνια, οι κατασκευαστές κεντρικών επεξεργαστών ερευνούσαν εναλλακτικές µεθόδους ϐελτίωσης της επίδοσης του υπολογιστή, διότι η ενέργεια που χρειάζεται ένας επεξεργαστής αυξάνεται εκθετικά, σε σχέση µε την υπολογιστική του ισχύ. Η αύξηση της υπολογιστικής ισχύς ενός επεξεργαστή, ϑα είχε αντίκτυπο στο µέγεθος του κυκλώµατος αλλά και στην ϑερµοκρασία λειτουργίας του. ΄Ετσι ερευνητές και κατασκευαστές έπρεπε να ϐρούν κάτι καινούργιο , αποδοτικότερο όσο αφορά την αύξηση της υπολογιστικής ισχύος.

Τελικά, η λύση σε αυτό το πρόβληµα δόθηκε µε τον παρακάτω τρόπο. Αντί να αυξηθεί η υπολογιστική ισχύς σε έναν επεξεργαστή, αυξήθηκε το πλήθος των επεξεργαστών σε έναν υπολογιστή. Σήµερα, τα πολυεπεξεργαστικά συστήµατα αποτελούνται απο 2, 3, 4, 6, 8 ή 16 επεξεργαστές και πλέον υπάρχουν σε κάθε προσωπικό υπολογιστή , ακόµα και στα κινητά τηλέφωνα.

### **4.2.2 Από τους κεντρικούς επεξεργαστές στις κάρτες γραφικών**

Ο γενικής χρήσης προγραµµατισµός σε κάρτα γραφικών GPU είναι κάτι διαφορετικό σε σύγκριση µε τον αντίστοιχο για τον κεντρικό επεξεργαστή (CPU) του υπολογιστικού συστήµατος. Η ανάγκη για την δηµιουργία ενός νέου είδους περιεφεριακής συσκευής µε δικό της επεξεργαστή για την αποκλειστική κατασκευή γραφικών προκλήθηκε αρχικά από την αύξηση της δηµοσιότητας του γραφικού λειτουργικού συστήµατος Windows στις αρχές της δεκαετίας του 90. Οι πρώτες κάρτες γραφικών παρήγαγαν γραφικά δύο διαστάσεων (2D). Αργότερα, η εταιρεία Silicon Graphics καθιέρωσε ως πλατφόρµα ανάπτυξης τρισδιάστατων γραφικών (3D) το προγραµµατιστικό περιβάλλον που ϐασίστηκε στην ϐιβλιοθήκη OpenGL.

Στις αρχές του 2000, σχεδιάστηκαν κάρτες γραφικών οι οποίες µπορούσαν να παράγουν ένα χρώµα για κάθε pixel οθόνης χρησιµοποιώντας µεταβλητές που λέγονταν pixel shaders, τα οποία εκμεταλευόταν την θέση  $(x, y)$  στην οθόνη και με κατάλληλα ορίσματα ορίσµατα δηµιουργούσαν το χρώµα. Μερικά απο αυτά τα ειδικά ορίσµατα ήταν η επιλογή χρώµατος, ϑέσης και σκίασης. Οι προγραµµατιστές παρατήρησαν ότι στην ϑέση εισόδου του χρώµατος ϑα µπορούσε να µπει οποιοδήποτε άλλο δεδοµένο, έτσι η είσοδος και η έξοδος των δεδοµένων µπορούσαν να είναι αριθµητικές µεταβλητές. Ωστόσο, υπήρχαν κάποιοι ϕυσικοί περιορισµοί στην εξέλιξη του προγραµµατισµού σε κάρτες γραφικών,

διότι τα δεδοµένα έπρεπε να δίνονται µόνο µέσα απο µεταβλητές χρώµατος ή χαρακτήρων και υπήρχαν δυσκολίες στον τρόπο και το µέρος που ϑα αποθηκεύονταν τα αποτελέσµατα στην µνήµη υπολογιστή. Επίσης, λόγω της αδυναµίας να προβλεφθεί εάν µια κάρτα γραφικών ϑα χειρίζοταν ικανοποιητικά αριθµούς κινητής υποδιαστολής, οι περισσότεροι επιστηµονικοί υπολογισµοί ϑα ήταν αδύνατο να πραγµατοποιηθούν στην κάρτα γραφικών. Εκτός από τους παραπάνω περιορισµούς που είχε ο προγραµµατισµός στις κάρτα γραφικών, ϑα έπρεπε κάποιος που ήθελε να τη χρησιµοποιήσει για προγραµµατισµό γενικών υπολογισµών να γνωρίζει τις γλώσσες OpenGL ή DirectX. Αυτό σηµαίνει ότι τα δεδοµένα ϑα αποθηκεύονταν σε µεταβλητές γραφικών και οι υπολογισµοί ϑα γινόταν από ειδικές συναρτήσεις για γραφικά. Λόγω αυτών των µειονεκτηµάτων δηµιουργήθηκε η ανάγκη για µια ειδική γλώσσα για κάρτες γραφικών που ϑα µπορεί να εκτελεί γενικούς υπολογισµούς υψηλής ακρίβειας. Το πρότυπο αυτό ονοµάστηκε CUDA (Compute Unified Device Architecture) και υλοποιήθηκε από την κατασκευάστρια καρτών γραφικών Nvidia.

## **4.3 Υπολογιστικά εργαλεία για κάρτες γραφικών**

### **4.3.1 Το πρότυπο CUDA**

Οι σύγχρονες κάρτες γραφικών σε αντίθεση µε τις προηγούµενες γενιές τους υποστηρί-Ϲουν την αρχιτεκτονική CUDA και επιτρέπουν την χρήση αριθµητικών ή λογικών µεταϐλητών για την διεξαγωγή υπολογισµών παράλληλα µε την ιδιότητα τους να κατασκευά-Ϲουν γραφικά. Υπάρχουν εξιδεικευµένες κάρτες γραφικών µεγαλύτερης υπολογιστικής ισχύος , χωρητικότητας µνήµης και είναι σε ϑέση να διεξάγουν υπολογισµούς πραγµατικών αριθµών διπλής ακρίβειας. Οι κάρτες αυτές είναι σχεδιασµένες αποκλειστικά για παράλληλο προγραµµατισµό και δεν υποστηρίζουν γραφικά. Οι κάρτες γραφικών έχουν σχεδιαστεί να είναι πολυεπεξεργαστικά συστήµατα κοινής µνήµης, τις περισσότεϱες ϕορές ξεχωριστή απο αυτή του κεντρικού επεξεργαστή. Στην συνέχεια αναφέρονται ενδεικτικά δυο ερευνητικές περιοχές όπου υπάρχουν αξιόλογες εφαρµογές.
#### **Εφαρµογές CUDA**

#### **Εφαρµογή στην Ιατρική**

Ο αριθµός των ανθρώπων που προσβάλονται απο τον καρκίνο του µαστού έχει αυξηϑεί δραµατικά τα τελευταία 20 χρόνια. Κάθε περίπτωση καρκίνου του µαστού πρέπει να διαγιγνώσκεται έγκαιρα, ώστε να µπορέσει να ϑεραπευτεί µε την χρήση ϕαρµάκων, χηµειοθεραπείας ή χειρουργικής επέµβασης. Για τους παραπάνω λόγους, οι ερευνητές χρειάζονται γρήγορους και ακριβείς µεθόδους εντοπισµού της ασθένειας. Η µαστογραϕία αποτελεί µια απο τις καλύτερες τεχνικές εντοπισµού του καρκίνου του µαστού. Ωστόσο, είναι µια ϱαδιενεργή και επιβλαβής για τον οργανισµό εξέταση γι΄ αυτό πολλές ϕορές συνδυάζεται µε τον υπέρηχο που είναι ασφαλέστερος αλλά όχι απόλυτα ακριβής. Ως αποτέλεσµα όλων αυτών δηµιουργήθηκε το TechiScan, µία µέθοδος τρισδιάστατου υπέρηχου. Το αρνητικό του TechiScan ήταν ότι η ανάλυση των δεδοµένων ενός τρισδιάστατου προβλήµατος απαιτούσε υψηλό υπολογιστικό κόστος αλλά και χρόνο αντίστοιχα. Η λύση αυτού του προβλήµατος δόθηκε µε τον προγραµµατισµό σε CUDA C, δύο κάρτες γραφικών τύπου TESLA C1060 οι οποίες µπορούν και αναλύουν 35GB δεδοµένα σε 15 µόνο λεπτά.

#### **Εφαρµογή σε Υπολογιστική Ρευστοδυναµική**

Για πολλά χρόνια, ήταν δύσκολο να µελετηθούν αριθµητικά συσκευές αεροδυναµικής ή της ϱευστοδυναµικής, όπως για παράδειγµα οι ανεµογεννήτριες. Αυτό οφείλεται στο γεγονός ότι οι συσκευές αυτές δεν µπορούν να προσοµοιωθούν αποτελεσµατικά απο απλούς µαθηµατικούς τύπους, και έτσι το υπολογιστικό κόστος είναι τεράστιο για ϱεαλιστικές εφαρµογές. Μία τέτοιου τύπου έρευνα µπορεί να γίνει µόνο µε τη χρήση υπερυπολογιστών, οι οποίοι είναι σε ϑέση να διαχειριστούν το υπολογιστικό ϕορτίο. Η υπολογιστική οµάδα "many-core group" του πανεπιστήµιου Cambridge προγραµµατί-

ζοντας κάρτες γραφικών για υπολογιστική ρευστοδυναμική εξέλιξε την έρευνα της σε πρωτοφανή επίπεδα χρησιµοποιώντας προσωπικούς υπολογιστές µε κάρτες γραφικών για προγραµµατισµό γενικής χρήσης, αντί για δαπανηρούς υπερυπολογιστές.

#### **4.3.2 Πρότυπο OpenCL**

Το πρότυπο OpenCL είναι µία πρόσφατα αναπτυγµένη προγραµµατιστική ϐιβλιοθήκη που εκτός απο τις κάρτες γραφικών, υποστηρίζει προγραµµατισµό σε κεντρικούς επεξεργαστές και άλλου τύπου κάρτες. Το OpenCL αναπτύχθηκε απο την οµάδα Khronos, η οποία είχε αναπτύξει και το πρότυπο OpenGL για τα γραφικά σε συνεργασία µε πολλές κατασκευάστριες εταιρείες καρτών. Η αποστολή και η λήψη των ορισµάτων µιας συνάρτησης για κάρτα γραφικών kernel διαχειρίζεται απο τον προγραµµατιστή. Μια ακόµα σηµαντική διαφορά µεταξύ αυτών των δύο προτύπων είναι ότι στο OpenCL οι συναρτήσεις της κάρτας δεν µεταγλωτίζονται µαζί µε τον υπόλοιπο κώδικα, αλλά µεταγλωτίζονται την ώρα που η εφαρµογή εκτελείται απο την ίδια τη ϐιβλιοθήκη. Αυτό το είδος µεταγλώτισης επιτυγχάνεται µε την αποστολή των kernel OpenCL ως µια ακολουθία συµβόλων. Στην πραγµατικότητα αυτή η διαδικασία εµπεριέχει πολύ περισσότερο κώδικα σε σύγκριση µε µια εφαρµογή ανεπτυγµένη µε CUDA όπου για αυτές τις διαδικασίες ο προγραµµατιστής δεν ασχολείται.

### **4.3.3 Μεταγλωτιστές PGI x64+GPU Fortran και C99**

Ο εµπορικός µεταγλωτιστής PGI x86+GPU [40] είναι ϐασισµένος σε ιδέες που χρησιµοποιούνται από το πρότυπο παράλληλου προγραµµατισµού OpenMP. Συγκεκριµένα, εισάγει ένα σύνολο απο οδηγίες (directives) ή pragmas (στην γλώσσα C) που ορίζουν ποιο τµήµα του κώδικα ϑα εκτελεστεί παράλληλα απο την κάρτα γραφικών. Αυτές οι οδηγίες οριοθετούν και περιγράφουν µια δοµή επαναληπτικών εντολών και την επιλογή των GPU block και νήµατος(thread). Μια ακόµα λειτουργία αυτών των οδηγιών είναι ότι ο προγραµµατιστής µπορεί να αποφασίσει ποια δεδοµένα ϑα αντιγραφούν απο την µνήµη του κεντρικού επεξεργαστή (CPU) στην µνήµη της κάρτας γραφικών (GPU) και αντίστροφα. Οι οδηγίες για κάρτες γραφικών είναι παρόµοιες στη χρήση µε αυτές του προτύπου OpenMP και έχουν περίπου το ίδιο επίπεδο πολυπλοκότητας στη κατασκευή ενός παράλληλου κώδικα. Το API (Application Programming Interface) υποστηρίζει τις γλώσσες C και Fortran

Ο µεταγλωτιστής PGI x64+GPU αναλύει την δοµή του προγράµµατος και των δεδοµένων, και έπειτα χωρίζει το εκτελέσιµο πρόγραµµα σε τµήµατα που εκτελούνται στη κάρτα γραφικών ή στο κεντρικό επεξεργαστή αντίστοιχα. Οι ανταλλαγές των δεδοµένων ανάµεσα στις µνήµες της κάρτας γραφικών και του επεξεργαστή γίνεται αυτόµατα χωρίς ο προγραµµατιστής να χρειάζεται να οργανώνει και να σχεδιάζει τις ανταλλαγές, όπως στα πρότυπα CUDA και OpenCL. Αυτή η διαδικασία µπορεί να ελαχιστοποιεί τη πολυπλοκότητα της ανάπτυξης ενός παράλληλου αλγορίθµου στην κάρτα γραφικών, και ο προγραµµατιστής είναι µόνο υπεύθυνος για όλες τις σηµαντικές αποφάσεις µιας τέτοιας διαδικασίας όπως, η επιλόγη των υπολογιστικών πυρήνων σε µία επαναληπτική εντολή.

#### **4.3.4 Συνδυασµός προτύπων MPI και CUDA**

Μέχρι σήµερα πολλές εφαρµογές υπολογισµών υψηλής απόδοσης (High Performance Computing) έχουν αναπτυχθεί µε το πρότυπο παράλληλου προγραµµατισµού MPI. Το MPI επιτρέπει τον παράλληλο προγραµµατισµό µεταξύ επεξεργαστών αποκλειστικής µνήµης µέσω ανταλλαγής µηνυµάτων. Ο απλούστερος τρόπος την υκοποίηση µιας εϕαρµογής MPI που περιέχει kernels κάρτας γραφικών είναι να χρησιµοποιηθεί ο µεταγλωτιστής nvcc της Nvidia, ο οποίος διαθέτει και τις ϐιβλιοθήκες του προτύπου MPI. Μία τεχνική για να συνδυαστεί το πρότυπο MPI µε το CUDA είναι κάθε επεξεργαστής του MPI να έχει πρόσβαση αποκλειστικά σε µία µόνο κάρτα γραφικών. Αυτό όµως στα πε-

63

ϱισσότερα πολυεπεξεργαστικά υπολογιστικά συστήµατα ϑα είχε ως αποτέλεσµα αρκετοί επεξεργαστές να µην έχουν εργασία στην εκτέλεση της εφαρµογής, αφού ο αριθµός των επεξεργαστών (CPUs) είναι µεγαλύτερος από των αριθµό των καρτών γραφικών (GPUs). ΄Ετσι η ϐέλτιστη επίδοση επιτυγχάνεται µε την χρήση µιας κάρτα γραφικών για κάθε επεξεργαστή.

# **4.4 Βιβλιοθήκες Γραµµικής ΄Αλγεβρας για πράξεις σε κάρτες γραφικών**

Τα τελευταία χρόνια έχει γίνει µεγάλη προσπάθεια απο την ερευνητική κοινότητα να κατασκευαστούν εκδόσεις ϐιβλιοθηκών υποπρογραµµάτων τα οποία υλοποιούν ϐασικές διαδικασίες γραµµικής άλγεβρας σε γραφικά υποσυστήµατα. Από τις πιο πετυχηµένες νέες εκδόσεις των δηµοφιλών ϐιβλιοθηκών LAPACK και PLASMA και απο τους ίδιους κατασκευαστές είναι η ϐιβλιοθήκη MAGMA [22]. Η ϐιβλιοθήκη αυτή περιλαµβάνει όλες τις αποδοτικές εκδόσεις των υποπρογραµµάτων των δύο παραπάνω ϐιβλιοθηκών για τους κατάλληλους γραφικούς επεξεργαστές. Απευθύνεται σε υλοποιήσεις γλωσσών προγραµµατισµού C, C++ και Fortran για επιστηµονικούς υπολογισµούς που σχετίζονται µε πυκνούς πίνακες και είναι ελεύθερα διαθέσιµη.

Μια εµπορική έκδοση των σηµαντικότερων υποπρογραµµάτων των ϐιβλιοθηκών BLAS και LAPACK περιλαµβάνει η CULA [37], η οποία διαθέτει δύο τµήµατα. Το πρώτο διαχειρίζεται πράξεις µε πυκνούς πίνακες ενώ το δεύτερο µε αραιούς. Το δεύτερο τµήµα υλοποιεί τις επαναληπτικές µεθόδους CG, MINRES, BiCG, GMRES και BiCG-STAB µε προρυθµίσεις Jacobi, Block-Jacobi και ατελούς παραγοντοιποίησης µε µηδενικά γεµίσµατα. Υποστηρίζονται οι γλώσσες προγραµµατισµού C, C++, Fortran, Matlab και Python. Μόνο η έκδοση για αριθμητική απλής ακρίβειας είναι ελεύθερα διαθέσιμη. Μια άλλη ελεύθερα διαθέσιµα ϐιβλιοθήκη των παραπάνω επαναληπτικών µεθόδων για αραιούς πίνακες είναι η CUSP [12]. Υποστηρίζει προρυθµίσεις τύπου Jacobi, προσέγγισης αντιστρόφου και αλγεβρικής Τεχνικής Πολυπλέγµατος.

Από την ερευνετική οµάδα του Yousef Saad αναπτύχθηκε το 2011 το ελεύθερο λογισµικό CUDA ITSOL [41]. Περιλαµβάνει ϐασικές πράξεις Γραµµικής ΄Αλγεβρας καθώς και επιλύσεις αραιών γραµµικών συστηµάτων οι οποίες ϐασίζονται στην ατελή παραγοντοποίηση. Παρακάτω περγράφονται σύντοµα οι διαδικασίες απο τις ϐιβλιοθήκες υποπρογραµµάτων που χρησιµοποιήθηκαν σε αυτή την υλοποίηση.

#### **4.4.1 Η ϐιβλιοθήκη CUBLAS**

Στο πρότυπο CUDA, εκτός από τις εντολές που προστέθηκαν επιπλέον στην γλώσσα C, συµπεριλαµβάνονται υποπρογράµµατα για πράξεις Γραµµικής ΄Αλγεβρας σε κάρτες γραφικών, παραπλήσια µε αυτά της γνωστής ϐιβλιοθήκης BLAS (Basic Linear Algebra Subroutines). Η ϐιβλιοθήκη αυτή ονοµάζεται CUBLAS, αποτελεί λογισµικό ελεύθερης χρήσης και καλύπτει ένα µεγάλο πλήθος υποπρογραµµάτων που είναι αντίστοιχα µε την BLAS. Η ϐιβλιοθήκη υποστηρίζει υποπρογράµµατα πραγµατικών αριθµών απλής και διπλής ακρίβειας καθώς και για τους αντίστοιχους µιγαδικούς αριθµούς. Επίσης, παράλληλα µε την ϐιβλιοθήκη CUBLAS δίνονται κάποιες ακόµα ϐοηθητικές συναρτήσεις απαραίτητες για την σωστή λειτουργία της ϐιβλιοθήκης. Παρακάτω παρουσιάζονται οι υπορουτίνες της CUBLAS που χρησιµοποιήθηκαν σε αυτή τη διατριβή.

#### **Το υποπρόγραµµα cublasDaxpy**

Το υποπρόγραµµα cublasDaxpy υλοποιεί τον αλγόριθµο αθροίσµατος δύο διανυσµάτων διάστασης Ν,  $(Y = \alpha X + Y)$  όπου το α είναι βαθμωτό. Το υποπρόγραμμα καλείται με τον εξής τρόπο:

call cublasDaxpy ( Handle , N , Alpha , X , incX , Y , incY )

µε τα ορίσµατα:

#### **Ορίσµατα εισόδου:**

 $H and le (H)$ : μεταβλητή τύπου cublasHandle\_t, αρχικοποιείται με την απαραίτητη κλήση της ϐοηθητικής συνάρτησης cublasCreate( Handle )  $N$   $(H)$  : ακέραιος, η διάσταση των διανυσμάτων Χ,Υ  $Alpha(H/D)$ : πραγματική μεταβλητή τύπου δείκτη, το βαθμωτό που πλολλαπλασιάζεται µε το διάνυσµα Χ  $X(D)$ : πραγματικό διάνυσμα τύπου δείκτη, διάστασης Ν  $incX(H)$ : ακέραιος, το βήμα προσπέλασης του διανύσματος Χ  $Y(D)$ : πραγματικό διάνυσμα τύπου δείκτη, διάστασης Ν

#### **Ορίσµατα εξόδου:**

 $Y(D)$ : πραγματικό διάνυσμα τύπου δείκτη, αποθηκεύεται το αποτέλεσμα του υποπρογράµµατος

 $incY(H)$ : ακέραιος, το βήμα προσπέλασης του διανύσματος Υ

΄Οπου  $(H)$  ή  $(D)$  στο όνομα των μεταβλητών σημαίνει ότι η μεταβλητή πρέπει να είναι αποθηκευµένη στην µνήµη του κεντρικού επεξεργαστή ή της κάρτας γραφικών αντίστοιχα.

#### **Το υποπρόγραµµα cublasDscal**

Το υποπρόγραµµα cublasDscal υλοποιεί τον αλγόριθµο πολλαπλασιασµού ενός διανύσματος Χ διάστασης Ν με ένα βαθμωτό α.  $(X = \alpha X)$  Το υποπρόγραμμα καλείται με τον εξής τρόπο:

#### call cublasDscal ( Handle , N , Alpha , X , incX )

µε τα ορίσµατα:

#### **Ορίσµατα εισόδου:**

 $H and le (H)$ : μεταβλητή τύπου cublasHandle\_t, αρχικοποιείται με την απαραίτητη κλήση της ϐοηθητικής συνάρτησης cublasCreate( Handle )  $N(H)$ : ακέραιος, η διάσταση του διανυσμάτος Χ  $Alpha(H/D)$ : πραγματική μεταβλητή τύπου δείκτη, το βαθμωτό που πλολλαπλασιάζεται µε το διάνυσµα Χ  $X(D)$ : πραγματικό διάνυσμα τύπου δείκτη, διάστασης Ν  $incX(H)$ : ακέραιος, το βήμα προσπέλασης του διανύσματος Χ

#### **Ορίσµατα εξόδου:**

 $X\left( D\right)$  : πραγματικό διάνυσμα τύπου δείκτη, αποθηκεύεται το αποτέλεσμα του υποπρογράµµατος

΄Οπου  $(H)$  ή  $(D)$  στο όνομα των μεταβλητών σημαίνει ότι η μεταβλητή πρέπει να είναι αποθηκευµένη στην µνήµη του κεντρικού επεξεργαστή ή της κάρτας γραφικών αντίστοιχα.

#### **Το υποπρόγραµµα cublasDcopy**

Το υποπρόγραµµα cublasDcopy υλοποιεί τον αλγόριθµο αντιγραφής ενός διανύσµατος Χ διάστασης Ν σε ένα διάνυσµα Υ αντίστοιχης διάστασης. Το υποπρόγραµµα καλείται µε τον εξής τρόπο:

call cublasDcopy ( Handle , N , X , incX , Y , incY )

µε τα ορίσµατα:

#### **Ορίσµατα εισόδου:**

 $H and le (H)$  : μεταβλητή τύπου cublasHandle\_t, αρχικοποιείται με την απαραίτητη κλήση της ϐοηθητικής συνάρτησης cublasCreate( Handle )  $N(H)$ : ακέραιος, η διάσταση του διανυσμάτος Χ  $X(D)$ : πραγματικό διάνυσμα τύπου δείκτη, διάστασης Ν  $incX(H)$ : ακέραιος, το βήμα προσπέλασης του διανύσματος Υ  $Y(D)$ : πραγματικό διάνυσμα τύπου δείκτη, διάστασης Ν  $incY(H)$ : ακέραιος, το βήμα προσπέλασης του διανύσματος Υ

#### **Ορίσµατα εξόδου:**

 $Y(D)$  : πραγματικό διάνυσμα τύπου δείκτη, αποθηκεύεται το αποτέλεσμα του υποπρογράµµατος

Όπου  $(H)$  ή  $(D)$  στο όνομα των μεταβλητών σημαίνει ότι η μεταβλητή πρέπει να είναι αποθηκευµένη στην µνήµη του κεντρικού επεξεργαστή ή της κάρτας γραφικών αντίστοιχα.

#### **Το υποπρόγραµµα cublasSetVector**

Το υποπρόγραµµα cublasSetVector υλοποιεί τον αλγόριθµο αντιγραφής ενός διανύσµατος απο την µνήµη του κεντρικού επεξεργαστή στην µνήµη της κάρτας γραφικών. Το υποπρόγραµµα καλείται µε τον εξής τρόπο:

call cublasSetVector (N, ElemSize, X, incX, DEV\_X, incDEV\_X)

µε τα ορίσµατα:

#### **Ορίσµατα εισόδου:**

 $N(H)$ : ακέραιος, η διάσταση των διανυσμάτων Χ, DEV\_X  $Elementsize$  (H) : μεταβλητή τύπου sizeof( double)  $X(H)$ : πραγματικό διάνυσμα τύπου δείκτη, διάστασης Ν  $incX(H)$ : ακέραιος, το βήμα προσπέλασης του διανύσματος Ε  $DEV\_X(D)$ : πραγματικό διάνυσμα τύπου δείκτη, διάστασης Ν  $incDEV\_X$   $(H)$  : ακέραιος, το βήμα προσπέλασης του διανύσματος DEV\_X

#### **Ορίσµατα εξόδου:**

 $DEV_{X} \ (D)$  : πραγματικό διάνυσμα τύπου δείκτη, αποθηκεύεται το αποτέλεσμα του υποπρογράµµατος

Όπου  $(H)$  ή  $(D)$  στο όνομα των μεταβλητών σημαίνει ότι η μεταβλητή πρέπει να είναι αποθηκευµένη στην µνήµη του κεντρικού επεξεργαστή ή της κάρτας γραφικών αντίστοιχα.

#### **Το υποπρόγραµµα cublasGetVector**

Το υποπρόγραµµα cublasSetVector υλοποιεί τον αλγόριθµο αντιγραφής ενός διανύσµατος απο την µνήµη της κάρτας γραφικών στην µνήµη του κεντρικού επεξεργαστή. Το υποπρόγραµµα καλείται µε τον εξής τρόπο:

call cublasGetVector ( N , ElemSize , DEV\_X , incDEV\_X , X , incX )

µε τα ορίσµατα:

#### **Ορίσµατα εισόδου:**

 $N(H)$ : ακέραιος, η διάσταση των διανυσμάτων Χ, DEV\_X  $Elementsize(H)$ : μεταβλητή τύπου sizeof( double)  $DEV\_X(D):$  πραγματικό διάνυσμα τύπου δείκτη, διάστασης Ν  $incDEV_X(H)$ : ακέραιος, το βήμα προσπέλασης του διανύσματος DEV\_X  $X(H)$ : πραγματικό διάνυσμα τύπου δείκτη, διάστασης Ν  $incX(H)$  : ακέραιος, το βήμα προσπέλασης του διανύσματος Ξ

#### **Ορίσµατα εξόδου:**

 $X(H)$ : πραγματικό διάνυσμα τύπου δείκτη, αποθηκεύεται το αποτέλεσμα του υποπρογράµµατος

Όπου (H) ή (D) στο όνομα των μεταβλητών σημαίνει ότι η μεταβλητή πρέπει να είναι αποθηκευµένη στην µνήµη του κεντρικού επεξεργαστή ή της κάρτας γραφικών αντίστοιχα.

### **4.4.2 Η ϐιβλιοθήκη CUSPARSE**

Στην προηγούµενη ενότητα παρουσιάστηκε η ϐιβλιοθήκη CUBLAS η οποία υποστηρίζει πίνακες πυκνής αποθήκευσης. Για την περίπτωση πινάκων αραιής αποθήκευσης υπάρχει η ϐιβλιοθήκη CUSPARSE. Στην συνέχεια παρουσιάζονται οι συναρτήσεις που χρησιµοποιήθηκαν για την εκπόνηση αυτής της διατριβής.

#### **Το υποπρόγραµµα cusparseDcsrmv**

Το υποπρόγραµµα cusparseDcsrmv υλοποιεί τον αλγόριθµο του πολλαπλασιασµού ενός αραιού πίνακα δομής CSR με διαστάσεις  $M \times N$  με ένα διάνυσμα Ν θέσεων αντίστοιχα  $(y = \alpha \cdot Ax + \beta y)$ . Παρακάτω περιγράφεται ο τρόπος κλήσης του υποπρογράμματος:

call cusparseDcsrmv (Handle, transA,  $M$ , N, NNZ, Alpha, descrA,  $A$ , IA, JA, X,

#### BETA , Y )

µε τα ορίσµατα:

#### **Ορίσµατα εισόδου:**

Handle  $(H)$ : μεταβλητή τύπου cusparseHandle\_t, αρχικοποιείται με την απαραίτητη

κλήση της ϐοηθητικής συνάρτησης cusparseCreate( Handle )

 $transA$   $(H)$  : μεταβλητή τύπου cusparseOperation\_t, ορίζει τον τύπο του πίνακα μεταξύ

των επιλογών CUSPARSE\_OPERATION\_NON\_TRANSPOSE , CUSPARSE\_OPERATION\_TRANSPOSE

και CUSPARSE\_OPERATION\_CONJUGATE\_TRANSPOSE

 $M(H)$ : ακέραιος, οι γραμμές του πίνακα Α

 $N(H)$ : ακέραιος, οι στήλες του πίνακα Α

 $NNZ\left(H\right)$  : ακέραιος, το πλήθος των μη μηδενικών στοιχείων του πίνακα Α

 $Alpha(H)$ : πραγματική μεταβλητή τύπου δείκτη, το βαθμωτό που πολλαπλασιάζεται µε τον πίνακα Α

 $descrA(H)$ : μεταβλητή τύπου cusparseMatDescr\_t, ορίζει μια περιγραφή του πίνακα

µεταξύ των επιλογών CUSPARSE\_MATRIX\_TYPE\_GENERAL , CUSPARSE\_MATRIX\_TYPE\_SYMMETRIC και CUSPARSE\_MATRIX\_TYPE\_HERMITIAN

 $A\left( D\right)$  : πραγματκό διάνυσμα  $NNZ$  θέσεων που περιέχει τα μη μηδενικά στοιχεία του πίνακα Α

 $IA$   $(D)$  : ακέραιο διάνυσμα M+1 θέσεων που περιέχει τους δείκτες γραμμής των στοιχείων του Α σύµφωνα µε την τεχνική αποθήκευσης CSR

 $JA(D)$ : ακέραιο διάνυσμα  $NNZ$  θέσεων που περιέχει τις πληροφορίες για τις στήλες των µη µηδενικών στοιχείων του Α

 $X(D)$ : πραγματικό διάνυσμα τύπου δείκτη, διάστασης Ν

 $BETA(H)$ : πραγματική μεταβλητή τύπου δείκτη, το βαθμωτό που πολλαπλασιάζεται µε το διάνυσµα Υ

 $Y(D)$ : πραγματικό διάνυσμα τύπου δείκτη, διάστασης Ν

#### **Ορίσµατα εξόδου:**

 $Y(D)$  : πραγματικό διάνυσμα τύπου δείκτη, αποθηκεύεται το αποτέλεσμα του υποπρογράµµατος

Όπου  $(H)$  ή  $(D)$  στο όνομα των μεταβλητών σημαίνει ότι η μεταβλητή πρέπει να είναι αποθηκευµένη στην µνήµη του κεντρικού επεξεργαστή ή της κάρτας γραφικών αντίστοιχα.

### **4.5 CUDA και Streams**

Σε µία γλώσσα προγραµµατισµού ο όρος stream µπορεί να έχει διαφορετικές ερµηνείες. ΄Οµως όλες αναφέρονται σε µια συχνότητα δεδοµένων τα οποία είναι διαθέσιµα σε όλη την διάρκεια εκτέλεσης της εφαρµογής. Σε λειτουργικά συστήµατα όπως το UNIX ή άλλα σχετικά συστήµατα που ϐασίζονται στην γλώσσα C , το stream αποτελεί µία πηγή δεδοµένων µετρηµένα bytes. Σε µία παράλληλη διαδικασία, ειδικά για κάρτες γραφικών, ο όρος stream µπορεί να αναφερθεί στο υλικό ή στο λογισµικό αντίστοιχα και ορίζει µια ηµισυνεχής ϱοή δεδοµένων η οποία παράγεται σε ένα πρόγραµµα ϱοής την στιγµή όπου συναντά τη συνθήκη της αφετηρίας του stream. Στο προγραµµατισµό κάρτας γραφικών για γενικούς υπολογισµούς, µπορούν να χρησιµοποιηθούν streams για την αύξηση της παραλληλίας του αλγορίθµου, αφού τα δεδόµενα µπορούν να στέλνονται και να λαµβάνονται ασύγχρονα. Παρακάτω παρουσιάζεται ο τρόπος αντικατάστασης των υποπρογραµµάτων cublasSetVector και cublasGetVector µε την αντίστοιχη τους ασύγχρονη έκδοση.

#### **Το υποπρόγραµµα cublasSetVectorAsync**

Το υποπρόγραµµα cublasSetVectorAsync υλοποιεί τον αλγόριθµο ασύγχρονης αποστολής ενός διανύσµατος απο τη µνήµη του κεντρικού επεξεργαστή στην µνήµη της κάρτας γραφικών. Το υποπρόγραµµα καλείται ως εξής :

call cublasSetVectorAsync ( N , ElemSize , X , incX , DEV\_X , incDEV\_X , stream )

µε τα ορίσµατα:

#### **Ορίσµατα εισόδου:**

 $N(H)$ : ακέραιος, η διάσταση των διανυσμάτων Χ,DEV\_X  $Elementsize$  (H) : μεταβλητή τύπου sizeof( double)  $X(H)$ : πραγματικό διάνυσμα τύπου δείκτη, διάστασης Ν  $incX(H)$ : ακέραιος, το βήμα προσπέλασης του διανύσματος Χ  $DEV\_X(D)$ : πραγματικό διάνυσμα τύπου δείκτη, διάστασης Ν  $incDEV_X(H)$ : ακέραιος, το βήμα προσπέλασης του διανύσματος DEV\_X stream  $(H)$ : μεταβλητή τύπου cudaStream\_t, αρχικοποιείται με την αναγκαία κλήση της συνάρτησης cublasSetStream( handle, stream )

#### **Ορίσµατα εξόδου:**

 $DEV\_X(D):$  πραγματικό διάνυσμα τύπου δείκτη, αποθηκεύεται το αποτέλεσμα του υποπρογράµµατος

Όπου  $(H)$  ή  $(D)$  στο όνομα των μεταβλητών σημαίνει ότι η μεταβλητή πρέπει να είναι αποθηκευµένη στην µνήµη του κεντρικού επεξεργαστή ή της κάρτας γραφικών αντίστοιχα.

#### **Το υποπρόγραµµα cublasGetVectorAsync**

Το υποπρόγραµµα cublasGetVectorAsync υλοποιεί τον αλγόριθµο ασύγχρονης αποστολής ενός διανύσµατος απο την µνήµη της κάρτας γραφικών στην µνήµη του κεντρικού επεξεργαστή. Το υποπρόγραµµα καλείται ως εξής :

call cublasGetVectorAsync ( N , ElemSize , DEV\_X , incDEV\_X , X , incX , stream )

µε τα ορίσµατα:

#### **Ορίσµατα εισόδου:**

 $N(H)$ : ακέραιος, η διάσταση των διανυσμάτων Χ,DEV\_X  $Elements$  (H) : μεταβλητή τύπου sizeof( double )  $DEV\_X(D):$  πραγματικό διάνυσμα τύπου δείκτη, διάστασης Ν  $incDEV$   $X(H)$ : ακέραιος, το βήμα προσπέλασης του διανύσματος DEV X  $X\left(H\right)$  : πραγματικό διάνυσμα τύπου δείκτη, διάστασης Ν  $incX(H)$ : ακέραιος, το βήμα προσπέλασης του διανύσματος Χ  $stream (H)$ : μεταβλητή τύπου cudaStream\_t, αρχικοποιείται με την αναγκαία κλήση της συνάρτησης cublasSetStream( handle, stream )

#### **Ορίσµατα εξόδου:**

 $X\left(H\right)$  : πραγματικό διάνυσμα τύπου δείκτη, αποθηκεύεται το αποτέλεσμα του υποπρογράµµατος

Όπου  $(H)$  ή  $(D)$  στο όνομα των μεταβλητών σημαίνει ότι η μεταβλητή πρέπει να είναι αποθηκευµένη στην µνήµη του κεντρικού επεξεργαστή ή της κάρτας γραφικών αντίστοιχα.

## **4.6 Παράδειγµα προγραµµατισµού σε κάρτα γραφικών**

Ο παράλληλος προγραµµατισµός µε χρήση κάρτας γραφικών έχει το µειονέκτηµα της διαχείρησης του κόστους επικοινωνίας µεταξύ των επεξεργαστών απο τον προγραµµαστιστή. Η επικοινωνία των επεξεργαστών µπορεί να περιέχει από την ανταλαγή απλών αλφαριθµητικών µεταβλητών µέχρι διανύσµατα εκατοµµυρίων ϑέσεων. Σε κάθε περίπτωση η λανθασµένη διαχείρηση της επικοινωνίας µεταξύ των επεξεργαστών µπορεί να έχει καταστροφικά αποτελέσµατα για την επίδοση, αφου επηρεάζει την διαδικασία συγχρονισµού τους. Γι΄ αυτό το λόγο ο προγραµµατιστής πρέπει να υλοποιήσει την κατασκευή του αλγορίθµου έτσι ώστε ο χρόνος της επικοινωνίας µεταξύ των επεξεργαστών να ελαχιστοποιείται. Στην συνέχεια χρησιµοποιείται το παράδειγµα της πρόσθεσης δύο διανυσµάτων μεγέθους  $10^8$  και  $10^7$  θέσεων πραγματικών διπλής ακρίβειας. Συγκρίνεται η απόδοση διεξαγωγής των πράξεων στην κάρτα γραφικών τύπου Nvidia Tesla M2070 448 πυρήνων, 6 Gb µνήµης, εύρους 150 Gb/s και στον επεξεργαστή τύπου Xeon@2.8 GHz, 6 πυρήνων και 24 Gb µνήµης τα οποία διαθέτει το υπολογιστικό σύστηµα. Η πρόσθεση των διανυσµάτων πραγµατοποιείται κ-ϕορές, ενώ η αποστολή και η λήψη µόνο µία ϕορά. Ο παρακάτω πίνακας εµφανίζει τους χρόνους εκτέλεσης των επί µέρους διαδικασίων µετρημένους σε δευτερόλεπτα για τη περιπτώση μεγέθους διανυσμάτων  $10^8$  θέσεων.

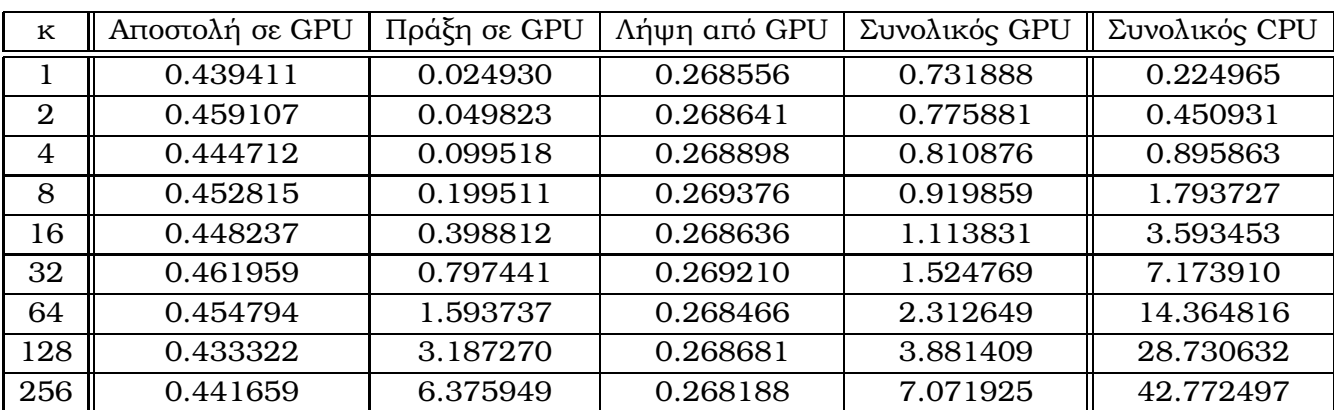

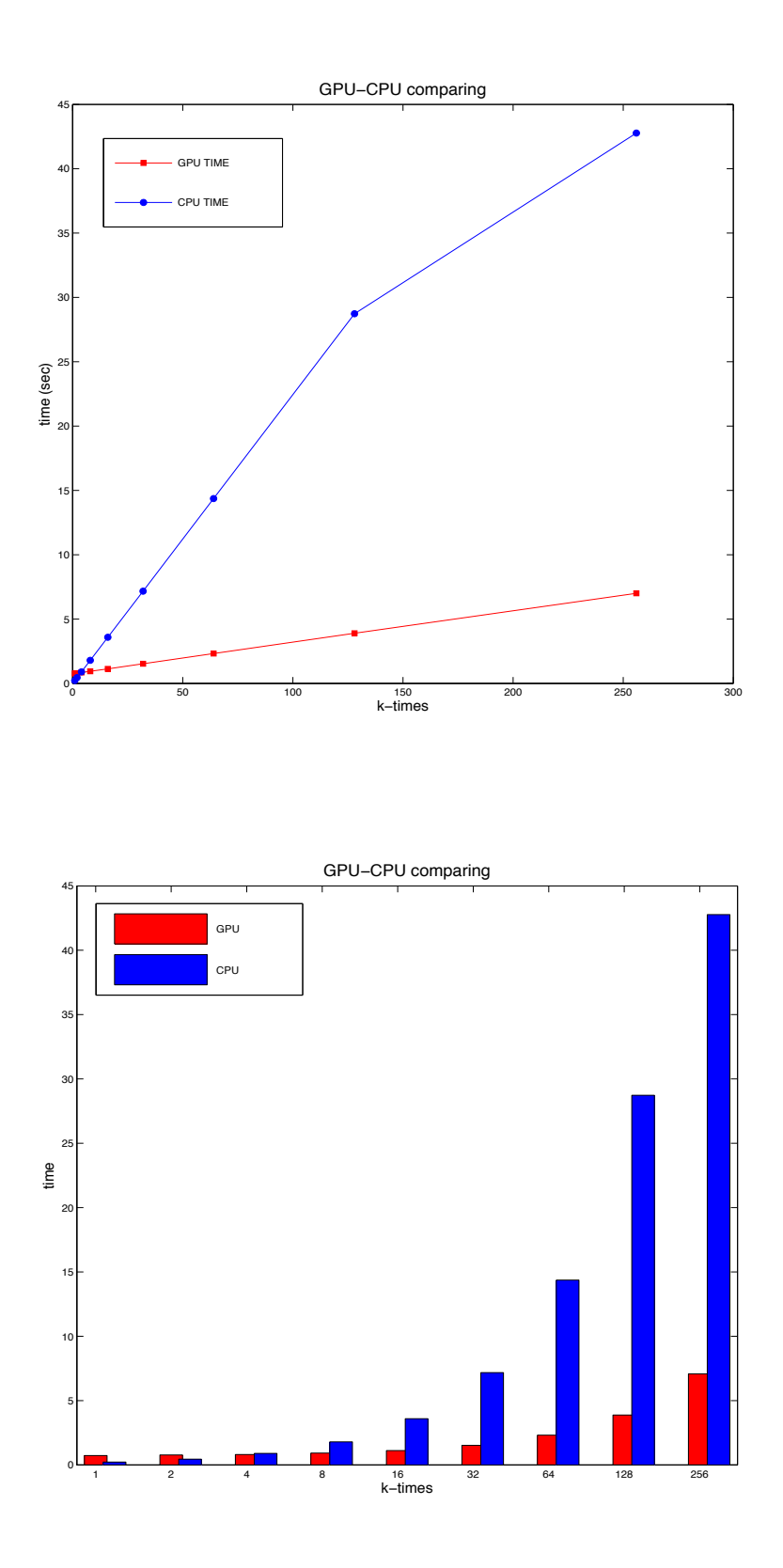

**Σχήµα 4.1:** Χρόνος εκτέλεσης σε CPU και GPU για διανύσµατα µεγέθους 108.

Το παραπάνω εµφανίζει το συνολικό χρόνο εκτέλεσης στον επεξεργαστή και την κάρτα γραφικών του προβλήµατος δοκιµής µέχρι 256 ϕορές. Παρατηρούµε ότι για πάνω απο 4 προσθέσεις ο χρόνος εκτέλεσης στην κάρτα γραφικών είναι µικρότερος απ΄ ότι στον επεξεργαστή, ενώ για 256 προσθέσεις διανυσµάτων ο χρόνος στην κάρτα γραφικών είναι πάνω απο 6 ϕορές ταχύτερος. Για πλήθος προσθέσεων µικρότερο απο 4 παρατηρούµε αυξηµένο χρόνο εκτέλεσης στην κάρτα γραφικών σε σχέση µε τον αντίστοιχο του επεξεργαστή, Αυτό συµβαίνει διότι ο χρόνος αποστολής και λήψης των διανυσµάτων απο την µνήµη του επεξεργαστή σε αυτή της κάρτας γραφικών και αντίστροφα αποτελεί τη πιο χρονοβόρα διαδικασία του αλγορίθµου σε σχέση µε το χρόνο υπολογισµών στη κάρτα γραφικών.

Στη συνέχεια εμφανίζονται οι χρονομετρήσεις για μέγεθος διανυσμάτων  $10<sup>7</sup>$ .

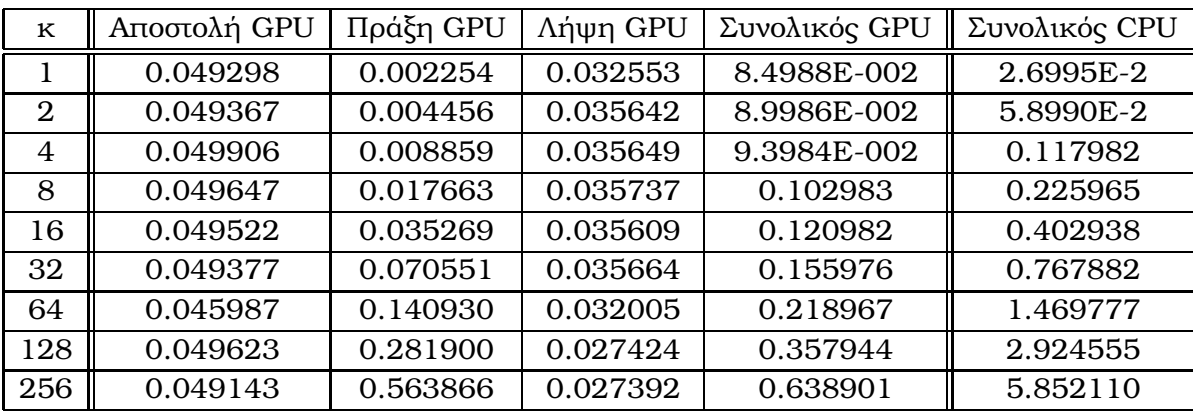

Στη πρώτη περίπτωση όπου τα διανύσματα είχαν διάσταση  $10^8$  η χωρητικότητα κάθενος στη µνήµη της κάρτας γραφικών ήταν :

 $100,000,000 \cdot 8 \text{ bytes} = 800,000,000 \text{ bytes}$ 

ή

 $800,000,000/1024^3 \simeq 0.7450 ~GBytes$ 

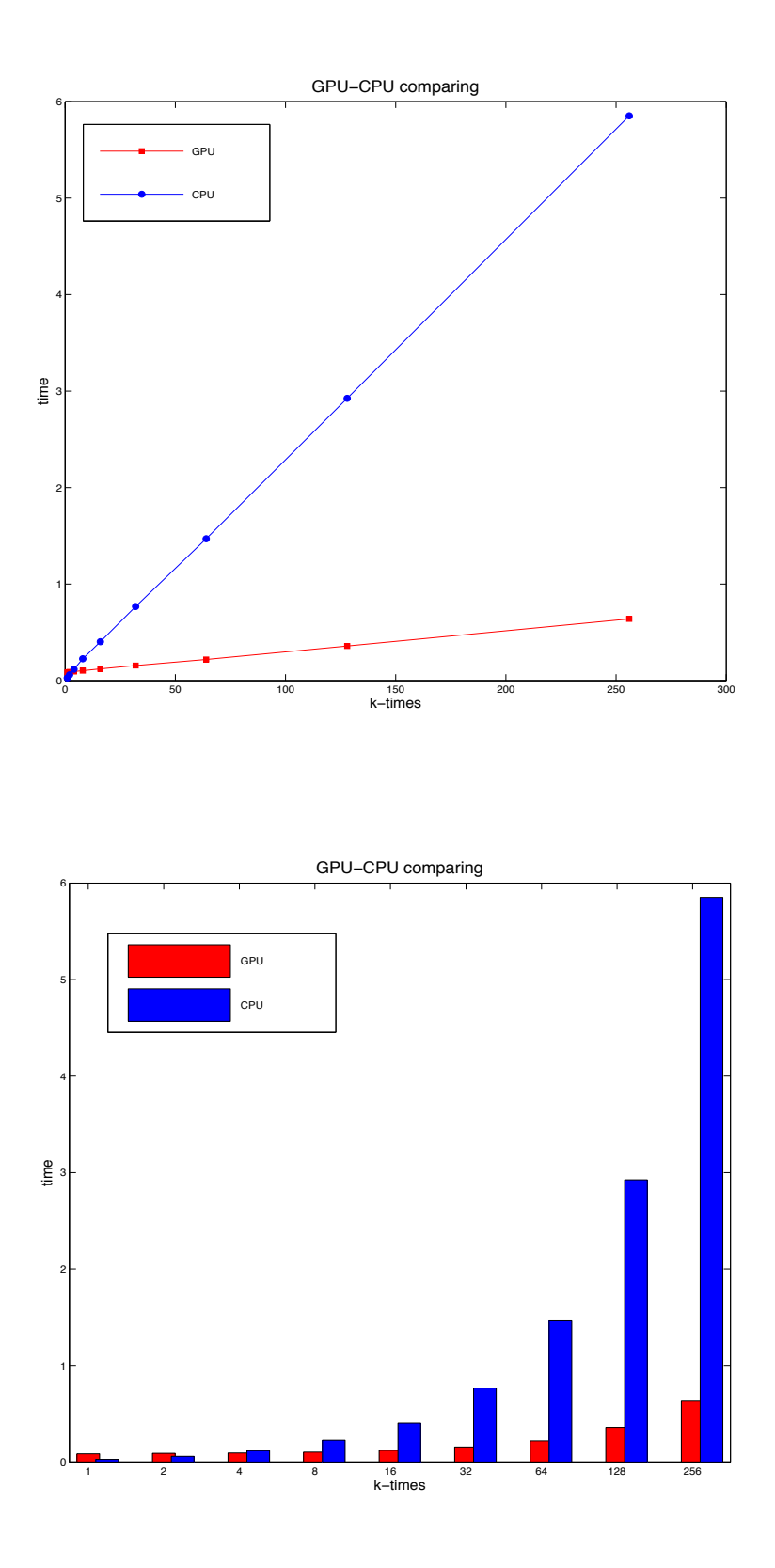

**Σχήµα 4.2:** Χρόνος εκτέλεσης σε CPU και GPU για διανύσµατα µεγέθους 107.

Ο µέσος χρόνος αποστολής/λήψης ενός τέτοιου διανύσµατος τέτοιου µεγέθους είναι πεϱίπου 0.2688 δευτερόλεπτα, οπότε η ταχύτητα αποστολής/λήψης ϑα είναι περίπου ίση  $\mu \epsilon \frac{0.7450}{0.2925}$ 0.2685  $= 2.7746$  Gbyte/Sec.

Επειδή ο χρόνος εκτέλεσης της διαδικασίας στη κάρτα γραφικών είναι το άθροισµα των χρόνων επικοινωνίας και υπολογισµών, παρατηρούµε ότι είναι αποδοτικότερη η εκτέλεση της διαδικασίας στην κάρτα µόνο εάν ο χρόνος υπολογισµών είναι σηµαντικά αυξηµένος σε σχέση µε το χρόνο µεταφοράς των δεδοµένων στην µνήµη της. ΄Ετσι για τη διεξαγωγή υπολογισµών που εµπλέκουν πάνω απο 4 προσθέσεις διανυσµάτων ο χρόνος εκτέλεσης στον επεξεργαστή είναι µεγαλύτερος και αυτό ισχύει ανεξάρτητα απο το µέγεθος των δεδοµένων.

Στη συνέχεια παρουσιάζονται τεχνικές αποστολής και λήψης διανυσµάτων ανάµεσα στις µνήµες της κάρτας γραφικών και του κεντρικού επεξεργαστή µε σκοπό την µείωση του χρόνου εκτέλεσης.

### **4.6.1 Αποστολή και Λήψη µε ένα STREAM**

΄Οπως παρουσιάστηκε στη προηγούµενη παράγραφο (4.5), είναι εφικτή η αντικατάσταση µιας συγχρονισµένης διαδικασίας αποστολής και λήψης δεδοµένων µε µια ασύγχρονη µε τη χρήση ενός stream. Στη συνέχεια παρουσιάζεται η αύξηση του ϱυθµού µεταφοράς των δεδομένων για την περίπτωση χρήσης διανυσμάτων  $10^8$  θέσεων. Έγινε ομοιόμορφη διαµέριση κάθε διανύσµατος σε 100 υποδιανύσµατα. Εκτελέστηκαν 16 επιτρεπτές απο τα τεχνικά χαρακτηριστικά της κάρτας ταυτόχρονες συναρτήσεις kernel. Στη συνέχεια µε τη χρήση µιας επαναληπτικής διαδικασίας πραγµατοποιείται η αποστολή των υποδιανυσµάτων µε ασύγχρονο ϱυθµό µε τη χρήση των υποπρογραµµάτων cublasSetVectorAsync και cublasGetVectorAsync.

Ο συνολικός χρόνος υλοποίησης αυτής της διαδικασίας ήταν 0.520449 δευτερόλεπτα

και είναι κατα 28% ταχύτερος από τη συγχρονισµένη έκδοση της όπου ο χρόνος ήταν 0.731888. Επίσης, η ταχύτητα λήψης του διανύσµατος έγινε σε 0.184469 δευτερόλεπτα και ο ρυθμός αποστολής/λήψης ήταν  $4.04$   $Gbyte/Sec$ , δηλαδή περίπου δύο φορές γρηγορότερα από την αντίστοιχη συγχρονισµένη αποστολή/λήψη.

#### **4.6.2 Αποστολή και Λήψη µε πολλαπλών STREAMS**

Η χρήση ενός stream για κάθε υποδιάνυσµα ϑα µπορούσε να πολλαπλασιάσει τη µείωση του χρόνου µεταφοράς των δεδοµένων. ΄Ετσι άν χρησιµοποιηθούν 10 stream ταυτόχρονα για να εκτελέσουν το υποπρόγραµµα τότε κάθε stream ϑα πρέπει αντιπροσωπεύει ένα τµήµα διανύσµατος 10,000,000 ϑέσεων. Ο συνολικός χρόνος εκτέλεσης για αυτή τη περίπτωση ήταν 0.499358, δηλαδή 31.7% και 4% ταχύτερος απο τον αντίστοιχο της συγχρονισµένης και της ασύγχρονης µε ένα stream. Ο χρόνος αποστολής/λήψης ήταν 0.156760 δευτερόλεπτα, δηλαδή ο ρυθμός μεταφοράς έγινε  $4.7 \;Gbyte/Sec.$ 

### **4.6.3 Αποστολή και Λήψη µηδενικής αντιγραφής**

Η τεχνική αυτή καταργεί τη διαδικασία αποστολής και λήψης δεδοµένων, αφού δηµιουργούνται δείκτες µεταβλητές οι οποίες έχουν άµεση πρόσβαση στην κεντρική µνήµη του συστήµατος. Αξίζει να σηµειωθεί ότι η δυνατότητα αυτή παρέχεται µόνο απο συγκεκριµένους τύπους καρτών. Οι προϋποθέσεις αυτής της τεχνικής είναι τα αποθηκευµένα διανύσµατα στην κεντρική µνήµη να έχουν δηλωθεί µε την εντολή cudaHostAlloc µε τα flags : cudaHostAllocWriteCombined και cudaHostAllocMapped και αντίστοιχα για την κάρτα γραφικών να έχει οριστεί το flag : cudaDeviceMapHost καθώς και να έχει γίνει κλήση της ϐοηθητικής συνάρτησης cudaHostGetDevicePointer για κάθε διάνυσµα. Η διαδικασία της αντιστοίχησης ενός διανύσµατος απο τη κεντρική µνήµη του κεντρικού επεξεργαστή στη µνήµη της κάρτας γραφικών είναι αρκετά χρονοβόρα. Για παράδειγµα για δύο διανύσµατα 100,000,000 ϑέσεων απαιτούνται 6.046116 δευτερόλεπτα. Η τεχνική δεν είναι συµφέρουσα όταν πρέπει να εκτελεστούν λίγες συναρτήσεις kernel, εξαιτίας του αυξηµένου χρόνου αντιστοίχησης των δεδοµένων.

# **Κεφάλαιο 5**

# **Υλοποίηση και µελέτη της συµπεριφοράς του αλγορίθµου**

### **5.1 Εισαγωγή**

Το κεφάλαιο αυτό παρουσιάζει τις µετρήσεις απόδοσης από την υλοποίηση της µεθόδου Πεπερασµένων Στοιχείων Hermite Collocation µε τη χρήση της Τεχνικής Πολυπλέγµατος σε µηχανές οι οποίες διαθέτουν γραφικά υποσυστήµατα για τη διεξαγωγή των επιστηµονικών υπολογισµών. Το µηχάνηµα που χρησιµοποιήθηκε είναι τύπου HP SL390, το οποίο διαθέτει δύο επεξεργαστές Xeon@2.8 GHz 6 υπολογιστικών πυρήνων για τον καθένα και 24GB συνολικής µνήµης. Το γραφικό υποσύστηµα αποτελείται απο δύο κάρτες γραφικών τύπου Nvidia Tesla M2070 των 448 πυρήνων, 6GB µνήµης µε εύρος 150GB/sec στη κάθε µία. Η επικοινωνία µεταξύ υπολογιστικού συστήµατος και κάρτας γραφικών πραγµατοποιείται µέσω ανεξάρτητων διαύλων τύπου x16 PCI-e Gen2. Το λειτουργικό σύστηµα είναι η έκδοση Oracle Linux 6.2 x64, ο Fortran µεταγλωτιστής είναι η έκδοση 4.4.6 της GNU υλοποίησης, ενώ η έκδοση του CUDA Toolkit είναι η 5.0. Στον αλγόριθµο της αριθµητικής µεθόδου η Τεχνική Πολυπλέγµατος χρησιµοποίησε το σχήµα εξοµάλυνσης της επαναληπτικής µεθόδου Gauss Seidel σε συνδυασµό µε την ατελή διάσπαση πίνακα ILU(k). Ο επαναληπτικός πίνακας  $G = M^{-1}N$  του επαναληπτικού σχήµατος

$$
x^{(k+1)} = Gx^k + b \quad k = 1, 2, \dots
$$

της µεθόδου Gauss Seidel κατασκευάστηκε σύµφωνα µε τη διάσπαση του πίνακα συντελεστών που περιγράφεται στα σχήµατα (5.1) και (5.2) . Το επίπεδο γεµίσµατος (LFIL) της ατελούς παραγοντοποίησης του πίνακα Μ καθορίζεται από μία συνάρτηση  $If$   $il(l)$ , όπου l είναι το επίπεδο του πλέγµατος της Τεχνικής Πολυπλέγµατος. Τα επίπεδα πλέγµατος καθορίζονται ώς εξής :

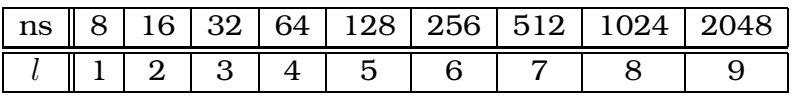

Για να είναι εφικτή η µελέτη και η σύγκριση ανάµεσα σε διαφορετικά προβλήµατα έγινε χρήση της νόρμα 2 του σφάλματος  $e = u - v$ , της νόρμα 2 του διανύσματος υπολοίπου  $r = b - Ax$ , η τάξη σύγκλισης της μεθόδου και του χρόνου υλοποίησης της αριθµητικής µεθόδου.

Η Τεχνική Πολυπλέγµατος εφαρµόστηκε στη πιο αποδοτική της µορφή σύµφωνα µε τη () η οποία περιλαµβάνει το τελεστή παρεκβολής Full Weighting και το τελεστή παρεµβολής bilinear injection.

### **5.2 Πρώτο πρόβληµα δοκιµής**

Αρχικά επιλύθηκε το παρακάτω ΠΣΤ :

$$
\begin{cases}\nu_{xx}(x,y) + u_{yy}(x,y) + P(x,y)u_x(x,y) + Q(x,y)u_y(x,y) = f(x,y) , & (x,y) \in \Omega \equiv [0,1] \times [0,1] \\
u(x,y) = 0 , \in \partial\Omega \\
P(x,y) = 10x(1-y) , & Q(x,y) = 10y(1-x)\n\end{cases}
$$
\n(5.1)

το οποίο έχει την αναλυτική λύση

$$
u(x, y) = x^2 y^2 (1 - x)(1 - y)
$$

η οποία εµφανίζεται στο σχήµα 5.3 . Στη συνέχεια οι πίνακες Τ1 και Τ2 περιλαµβάνουν τις μετρήσεις χρόνου και σφαλμάτων για διακριτοποιήσεις μεγέθους  $n_s = 16, 32, 64, 128, 256, 512$ 

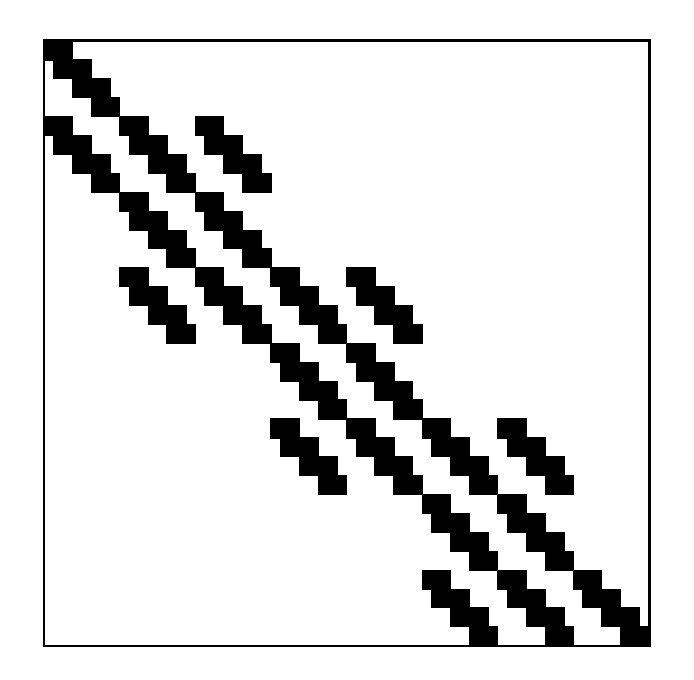

**Σχήµα 5.1:** ∆οµή του Μ Collocation Πίνακα.

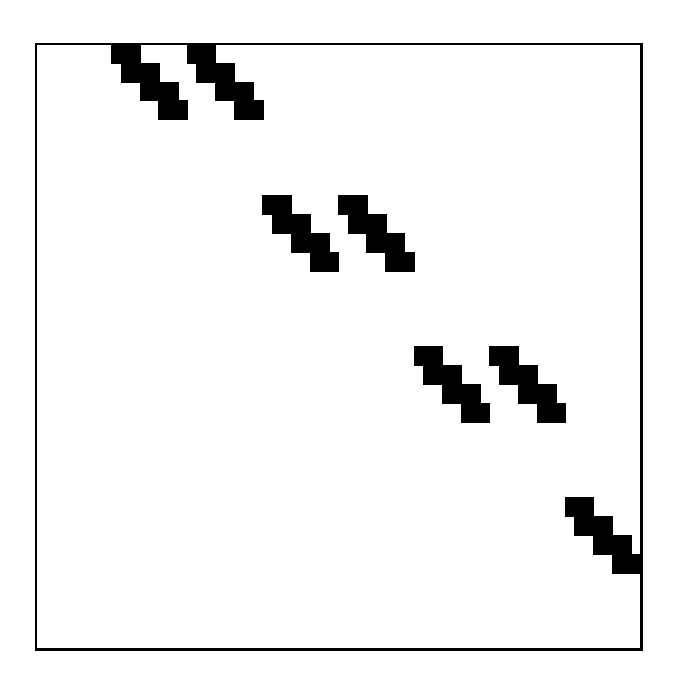

**Σχήµα 5.2:** ∆οµή του Ν Collocation Πίνακα.

και 1024. Το κατώτερο επίπεδο της τεχνικής πολυπλέγµατος σε όλες τις περιπτώσεις είναι το πλέγμα  $n_s = 8$ .

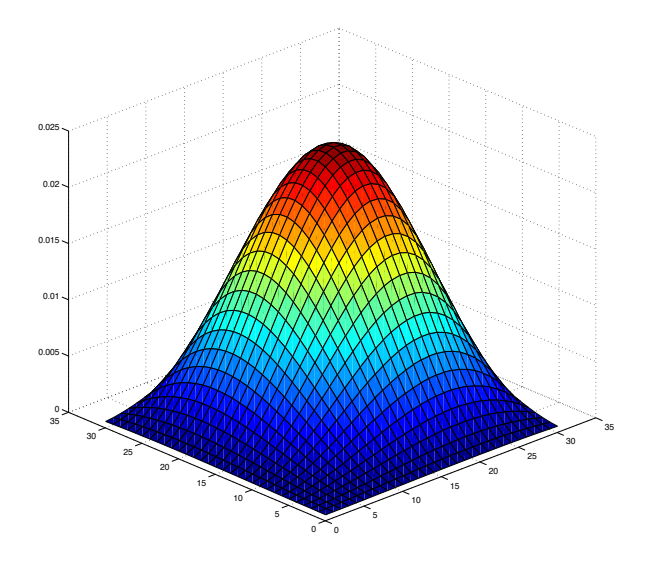

**Σχήµα 5.3:** Η ακριβής λύση u = u(x, y) για το πρόβληµα δοκιµής 1.

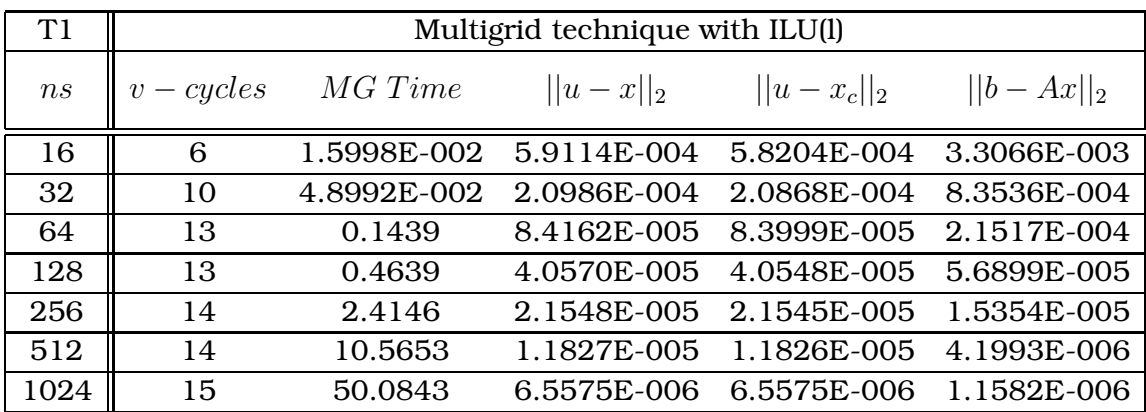

Ο πίνακας Τ1 παρουσιάζει τα αριθµητικά αποτελέσµατα µε επίπεδο γεµίσµατος της ατελούς παραγοντοποίησης  $LFIL = l$ . Όπως αναμενόταν η χρήση περιορισμένου επιπέδου γεµίσµατος της ατελούς διάσπασης πίνακα αύξησε τα σφάλµατα µε συνέπεια τον περιορισµό της τάξης σύγκλισης της µεθόδου. Το µόνο όφελος από αυτή την επιλογή

είναι η ταχύτερη παραγοντοποίηση του πίνακα, µε περιορισµό του µεγέθους του και τον ταχύτερο τερµατισµό της τεχνικής πολυπλέγµατος. Στον πίνακα Τ2 παρουσιάζονται τα αριθµητικά αποτελέσµατα της τεχνικής πολυπλέγµατος µε επίπεδο γεµίσµατος ατελούς διάσπασης πίνακα  $LFIL = 2l$ .

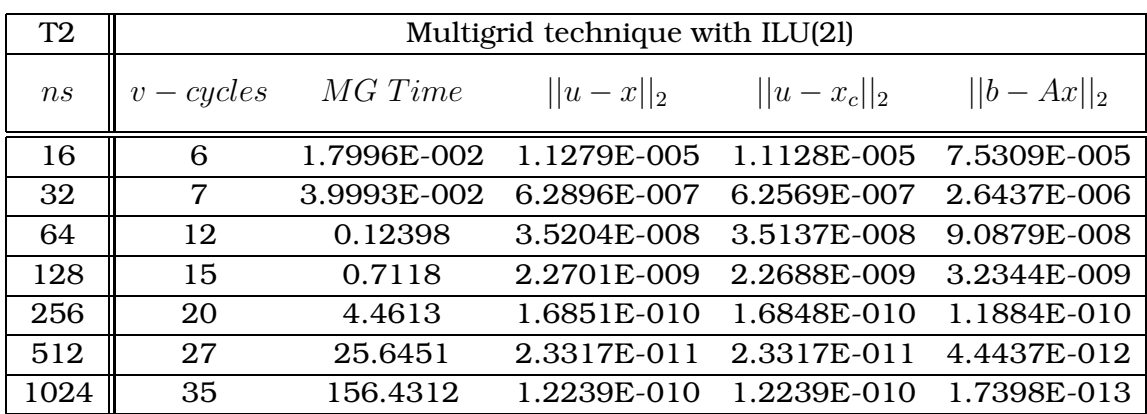

΄Οπως προκύπτει ο διπλασιασµός του επίπεδου γεµίσµατος ανά επίπεδο πλέγµατος ϐελτίωσε τα σφάλµατα και αύξησε τη τάξη σύγκλισης της µεθόδου. Αυτό είχε ώς αποτέλεσµα τη σηµαντική αύξηση του χρόνου εκτέλεσης, την αύξηση των ϑέσεων µνήµης αποθήκευσης του παραγοντοποιηµένου πίνακα.

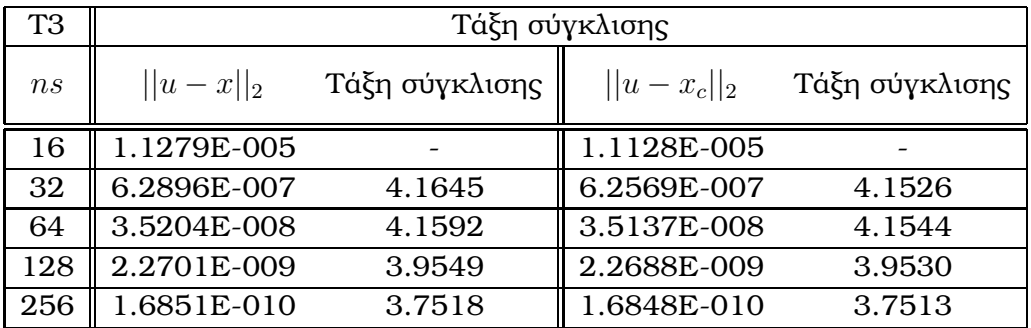

Ο πίνακας Τ3 εµφανίζει τη τάξη σύγκλισης της µεθόδου ως προς τα σφάλµατα υπολογισµένα στους κόµβους και στα κέντρα των υπολογιστικών κελιών.

# **5.3 ∆εύτερο πρόβληµα δοκιµής**

Θεωρούµε το ΠΣΤ :

$$
\begin{cases}\nu_{xx}(x,y) + u_{xy}(x,y) + u_{yy}(x,y) + u_x(x,y) + u_y(x,y) = f(x,y) & , \ (x,y) \in \Omega \equiv [0,1] \times [0,1] \\
u(x,y) = \cos(x) \cdot \cos(y) & , \ \in \partial\Omega\n\end{cases}
$$
\n(5.2)

το οποίο έχει αναλυτική λύση

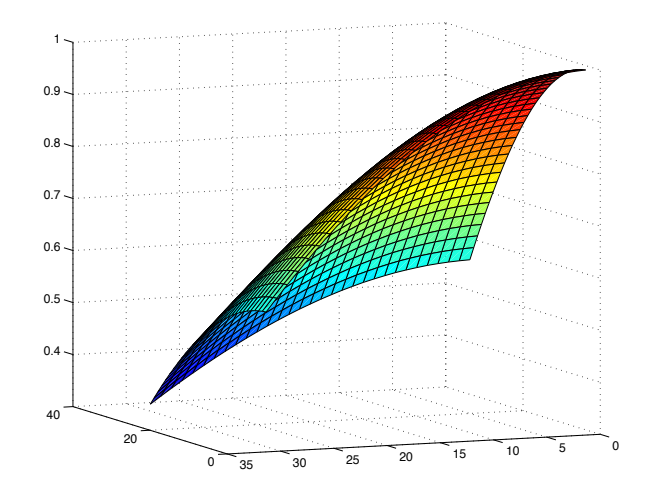

 $u(x, y) = cos(x) \cdot cos(y)$ 

**Σχήμα 5.4:** Η ακριβής λύση  $u = u(x, y)$  για το πρόβλημα δοκιμής 2.

η οποία εµφανίζεται στο σχήµα 5.4. Στη συνέχεια οι πίνακες Τ4 και Τ5 περιλαμβάνουν τις μετρήσεις χρόνου και σφαλμάτων για διακριτοποιήσεις μεγέθους  $n_s =$ 16, 32, 64, 128, 256, 512 και 1024 με την διαφορά ότι αντί για  $lfil(l) = l$  θα χρησιμοποιηθεί η $lfil(l)=l+4.$ 

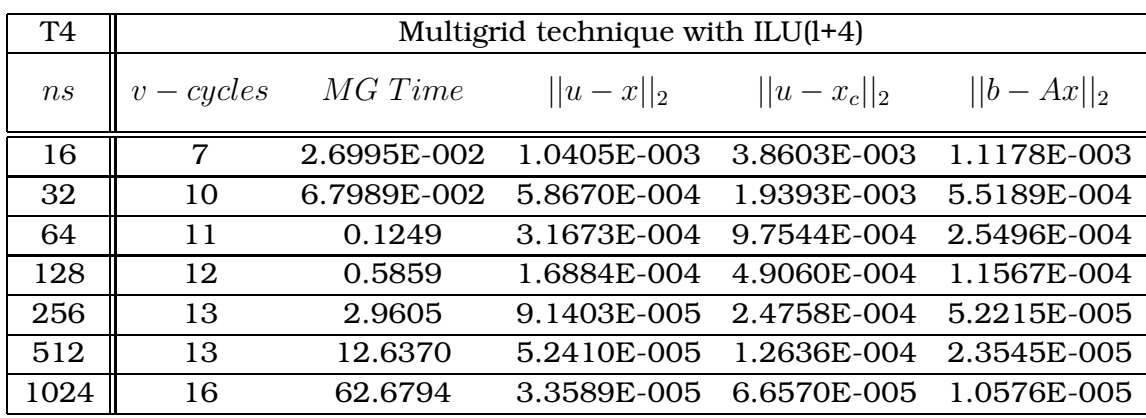

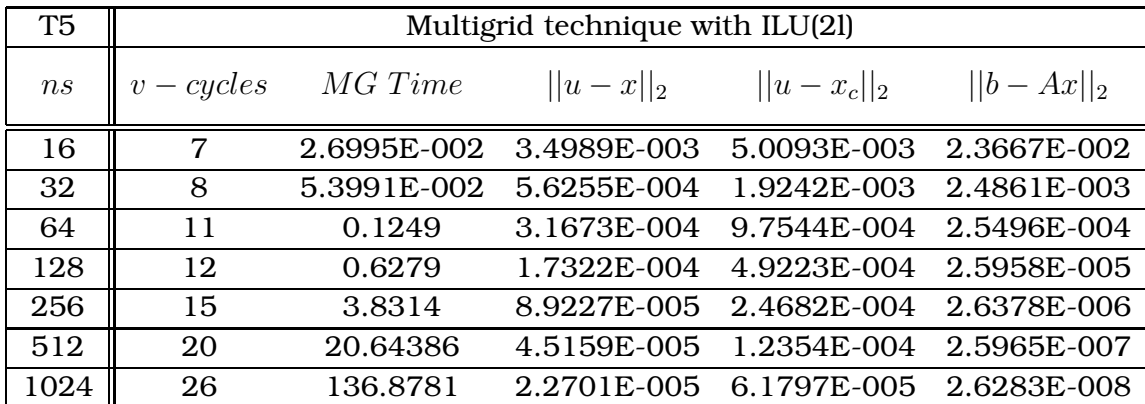

Από τους πίνακες Τ4 και Τ5 προκύπτει ότι η συµπεριφορά του αλγορίθµου σε αυτό το πρόβληµα δοκιµής έχει ανάλογη συµπεριφορά µε αυτή του πρώτου προβλήµατος, µε τη διαφορά ότι η τάξη σύγκλισης για αυτό το πρόβληµα έχει µειωθεί.

# **5.4 Τρίτο πρόβληµα δοκιµής**

Θεωρούµε το ΠΣΤ :

$$
\begin{cases}\nu_{xx}(x,y) + u_{yy}(x,y) = 6xy e^{x+y}(xy + x + y - 3) , & (x,y) \in \Omega \equiv [0,1] \times [0,1] \\
u(x,y) = 0 , \in \partial\Omega\n\end{cases}
$$
\n(5.3)

το οποίο έχει αναλυτική λύση

$$
u(x, y) = 3e^{x+y}(x - x^2)(y - y^2)
$$

η οποία εµφανίζεται στο σχήµα 5.5. Στο τρίτο πρόβληµα δοκιµής εξετάζεται ένα ΠΣΤ µε διαφορικό τελεστή Laplace και µηδενικές συνοριακές συνθήκες. Στους πίνακες Τ6 και Τ7 παρουσιάζονται τα αριθµητικά αποτελέσµατα της µεθόδου για τα επίπεδα πλέγµατος και το επίπεδο γεµίσµατος που χρησιµοποιήθηκαν στα προηγούµενα προβλήµατα δοκιµής.

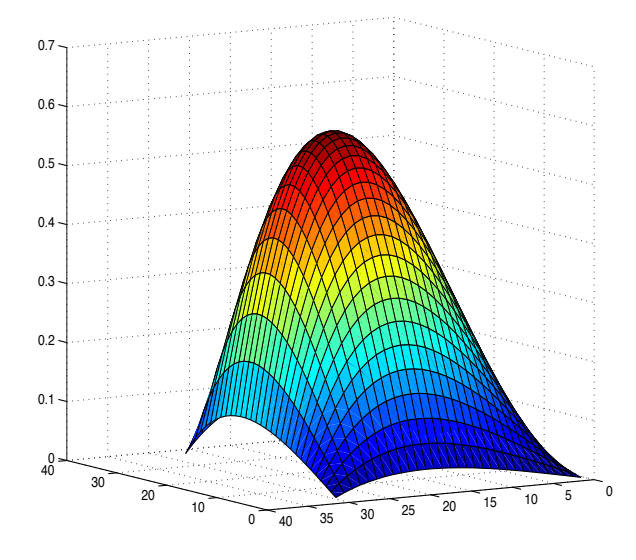

**Σχήμα 5.5:** Η ακριβής λύση  $u = u(x, y)$  για το πρόβλημα δοκιμής 3.

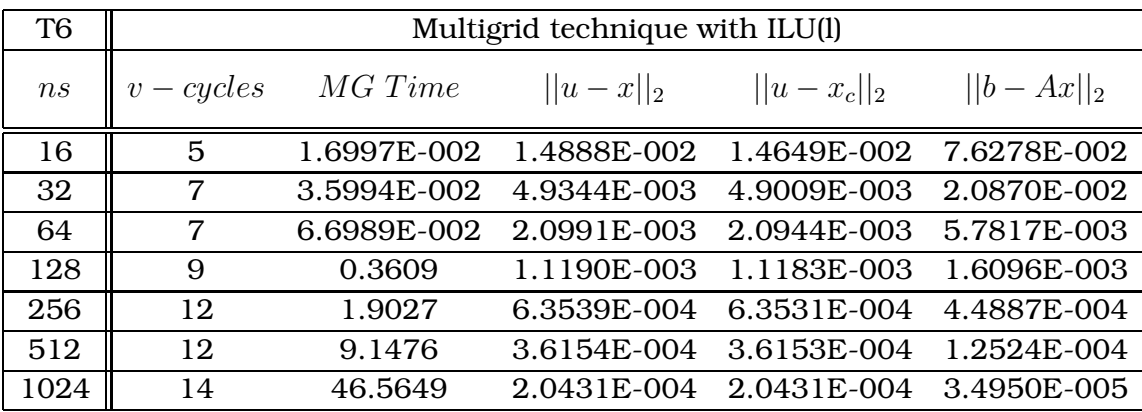

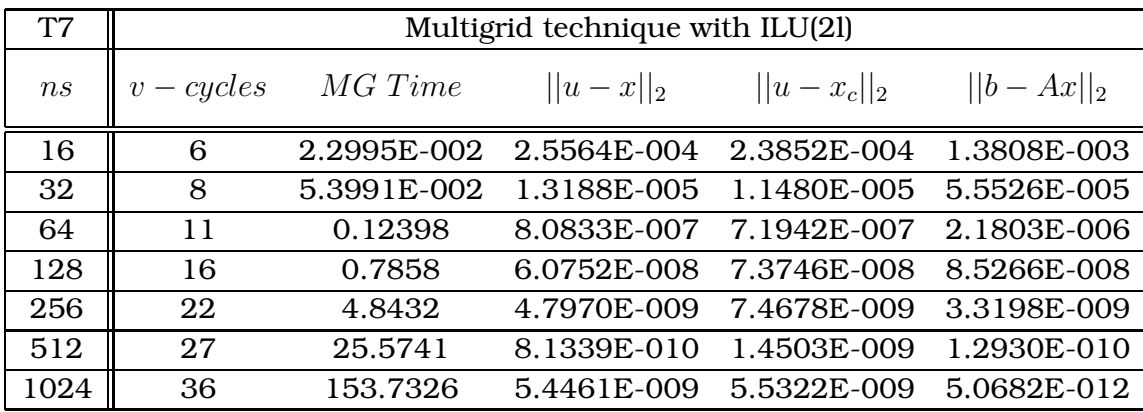

# **5.5 Υλοποίηση σε γραφικά υποσυστήµατα**

Η ενότητα αυτή παρουσιάζει τα αποτελέσµατα από την υλοποίηση του τρίτου προβλήµατος δοκιµής µε την επικουρική χρήση του γραφικού υποσυστήµατος της µηχανής. Πιο συγκεκριµένα το γραφικό υποσύστηµα ανέλαβε τη διεξαγωγή των υπολογισµών του σχήµατος εξοµάλυνσης της Τεχνικής Πολυπλέγµατος. Η υλοποίηση στο πολυεπεξεργαστικό γραφικό υποσύστηµα στηρίχτηκε σε 3 διαφορετικές προσεγγίσεις παραλληλοποίησης του αλγορίθµου της διαδικασίας αυτής. Ο ϐασικότερος στόχος ήταν η ελαχιστοποίηση της επικοινωνίας µεταξύ του κεντρικού επεξεργαστή και της κάρτας γραφικών. Παρακάτω παρουσιάζονται και συγκρίνονται αυτές οι 3 διαφορετικές προσεγγίσεις.

Η πρώτη υλοποίηση έγινε σύµφωνα µε τον παρακάτω αλγόριθµο :

Αρχικοποίηση παραµέτρων της κάρτας γραφικών

 $\Delta$ ημιουργία πινάκων Collocation  $C_l$ , όπου l το επίπεδο πλέγματος

 $\Delta$ ιάσπαση των πινάκων  $C_l$  σε κάτω και άνω τριγωνικούς πίνακες  $DL_l$  και  $U_l$ 

Παραγοντοποίηση των πινάκων  $DL_l$ 

**Αποστολή** απο CPU σε GPU τους πίνακες  $U_l$ 

Αρχή Τεχνικής Πολυπλέγµατος µε χρήση του σχήµατος Gauss Seidel

#### **Gauss Seidel:**

**Αποστολή** απο CPU σε GPU τα διανύσµατα xo και rhs

```
Για i = 1, iter
   dclonex = dxo (στη κάρτα)
   dyo = dU_l \cdot dxo (στη κάρτα)
   dyo = -dyo (στη κάρτα)
   dyo = drhs + dyo (στη κάρτα)
   Αποστολή από GPU σε CPU xo = dyoDL_lx = xo (στο κεντρικό επεξεργαστή)
   Αποστολή απο CPU σε GPU dx = xdclonex = -dx + dclonex (στη κάρτα)
   dxo = dx (στη κάρτα)
    Έλεγχος ||dclonex||_2||dx||_2< 10^{-8}Τέλος Για
```
Ο πίνακας Τ8 περιλαµβάνει τις µετρήσεις χρόνου και σφάλµατος για όλες τις διακριτοποιήσεις :

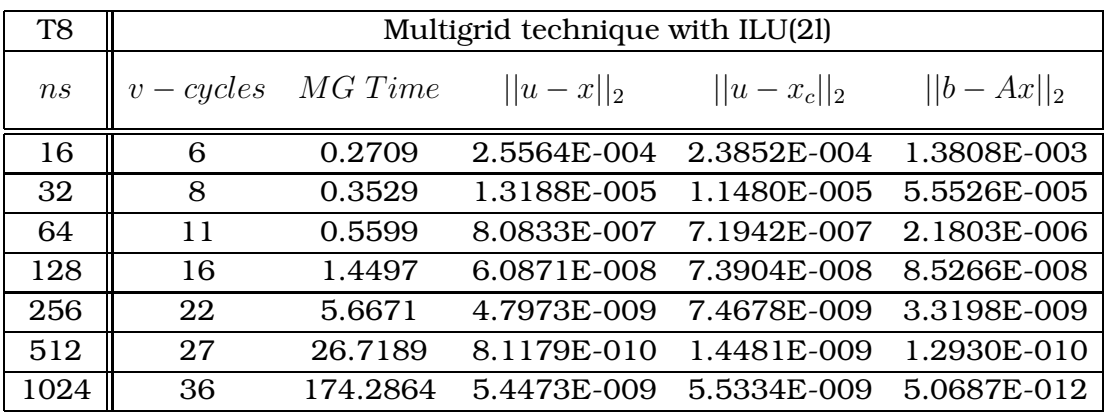

Η δεύτερη υλοποίηση περιλαµβάνει τη διεξαγωγή των πράξεων πολλαπλασιασµού πίνακα µε διάνυσµα στο κεντρικό επεξεργαστή του υπολογιστικού συστήµατος σύµφωνα µε το παρακάτω αλγόριθµο :

Αρχικοποίηση παραµέτρων της κάρτας γραφικών  $\Delta$ ημιουργία πινάκων Collocation  $C_l$ , όπου l το επίπεδο πλέγματος  $\Delta$ ιάσπαση των πινάκων  $C_l$  σε κάτω και άνω τριγωνικούς πίνακες  $DL_l$  και  $U_l$ 

Παραγοντοποίηση των πινάκων  $DL_l$ 

Αρχή Τεχνικής Πολυπλέγµατος µε χρήση του σχήµατος Gauss Seidel

#### **Gauss Seidel:**

**Αποστολή** απο CPU σε GPU τα διανύσµατα xo και rhs

Για  $i = 1$ , *iter* 

 $dclonex = dx$ ο (στη κάρτα)

 $xo = U_l \cdot xo$  (στο κεντρικό επεξεργαστή)

**Αποστολή** απο CPU σε GPU  $dyo = xo$ 

 $dyo = -dyo$  (στη κάρτα)

 $dyo = drhs + dyo$  (στη κάρτα)

**Αποστολή** από GPU σε CPU  $xo = dyo$ 

 $DL<sub>l</sub>x = xo$  (στο κεντρικό επεξεργαστή)

**Αποστολή** απο CPU σε GPU  $dx = x$ 

 $dclonex = -dx + dclonex$  (στη κάρτα)

$$
dxo = dx
$$
 (στη κάρτα)  
Εάν 
$$
\frac{||dclonex||_2}{||dx||_2} < 10^{-8}
$$
  
Τερματισμός

Αλλιώς

**Αποστολή** από GPU σε CPU  $xo = dxo$ 

Τέλος Εάν

Τέλος Για

Ο πίνακας Τ9 περιέχει τις µετρήσεις αυτής της υλοποίησης.

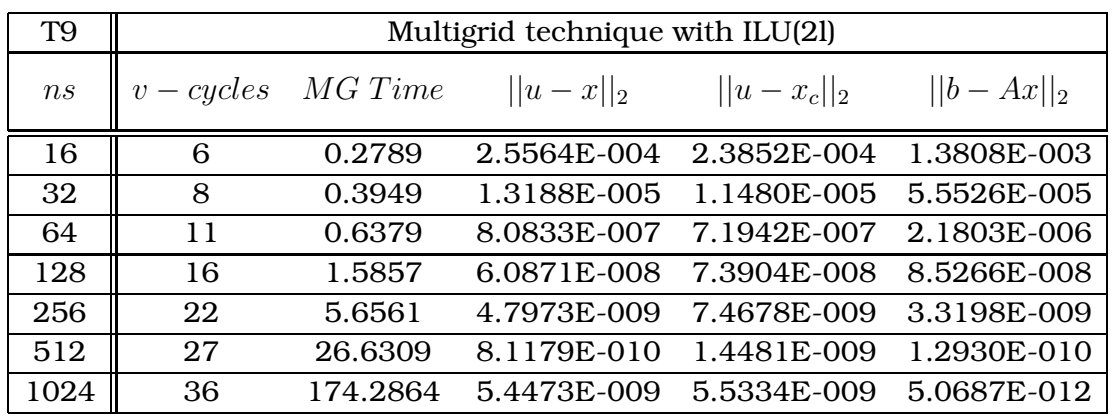

΄Οπως προκύπτει για αραιές διακριτοποιήσεις υπάρχει µία µικρή χρονική επιβάϱυνση, ενώ για πυκνές δεν παρουσιάστηκε µεταβολή. Αυτό οφείλεται στο γεγονός της επιπρόσθετης αποστολής δύο διανυσμάτων μεγέθους  $m=4n_s^2$  μεταξύ κεντρικού επεξεργαστή και κάρτας γραφικών.

Η τελευταία δοκιµαστική υλοποίηση στηρίχτηκε στην αρχή της διεξαγωγής του συνόλου των υπολογισµών στο γραφικό υποσύστηµα για τη διαδικασία εξοµάλυνσης της Τεχνικής Πολυπλέγµατος. Αυτό έχει ως αποτέλεσµα τη µηδενική επικοινωνία µεταξύ επεξεργαστών. Ο παρακάτω πίνακας εµφανίζει 3 µετρήσεις για αραιές διακριτοποιήσεις.

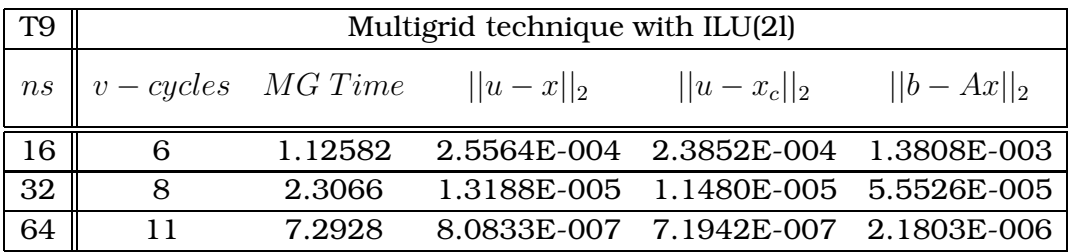

Παρατηρούµε µια σηµαντική χρονική επιβάρυνση η οποία οφείλεται στη διαδικασία της µπρός πίσω αντικατάστασης. Ο συγχρονισµένος αλγόριθµος αυτής της διαδικασίας ευθύνεται για την καθυστέρηση του χρόνου εκτέλεσης της διαδικασίας εξοµάλυνσης της Τεχνικής Πολυπλέγµατος στη κάρτα γραφικών.

### **5.6 Συµπεράσµατα**

Σε αυτή τη διατριβή εφαρµόστηκε η αριθµητική µέθοδος Πεπερασµένων Στοιχείων Hermite Collocation στην επίλυση Προβληµάτων Συνοριακών Τιµών ελλειπτικού τύπου. Η κατασκευή αλγορίθµου και η υλοποίηση του πραγµατοποιήθηκε στο γενικό τελεστή δεύτερης τάξης για οποιοδήποτε τύπο συνοριακών συνθηκών. Ο αλγόριθµος περιλαµβάνει ένα αρχικό στάδιο άµεσου υπολογισµού συνοριακών αγνώστων µε αριθµητικές προσεγγίσεις υψηλής τάξης σφαλµάτων. Αυτό έχει ως αποτέλεσµα τον περιορισµό του πλήθους των αγνώστων σε  $4n_s^2$ , όπου  $n_s$  το πλήθος των πεπερασμένων στοιχείων ανά κατεύθυνση. Το παραγόµενο γραµµικό σύστηµα αλγεβρικών εξισώσεων διαθέτει πίνακα συντελεστών block τριδιαγώνιας αραιής μορφής. Η επίλυση του Collocation γραμμικού συστήματος πραγµατοποιηείται αποδοτικά µε τη χρήση Τεχνικών Πολυπλέγµατος και της επαναληπτικής µεθόδου Gauss Seidel για την εξοµάλυνση του σφάλµατος. Τα αποτελέσµατα των µετρήσεων επαλήθευσαν την υψηλή τάξη ακρίβειας της µεθόδου τόσο στους κόµβους του πλέγµατος, όσο και σε οποιοδήποτε άλλο σηµείο του. Η επαναληπτική διαδικασία εξοµάλυνσης του σφάλµατος διαθέτει το µεγαλύτερο υπολογιστικό κόστος του αλγορίθµου, η µείωση του οποίου µπορεί να επιτευχθεί µε την επικουρική διεξαγωγή µέρους των υπολογισµών σε γραφικά υποσυστήµατα. Επειδή τα ελεύθερα διαθέσιµα εργαλεία για την υλοποίηση ενός τέτοιου στόχου είναι σε πολύ αρχική µορφή και απαιτούν εξειδικευµένες προγραµµατιστικές γνώσεις δεν έγινε εφικτή η σηµαντική µείωση του χρόνου εκτέλεσης της µεθόδου σε ένα απο τα πιο αντιπροσωπευτικά υπολογιστικά συστήµατα που είναι διαθέσιµα σήµερα για αυτού του είδους τις υλοποιήσεις. Σύµφωνα µε τα αποτελέσµατα των πειραµατικών µετρήσεων σφαλµάτων και χρόνου εκτέλεσης της εφαρµογής της αριθµητικής µεθόδου προέκυψαν τα παρακάτω συµπεράσµατα

• Η αριθµητική µέθοδος πεπερασµένων στοιχείων Collocation ϐασισµένη στα Hermite πολυώνυµα ϐάσης επιλύει µε υψηλής τάξης ακρίβεια σφάλµατος ελλειπτικά προβλήµατα συνοριακών τιµών και παρέχει προσεγγίσεις σε οποιοδήποτε σηµείο
του χωρίου.

- Η Τεχνική Πολυπλέγµατος επιλύει ικανοποιητικά το Collocation γραµµικό σύστηµα διατηρώντας τη τάξη ακρίβειας της µεθόδου των πεπερασµένων στοιχείων.
- Ο υπολογισµός σηµαντικού πλήθους συνοριακών αγνώστων µε χρήση υψηλής τάξης ακρίβειας προσεγγιστικούς τύπους πριν απο την εφαρµογή της µεθόδου µειώνει το πλήθος των αγνώστων σε  $4n_s^2$
- Η επικουρική χρήση γραφικών υποσυστηµάτων για τη διεξαγωγή µέρους των επιστηµονικών υπολογισµών της µεθόδου δεν µειώνει το υπολογιστικό κόστος χωρίς τη κατασκευή κατάλληλου παράλληλου αλγορίθµου
- Η Τεχνική Πολυπλέγµατος είναι γνωστό ότι έχει µη αποδοτική συµπεριφορά σε παράλληλες αρχιτεκτονικές υπολογισµών. Η κύρια αιτία για αυτό είναι η συνεχής µεταβολή του µεγέθους του προβλήµατος σε κάθε εναλλαγή του πλέγµατος. Το ϕαινόµενο αυτό εµποδίζει την αποδοτική συµπεριφορά της µεθόδου και στα υπολογιστικά περιβάλλοντα των γραφικών υποσυστηµάτων. Τα διαθέσιµα ελεύθερα εργαλεία ανάπτυξης των εφαρµογών δεν είναι σε ϑέση να αντιµετοπίσουν αυτό το πρόβληµα.

Ειδικότερα από τη µελέτη της συµπεριφοράς του κλασσικού αλγορίθµου της µεθόδου προέκυψε ότι η κατασκευή και αποθήκευση του πίνακα συντελεστών των αγνώστων σε αραιή µορφή δεν είναι κατάλληλη για την αποδοτική διεξαγωγή επιστηµονικών υπολογισµών σε γραφικά υποσυστήµατα. ΄Ισως η αρίθµηση αγνώστων και εξισώσεων µε ένα διχρωµατικό σχήµα ϐοηθούσε στην απεξάρτηση οµάδων αγνώστων και εξισώσεων έτσι, ώστε να είναι εφικτή η προσέγγιση τους σε ανεξάρτητες διαδικασίες υπολογισµών. Τότε ϑα γινόταν δυνατή η κατασκευή παράλληλου αλγορίθµου µέσω του οποίου ϑα µπορούσε να γίνει σταδιακή µεταφορά µέρους των δεδοµένων µεταξύ µνήµης κεντρικού επεξεργαστή και γραφικού υποσυστήµατος. Η µείωση του επικοινωνιακού κόστους µπορεί να επιτευχθεί µε τη χρήση της τεχνικής της µηδενικής αντιγραφής διανυσµάτων. Η εξέλιξη του λογισµκού ανάπτυξης τέτοιου τύπου εφαρµογών ϑα ήταν σηµαντική ϐοήθεια προς τους προγραµµατιστές.

## **Παράρτηµα Α΄**

## **Κώδικας προγραµµατισµού σε Fortran**

## **Α΄.1 Κυρίως πρόγραµµα**

```
C ==================================================
C |---------------Instructions---------------------|
\mathbb{C} | \BoxC | This program creates the basic matrices for the|
C | one dimensional collocation method and with |
C | the subroutines krons and kronb finally creates|
C | the matrix C for the two dimensional problem |
\overline{C} | \overline{C} | \overline{C} | \overline{C} | \overline{C} | \overline{C} | \overline{C} | \overline{C} | \overline{C} | \overline{C} | \overline{C} | \overline{C} | \overline{C} | \overline{C} | \overline{C} | \overline{C} | \overline{C} | \overline{C} | \overline{C} | \overline{C} | C | N := the number of the elements for both axis |
C \mid M := the size of the final matrices |C |________________________________________________|
\mathcal{C}C Date :: 14/5/2012
```

```
module array
  real*8, dimension(:), allocatable :: k0,k1,k2,c,mbuff,mbuff2,
+ k0f,k1f,k2f,k0e,k1e,k2e,initb,initu,initl,initr,rhs,u,uc,
```
- + r,tmp,a1u,a1b,a3u,a3b,lly,rry,ubx,bbx,uux,dl,wk real\*8, dimension(:), allocatable :: initbx,initux,initry,
- initly,hu,x,a1u2,a3u2,a1b2,a3b2,ubx2,clonex,xo,
- + lu1,lu2,lu3,lu4,lu5,lu6,lu7,lu8,lu9 integer, dimension(:), allocatable :: ju,iu,jdl,idl,ik,jc,ic,
- + levs, jw, ikc, jk, ikf, jkf, jke, ike, jm, im, it, ipiv, ikf2, jkf2
- + ,jlu1,jlu2,jlu3,jlu4,jlu5,jlu6,jlu7,jlu8,jlu9,ilu1,ilu2,ilu3,
- + ilu4,ilu5,ilu6,ilu7,ilu8,ilu9 end module

module carray

real\*8, dimension(:), allocatable ::  $c1, c2, c3, c4, c5, c6, c7, c8, c9$ integer, dimension(:), allocatable ::  $jcl, jcl, jcl, jcl, jcl, jcl, jcl$ 

+ ,jc8,jc9,ic1,ic2,ic3,ic4,ic5,ic6,ic7,ic8,ic9 end module

module sarray

- real\*8, dimension(:), allocatable ::u1,u2,u3,u4,u5,u6,u7,u8,u9,
- + dl1,dl2,dl3,dl4,dl5,dl6,dl7,dl8,dl9 integer, dimension $(:)$ , allocatable  $::$  ju1, ju2, ju3, ju4, ju5,
- + ju6,ju7,ju8,ju9,iu1,iu2,iu3,iu4,iu5,iu6,iu7,iu8,iu9,jdl1,jdl2,
- + jdl3,jdl4,jdl5,jdl6,jdl7,jdl8,jdl9,idl1,idl2,idl3,idl4,idl5,
- + idl6,idl7,idl8,idl9

end module

module erarray real\*8, dimension(:), allocatable :: e1,e2,e3,e4,e5,e6,e7,e8,e9, + r1,r2,r3,r4,r5,r6,r7,r8,r9,zeros end module

```
program collocation
use array
use carray
use sarray
use erarray
```
real\*8 at,bbart,bt,b,bbar,a,bhat,h,x0,x1,dnrm2 integer flag, counter, info, q, l, pof2, tm, tn, tnz integer ku,kl,tmpi,w,z,zz,ldim(9),ldimc(9),cyc character\*64, funca, funcb, funcc, funcd, funce, funcf integer iwk,tiwk

real\*8 t1,t2,t3,t4,t5,t6,t7,matread,rhsread

c  $real*8 from (16)$ ,  $uc(n**2)$ integer ipar(16),ierr

call cpu\_time(t1)

lfil=10

call system('clear')

668 print\*,'Give the number of the elements' read\*, n

```
if (n.le.0) then
print*, 'Collocation can not work with zero or negative elements'
print*, 'Try again'
goto 668
endif
      m=4*n**2nz=8*n-4
```
iwk=8\*nz\*\*2

c external bcgstab, runrc

```
1 = p of 2(n) - 2ldim (:)=0
ldimc(:)=0
```

```
z=n
q=4*n**2do k=1,l
ldim(k)=zldimc(k)=qz=z/2q=4*(z)**2enddo
```
at=2.0d0\*sqrt(3.0d0);

```
bbart=sqrt(3.0d0)-1.0d0;
bt=sqrt(3.0d0)+1.0d0;
b=(3.0d0+sqrt(3.0d0))/36.0d0;
bbar=(3.0d0-sqrt(3.0d0))/36.0d0;
a=(9.0d0+4.0d0*sqrt(3.0d0))/18.0d0;bhat=sqrt(3.0d0)/6.0d0;
ku=2
k = 2
```
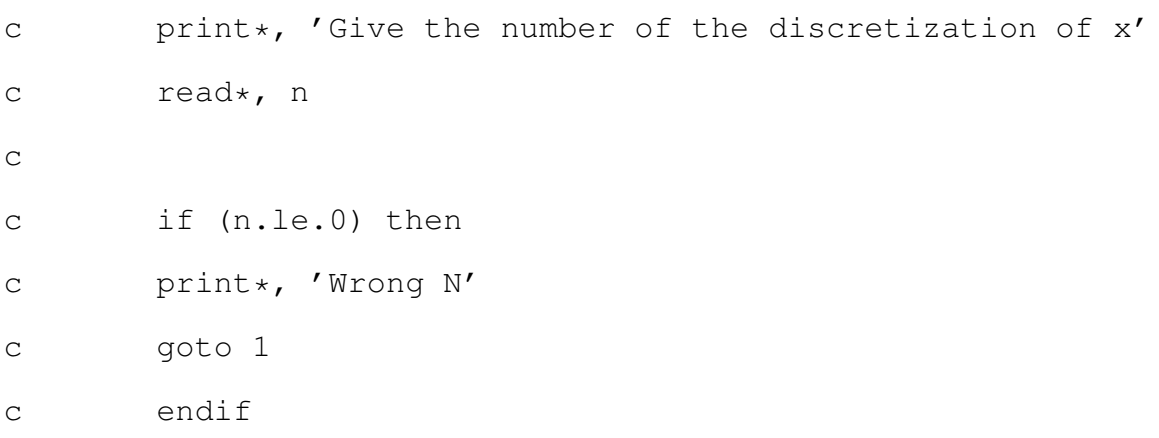

```
call system('clear')
print*
print*, '**********************************************'
print*
print*, 'Make your equation by typing the function or 0'print*, 'for the existing coefficients and non-existing'
print*, ' respectively'
print*
print*, ' a Uxx + b Uxy + c Uyy + d Ux + e Uy +f U = g '
```
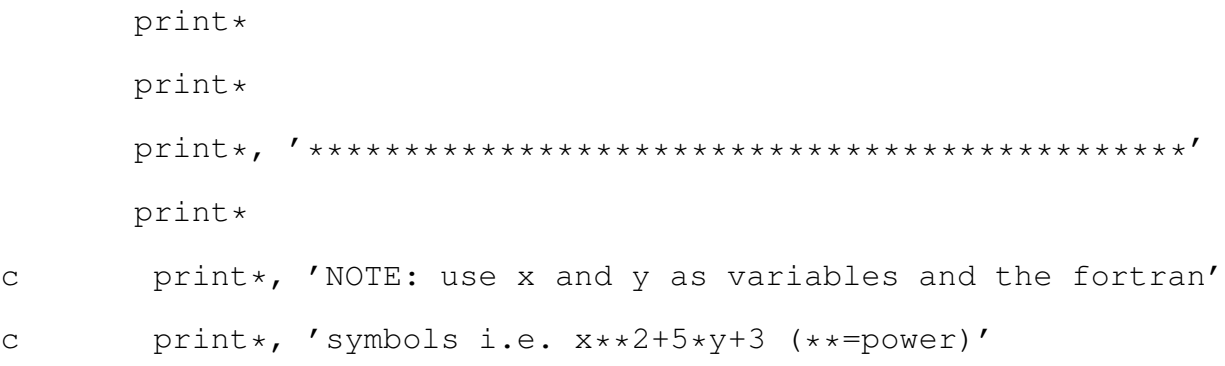

call cpu\_time(t6)

print\*, 'a=' read\*, funca print\*, 'b=' read\*,funcb print\*, 'c=' read\*,funcc print\*, 'd=' read\*,funcd print\*, 'e=' read\*, funce print\*, 'f=' read\*, funcf call cpu\_time(matread) matread=matread-t6

> x0=0.0d0 x1=1.0d0  $k=1$

```
n=ldim(k)
m=ldimc(k)
nz=8*ldim(k)-4
```
 $h=(x1-x0)/dble(n)$ allocate(k2(nz)) allocate(k1(nz)) allocate(k0(nz)) allocate(jk(nz))

```
allocate(ikc(nz))
```

```
allocate(ik(2*n+1))
```

```
q=0do i=1,2*n
do j=max(i-kl,1),min(ku+i,2*n)
```
if (mod(i,2).ne.0) then

if (i.eq.j) then  $q = q + 1$  $k2(q) = -bt$  $k1(q)$ =bhat

 $k0(q) = b$ 

```
ikc(q)=ijk(q)=jelseif (i.eq.j-1) then
q = q + 1k2(q)=at
   k1(q)=1.0d0k0(q)=1.0d0-aikc(q)=ijk(q) = jelseif (i.eq.j+1) then
q=q+1
   k2(q) = -atk1(q) = -1.0d0k0(q) = aikc(q)=ijk(q) = jendif
```
### else

```
if (i.eq.j) then
q = q + 1k2(q) = -atk1(q) = 1.0d0k0(q)=a
    ikc(q)=ijk(q)=j
```

```
elseif (i.eq.j-1) then
q=q+1k2(q)=btk1(q)=bhat
   k0(q) = -bikc(q)=ijk(q) = jelseif (i.eq.j+1) then
q = q + 1k2(q)=bbart
   k1(q) = -bhatk0(q)=bbar
   ikc(q)=ijk(q) = jendif
```

```
endif
```
if  $((j.ne.1).and.(j.ne.2*n)) then$ 

if (mod(j,2).eq.0) then

if (i.eq.j+2) then q=q+1  $k2(q)$ =at  $k1(q) = -1.0d0$  $k0(q)=1.0d0-a$ 

 $ikc(q)=i$  $jk(q)=j$ endif

else

if (i.eq.j-2) then q=q+1  $k2(q) = -bbart$ k1 $(q)$ =-bhat k0(q)=-bbar  $ikc(q)=i$ jk $(q) = j$ endif

endif

endif

enddo

enddo

```
ik(1)=ikc(1)w=1do i=1,nz-1
tmpi=ikc(i)
if (tmpi.ne.ikc(i+1)) then
```

```
w = w + 1ik(w) = i + 1endif
```
enddo

```
ik(w+1)=ik(1)+nz
```

```
deallocate(ikc)
```
 $k2(nz) = bt$ 

 $k2(nz-3) = -bbart$ 

k1(nz)=bhat k1(nz-3)=-bhat

 $k0(nz)=-b$  $k0(nz-3)=-bbar$ 

```
allocate(k2f(8*n))
allocate(k1f(8*n))
allocate(k0f(8*n))
allocate(jkf(8*n))
allocate(ikf(2*n+1))
```

```
q=1do i=1,2*n,2
```
# $k2f(q) = -at$

 $k2f(q+1) = -bt$ 

 $k2f(q+2) = at$  $k2f(q+3)=-bbart$  $k2f(q+4) = at$  $k2f(q+5)$ =bbart  $k2f(q+6) = -at$  $k2f(q+7)=bt$ 

 $k0f(q)=a$ 

- $k0f(q+1)=b$
- $k0f(q+2)=1-a$
- $k0f(q+3)=-bbar$
- $k0f(q+4)=1-a$
- $k0f(q+5)$ =bbar
- $k0f(q+6)=a$
- $k0f(q+7) = -b$
- $k1f(q) = -1$  $k1f(q+1)=bhat$  $k1f(q+2)=1$  $k1f(q+3) = -bhat$  $k1f(q+4) = -1$  $k1f(q+5) = -bhat$  $k1f(q+6)=1$  $k1f(q+7)$ =bhat

jkf $(q) = i$  $jkf(q+1)=i+1$ 

 $jkf(q+2)=i+2$  $jkf(q+3)=i+3$  $jkf(q+4)=i$ jkf $(q+5)=i+1$  $jkf(q+6)=i+2$  $jkf(q+7)=i+3$ q=q+8

enddo

```
do i=1,2*n
ikf(i) = (i-1)*4+1enddo
ikf(2*n+1)=2*n*4+1
```

```
allocate(k2e(4))
allocate(k1e(4))
allocate(k0e(4))
allocate(jke(4))
allocate(ike(2*n+1))
```

```
k0e(1) = ak0e(2)=1.0d0-ak0e(3)=1.0d0-ak0e(4) = ak1e(1) = -1.0d0k1e(2) = -1.0d0
```
 $k1e(3)=1.0d0$  $k1e(4)=1.0d0$  $k2e(1) = -at$  $k2e(2)$ =at  $k2e(3)$ =at  $k2e(4) = -at$ 

```
jke(1)=1jke(2)=1jke(3)=2*n+1jke(4) = 2 * n + 1
```

```
ike(1)=1ike(2)=2do i=3,2*n-2
ike(i)=3enddo
ike(2*n-1)=3ike (2*n)=4ike(2*n+1) = 5
```

```
allocate(C(nz*nz))
allocate(a1u(8*n))
allocate(a3u(8*n))
```

```
allocate(alb(8*n))
```

```
allocate(a3b(8*n))
```
allocate(ubx(4\*nz))

allocate(jc(nz\*nz))

allocate(ic(m+1))

allocate(mbuff(m))

allocate(mbuff2(nz\*nz))

allocate(it(2))

allocate(jm(nz\*4))

allocate(im(m+1))

allocate(u( $(2*n-1)*nz)$ )

allocate(ju( $(2*n-1)*nz)$ )

allocate(iu(m+1))

allocate(dl( $nz**2-(2*n-1)*nz)$ )

allocate(jdl( $nz**2-(2*n-1)*nz)$ )

allocate(idl(m+1))

```
do i=1,nz*nz
c(i) = 0.0d0enddo
do i=1, m+1ic(i)=0enddo
```
do i=1,8\*n  $a1u(i)=0.0d0$ 

```
a3u(i)=0.0d0a3b(i)=0.0d0a1b(i)=0.0d0enddo
do i=1,2it(i)=ienddo
do i=1, nz*4
```

```
ubX(i)=0.0d0enddo
```

```
flag=1
call getfunctionbmg(n,n,mbuff,flag,funca)
if (flag.eq.1) then
call krons(2*n,2*n,k2,jk,ik,2*n,2*n,k0,jk,ik,mbuff2,jc,ic)
call dsmsm(m,m,1.0d0,mbuff,mbuff2,1.0d0,c,jc,ic)call krons(1,1,-at,1,it,2*n,2*n+2,k0f,jkf,ikf,mbuff2,jkf,ikf)
```

```
call dsmsm(2*n,2*n+2,1.0d0,mbuff,mbuff2,1.0d0,alu,jkf,ikf)call dsmsm(2*n,2*n+2,1.0d0,mbuff(m-2*n+1),mbuff2,1.0d0,alb,+ jkf,ikf)
  call krons(1,1,at,1,it,2*n,2*n+2,k0f,jkf,ikf,mbuff2,jkf,ikf)call dsmsm(2*n,2*n+2, 1.0d0, mbuff(2*n+1), mbuff2,1.0d0, a3u, jkf, ikf)
  call dsmsm(2*n,2*n+2, 1.0d0, mbuff(m-4*n+1), mbuff2, 1.0d0, a3b,
+ jkf,ikf)
```
call krons( $2*n$ , $2*n$ , $k2$ , $jk$ , $ik$ , $2*n$ , $2*n+2$ , $k0e$ , $jk$ e, $ik$ e, $mbuff2$ , $jm$ , $im$ ) call  $dsmsm(m,m+4*n,1.0d0,mbuff,mbutff2,1.0d0,ubX,jm,im)$ 

#### endif

#### flag=1

- call getfunctionbmg(n,n,mbuff,flag,funcb)
- if (flag.eq.1) then
- call krons( $2*n$ , $2*n$ , $k1$ , $jk$ , $ik$ , $2*n$ , $2*n$ , $k1$ , $jk$ , $ik$ , $mk$ , $mbuff2$ , $jc$ , $ic)$
- call dsmsm(m,m,1.0d0,mbuff,mbuff2,1.0d0,c,jc,ic)

call krons $(1,1,-1.0d0,1,it,2*n,2*n+2,k1f,jkf,kf,mbufff2,jkf,ikf)$ call dsmsm $(2*n, 2*n+2, 1.0d0, mbuff, mbuff2, 1.0d0, alu, jkf, ikf)$ 

- call dsmsm( $2*n,2*n+2,1.0d0,mbuff(2*n+1)$ ,mbuff2,1.0d0,a3u,jkf,ikf)
- call krons $(1,1,1.0d0,1,it,2*n,2*n+2,k1f,jkf,kf,mbuff2,jkf,ikf)$

call  $dsmsm(2*n,2*n+2,1.0d0,mbuff(m-2*n+1),mbuff2,1.0d0,alb,$ 

+ jkf,ikf)

call  $dsmsm(2*n,2*n+2,1.0d0,mbuff(m-4*n+1),mbuff2,1.0d0,a3b,$ + jkf,ikf)

call krons( $2*n$ , $2*n$ , $k1$ , $jk$ , $ik$ , $2*n$ , $2*n+2$ , $k1e$ , $jk$ e, $ik$ e, $m$ huff2, $jm$ , $im$ ) call dsmsm(m,  $m+4*n$ , 1.0d0,  $mbuff2$ , 1.0d0, ubX,  $jm$ , im)

endif

flag=1

call getfunctionbmg(n,n,mbuff,flag,funcc)

if (flag.eq.1) then

call krons( $2*n$ , $2*n$ , $k0$ , $jk$ , $ik$ , $2*n$ , $2*n$ , $k2$ , $jk$ , $ik$ , $m$ buff2, $jc$ , $ic)$ 

call  $dsmsm(m,m,1.0d0,mbuff,mbuff2,1.0d0,c,jc,ic)$ 

call krons(1,1,a,1,it,2\*n,2\*n+2,k2f,jkf,ikf,mbuff2,jkf,ikf) call  $dsmsm(2*n,2*n+2,1.0d0,mbuff,mbuff2,1.0d0,alu,jkf,ikf)$ call dsmsm( $2*n$ , $2*n+2$ ,  $1.0d0$ , mbuff(m- $2*n+1$ ), mbuff2,  $1.0d0$ , alb, + jkf,ikf) call krons $(1,1,1.0d0-a,1,it,2*n,2*n+2,k2f,jkf,kf,mbuff2,jkf,ikf)$ call dsmsm( $2*n$ , $2*n+2$ ,  $1.0d0$ , mbuff( $2*n+1$ ), mbuff $2,1.0d0$ , a3u, jkf, ikf)

call dsmsm( $2*n$ , $2*n+2$ ,  $1.0d0$ , mbuff(m- $4*n+1$ ), mbuff2,  $1.0d0$ , a3b,

+ jkf,ikf)

call krons(2\*n,2\*n,k0,jk,ik,2\*n,2\*n+2,k2e,jke,ike,mbuff2,jm,im) call dsmsm $(m,m+4*n,1.0d0,mbuff,mbuff2,1.0d0,ubX,jm,im)$ 

### endif

#### flag=1

call getfunctionbmg(n,n,mbuff,flag,funcd)

if (flag.eq.1) then

call krons( $2*n$ , $2*n$ , $k1$ , $jk$ , $ik$ , $2*n$ , $2*n$ , $k0$ , $jk$ , $ik$ , $m$ buff2, $jc$ , $ic)$ 

call dsmsm(m,m,h,mbuff,mbuff2,1.0d0,c,jc,ic)

```
call krons(1,1,-1.0d0,1,it,2*n,2*n+2,k0,jkf,ikf,mbuff2,jkf,ikf)
call dsmsm(2*n,2*n+2,h,mbuff,mbuff2,1.0d0,alu,jkf,ikf)
```
call dsmsm( $2*n$ , $2*n+2$ ,h,mbuff( $2*n+1$ ),mbuff2,1.0d0,a3u,jkf,ikf) call krons $(1,1,1.0d0,1,it,2*n,2*n+2,k0f,jkf,kff,mbuffer2,jkf,ikf)$ call dsmsm( $2*n$ , $2*n+2$ ,h,mbuff(m- $2*n+1$ ),mbuff2,1.0d0,a1b,jkf,ikf) call dsmsm( $2*n$ , $2*n+2$ ,h,mbuff(m- $4*n+1$ ),mbuff2,1.0d0,a3b,jkf,ikf)

call krons( $2*n$ , $2*n$ , $k1$ , $jk$ , $ik$ , $2*n$ , $2*n+2$ , $k0e$ , $jk$ e, $ik$ e, $mbuff2$ , $jm$ , $im$ )

call dsmsm(m, $m+4*n$ ,h, $mbuff$ , $mbuff$ 2,1.0d0,ubX, $jm$ ,im)

#### endif

C This matrix multiplied with the scalar h cause of the common coefficient

flag=1 call getfunctionbmg(n,n,mbuff,flag,funce) if (flag.eq.1) then call krons(2\*n,2\*n,k0,jk,ik,2\*n,2\*n,k1,jk,ik,mbuff2,jc,ic) call dsmsm $(m,m,h,\text{mbuff},\text{mbuff2,1.0d0},c,\text{jc,ic})$ 

call krons $(1,1,a,1,i$ t, $2*n,2*n+2,k1$ f, jkf,ikf,mbuff2, jkf,ikf) call dsmsm( $2*n$ , $2*n+2$ ,h,mbuff,mbuff2, $1.0d0$ ,a1u,jkf,ikf) call dsmsm( $2*n$ , $2*n+2$ ,h,mbuff(m- $2*n+1$ ),mbuff2,1.0d0,a1b,jkf,ikf) call krons $(1,1,1.0d0-a,1,it,2*n,2*n+2,k1f,jkf,kf,mbuff2,jkf,ikf)$ call dsmsm $(2*n, 2*n+2,h, mbuff(2*n+1), mbuff2, 1.0d0, a3u, jkf, ikf)$ call dsmsm( $2*n$ , $2*n+2$ ,h,mbuff(m- $4*n+1$ ),mbuff2,1.0d0,a3b,jkf,ikf)

call krons( $2*n$ , $2*n$ ,k0, $jk$ ,ik, $2*n$ , $2*n+2$ ,k1e, $jk$ e,ike,mbuff2, $jm$ ,im) call dsmsm(m,m+4\*n,h,mbuff,mbuff2,1.0d0,ubX,jm,im)

#### endif

C This matrix multiplied with the scalar h cause of the common coefficient

flag=1 call getfunctionbmg(n,n,mbuff,flag,funcf) if (flag.eq.1) then call krons( $2*n$ , $2*n$ ,k0,jk,ik, $2*n$ , $2*n$ ,k0,jk,ik,mbuff2,jc,ic) call dsmsm(m,m,h\*\*2,mbuff,mbuff2,1.0d0,c,jc,ic)

call krons $(1,1,a,1,i$ t, $2*n,2*n+2,k$ 0f, jkf, $ikf,mbuff2,jkf,ikf)$ call dsmsm( $2*n$ , $2*n+2$ , $h**2$ , $m$ buff, $m$ buff2, $1.0d0$ , $a1u$ , $jkf$ , $ikf$ ) call dsmsm $(2*n,2*n+2,h**2,mbuffer(m-2*n+1),mbuff2,1.0d0,$ 

+ a1b,jkf,ikf)

call krons $(1,1,1.0d0-a,1,it,2*n,2*n+2,k0f,jkf,kf,mbutff2,jkf,ikf)$ call dsmsm( $2*n$ , $2*n+2$ , $h**2$ , mbuff( $2*n+1$ ), mbuff2,  $1.0d0$ ,  $a3u$ ,  $jkf$ , $ikf$ ) call dsmsm( $2*n$ , $2*n+2$ ,  $h**2$ , mbuff(m-4\*n+1), mbuff2, 1.0d0,

 $+$  a3b,  $jkf, ikf)$ 

call krons( $2*n$ , $2*n$ ,k0,jk,ik, $2*n$ , $2*n$ ,k0e,jke,ike,mbuff2,jm,im) call dsmsm(m,  $m+4*n$ ,  $h**2$ ,  $mbuff$ ,  $mbuff2$ ,  $1.0d0$ ,  $ubX$ ,  $jm$ ,  $im$ )

#### endif

C This matrix multiplied with the scalar  $h**2$  cause of the common coefficient

C split the matrix into lower triangular dl and upper u

```
q=0w=0z=0z = 1iu(1)=1idl(1)=1do i=1,2*n
   do kk=1,2*n
   do j=ik(i), ik(i+1)-1do l = ik(kk), ik(kk+1) - 1z=z+1if (((i+1.eq.jk(j)).or.(i+2.eq.jk(j)))
+ .and.(mod(i,2).ne.0)) then
    q = q + 1U(q) = C(z)ju(q) =jc(z)else
    w = w + 1DL(w)=C(z)jdl(w)=jc(z)endif
    enddo
    enddo
    z = z + 1iu(zz)=q+1
    idl(zz)=w+1
```
### enddo

enddo

```
if (k.eq.1) then
```

```
allocate(c1(nz*nz))
```
allocate(jc1(nz\*nz))

allocate(ic1(m+1))

allocate $(alu2(8*n))$ 

```
allocate(a3u2(8*n))
```
allocate $(alb2(8*n))$ 

allocate $(a3b2(8*n))$ 

- allocate(ubx2(4\*nz))
- allocate(jkf2(8\*n))
- allocate(ikf2(2\*n+1))
- allocate(u1( $(2*n-1)*nz)$ )
- allocate(ju1( $(2*n-1)*nz)$ )
- allocate(iu1(m+1))
- allocate(dl1( $nz**2-(2*n-1)*nz)$ )
- allocate(jdl1( $nz**2-(2*n-1)*nz)$ )

allocate(idl1(m+1))

```
u1 (:) = u (:)
ju1 (:) = ju (:)
i \text{u1}(:) = i \text{u}(:)dl1(i;1)=dl(i;1)
```

```
jdl1(:)=jdl(:)
idl(:) = idl(:)c1 (:) = c (:)
jcl (:)=jc(:)
ic1 (:)=ic(:)
a1u2 (:) = a1u (:)
a3u2(:)=a3u(:)
a1b2 (:) = a1b (:)
a3b2 (:) = a3b (:)
ubx2(:)=ubx(:)jkf2 (:)=jkf (:)
ikf2 (:)=ikf (:)
```

```
elseif (k.eq.2) then
allocate(c2(nz*nz))
allocate(jc2(nz*nz))
allocate(ic2(m+1))
allocate(u2((2*n-1)*nz))
allocate(ju2((2*n-1)*nz))
allocate(iu2(m+1))
allocate(dl2(nz**2-(2*n-1)*nz))
allocate(jdl2(nz**2-(2*n-1)*nz))
allocate(idl2(m+1))
```

```
u2 (:)=u(:)
ju2 (:)=ju (:)
```

```
iu2 (:)=iu(:)
dl2(i;)=dl(i;)jdl2 (:) = jdl (:)
idl2 (:)=idl(:)
```

```
c2 (:)=c(:)
jc2 (:)=jc (:)
ic2 (:)=ic(:)
```

```
elseif (k.eq.3) then
allocate(c3(nz*nz))
allocate(jc3(nz*nz))
allocate(ic3(m+1))
allocate(u3((2*n-1)*nz))
allocate(ju3((2*n-1)*nz))
allocate(iu3(m+1))
allocate(dl3(nz**2-(2*n-1)*nz))
allocate(jdl3(nz**2-(2*n-1)*nz))
allocate(idl3(m+1))
```

```
u3 (:)=u(:)
ju3(:)=ju(:)
iv3(:)=iv(:)dl3(:)=dl(:)
jdl3(:)=jdl(:)
idl3 (:)=idl(:)
```

```
c3 (:)=c(:)
jc3 (:)=jc (:)
ic3(:)=ic(:)
```

```
elseif (k.eq.4) then
allocate(c4(nz*nz))
allocate(jc4(nz*nz))
allocate(ic4(m+1))
allocate(u4((2*n-1)*nz))
allocate(ju4((2*n-1)*nz))
allocate(iu4(m+1))
allocate(dl4(nz**2-(2*n-1)*nz))
allocate(jdl4(nz**2-(2*n-1)*nz))
allocate(idl4(m+1))
```

```
u4 (:)=u(:)
ju4 (:) = ju (:)
iu4 (:)=iu(:)
dl4(:)=dl(:)
jdl4(:)=jdl(:)
idl4(i; j)=idl(i; j)
```

```
c4 (:)=c(:)
jc4 (:)=jc (:)
ic4 (:)=ic(:)
```

```
elseif (k.eq.5) then
allocate(c5(nz*nz))
allocate(jc5(nz*nz))
allocate(ic5(m+1))
allocate(u5((2*n-1)*nz))
allocate(ju5((2*n-1)*nz))
allocate(iu5(m+1))
allocate(dl5(nz**2-(2*n-1)*nz))
allocate(jdl5(nz**2-(2*n-1)*nz))
allocate(idl5(m+1))
```

```
u5 (:)=u (:)
ju5 (:)=ju (:)
```

```
iv5(:)=iv(:)dl5(:)=dl(:)
jd15 (:) = jd1 (:)
id15 (:) =idl(:)
```

```
c5 (:)=c(:)
jc5 (:)=jc (:)
ic5 (:)=ic(:)
```

```
elseif (k.eq.6) then
allocate(c6(nz*nz))
allocate(jc6(nz*nz))
```

```
allocate(ic6(m+1))
allocate(u6((2*n-1)*nz))
allocate(ju6((2*n-1)*nz))
allocate(iu6(m+1))
allocate(dl6(nz**2-(2*n-1)*nz))
allocate(jdl6(nz**2-(2*n-1)*nz))
allocate(idl6(m+1))
```

```
u6 (:)=u (:)
ju6(:)=ju(:)
iu6(:)=iu(:)d16(:)=dl(:)
jdl6(:)=jdl(:)
idl6(:)=idl(:)
```

```
c6 (:)=c (:)
\vec{j}c6 (:)=\vec{j}c (:)
ic6 (:)=ic(:)
```

```
elseif (k.eq.7) then
allocate(c7(nz*nz))
allocate(jc7(nz*nz))
allocate(ic7(m+1))
allocate(u7((2*n-1)*nz))
allocate(ju7((2*n-1)*nz))
allocate(iu7(m+1))
```

```
allocate(dl7(nz**2-(2*n-1)*nz))
allocate(jdl7(nz**2-(2*n-1)*nz))
allocate(idl7(m+1))
```

```
u7 (:)=u(:)
ju7(:)=ju(:)
iv7(:)=iv(:)dl7(i;)=dl(i;)jdl7(:) = jdl(:)idl7(:)=id1(:)
```

```
c7(:)=c(:)
jc7(:)=jc(:)
ic7(:)=ic(:)
```

```
elseif (k.eq.8) then
allocate(c8(nz*nz))
allocate(jc8(nz*nz))
allocate(ic8(m+1))
allocate(u8((2*n-1)*nz))
allocate(ju8((2*n-1)*nz))
allocate(iu8(m+1))
allocate(dl8(nz**2-(2*n-1)*nz))
allocate(jdl8(nz**2-(2*n-1)*nz))
allocate(idl8(m+1))
```

```
u8(:)=u(:)
ju8 (:)=ju (:)
iu8 (:)=iu(:)
dl8(:)=dl(:)
jdl8 (:)=jdl (:)
id18(:)=id1(:)
```

```
c8 (:)=c(:)
jc8 (:)=jc (:)
ic8 (:)=ic(:)
```

```
elseif (k.eq.9) then
allocate(c9(nz*nz))
allocate(jc9(nz*nz))
allocate(ic9(m+1))
allocate(u9((2*n-1)*nz))
allocate(ju9((2*n-1)*nz))
allocate(iu9(m+1))
allocate(dl9(nz**2-(2*n-1)*nz))
allocate(jdl9(nz**2-(2*n-1)*nz))
allocate(idl9(m+1))
```

```
u9(:)=u(:)ju9(:)=ju(:)iv9(:)=iv(:)
```

```
d19(:)=dl(:)
jdl9(:) = jdl(:)idl9(:)=idl(:)
```

```
c9 (:)=c(:)
jc9 (:)=jc (:)
ic9 (:)=ic(:)
```
### endif

#### deallocate(k2)

- deallocate(k1)
- deallocate(k0)
- deallocate(k2f)
- deallocate(k1f)
- deallocate(k0f)
- deallocate(k2e)
- deallocate(k1e)
- deallocate(k0e)
- deallocate(mbuff)
- deallocate(mbuff2)
- deallocate(jk)
- deallocate(ik)
- deallocate(it)
- deallocate(jke)
- deallocate(ike)
- deallocate(jm)
- deallocate(im)
- deallocate(c)
- deallocate(jc)
- deallocate(ic)
- deallocate(a1u)
- deallocate(a1b)
- deallocate(a3u)
- deallocate(a3b)
- deallocate(jkf)
- deallocate(ikf)
- deallocate(ubx)
- deallocate(u)
- deallocate(ju)
- deallocate(iu)
- deallocate(dl)
- deallocate(jdl)
- deallocate(idl)

if (k.lt.l) then  $k=k+1$ goto 10 endif

```
call cpu_time(t3)
```

```
C This is a testing procedure
c allocate(r1(ldimc(1)))
c allocate(r2(ldimc(1)))
c allocate(r3(ldimc(1)))
c r1(:)=1.0d0c call amux(ldimc(1), r1, r2, c1, jcl, ic1)c print*, \text{dnrm2}(\text{ldimc}(1), r2, 1)c call amux (ldimc(1), r1, r2, u1, iul, iul)c call amux(ldimc(1),r1,r3,dl1,jdl1,idl1)
c call daxpy(ldimc(1),1.0d0,r2,1,r3,1)
c print*, dnrm2(ldimc(1),r3,1)
```
 $n=1$ dim $(1)$ m=ldimc(1)  $nz=8*n-4$ allocate(rhs(m))

## flag=1

```
print*, 'g='
```
call getfunctionb2(n,n,rhs,flag,t6)

rhsread=t6

C The vector rhs multiplied with the scalar h\*\*2

allocate(initb(n+1))

allocate(initu(n+1))

allocate(initr(n+1))

allocate(initl(n+1))

allocate(initbx(n+1))

allocate(initux(n+1))

allocate(initry(n+1))

allocate(initly(n+1))

```
print*
print*, '**********************************************'
print*
print*, ' Type your initial conditions'
print*
print*, ' U(0, x), U(1, x), U(0, y) & U(1, y)'
print*
print*
print*, '**********************************************'
```
## print\*

```
flag=1
       print*, 'U(x,0)='call getfunctionxy (n, initb, flag, 1, t6)
rhsread=rhsread+t6
```

```
flag=1
       print*, 'U(x,1)='call getfunctionxy (n, initu, flag, 2, t6)
rhsread=rhsread+t6
```

```
flag=1
      print*, 'U(0, y) ='call getfunctionxy(n,initl,flag,3,t6)
rhsread=rhsread+t6
```

```
flag=1
       print*, 'U(1, y) ='call getfunctionxy(n,initr,flag, 4,t6)
rhsread=rhsread+t6
```

```
do i=3,n-1
  initbX(i) = (initb(i-2) - 8.0d0*initb(i-1))+ +8.0d0*initb(i+1)-initb(i+2))/(12.0d0*h)
  enddo
```
initbX(1)= $(-25.0d0*initb(1)+48.0d0*initb(2)-36.0d0*initb(3)$ 

- $+$  +16.0d0 $*$ initb(4)-3.0d0 $*$ initb(5))/(12.0d0 $*$ h) initbX(2)=(-25.0d0\*initb(2)+48.0d0\*initb(3)-36.0d0\*initb(4)
- $+$  +16.0d0 $*$ initb(5)-3.0d0 $*$ initb(6))/(12.0d0 $*$ h)  $initbX(n+1) = (25.0d0*initb(n+1)-48.0d0*initb(n)+36.0d0*$
- $+$  initb(n-1)-16.0d0\*initb(n-2)+3.0d0\*initb(n-3))/(12.0d0\*h) initbX(n)=(25.0d0\*initb(n)-48.0d0\*initb(n-1)+36.0d0\*
- $+$  initb(n-2)-16.0d0 $*$ initb(n-3)+3.0d0 $*$ initb(n-4))/(12.0d0 $*$ h)

do  $i=3$ , n-1

inituX(i)=(initu(i-2)-8.0d0 $\star$ initu(i-1)

 $+$   $+8.0d0*$ initu(i+1)-initu(i+2))/(12.0d0\*h) enddo

```
inituX(1)=(-25.0d0*initu(1)+48.0d0*initu(2)-36.0d0*initu(3)
```
- $+$  +16.0d0 $*$ initu(4)-3.0d0 $*$ initu(5))/(12.0d0 $*$ h) inituX(2)= $(-25.0d0*initu(2)+48.0d0*initu(3)-36.0d0*initu(4)$
- $+$  +16.0d0 $\star$ initu(5)-3.0d0 $\star$ initu(6))/(12.0d0 $\star$ h)  $inituX(n+1) = (25.0d0*initu(n+1)-48.0d0*initu(n)+36.0d0*$
- $+$  initu(n-1)-16.0d0\*initu(n-2)+3.0d0\*initu(n-3))/(12.0d0\*h) inituX(n)= $(25.0d0*initu(n)-48.0d0*initu(n-1)+36.0d0*$
- $+$  initu(n-2)-16.0d0\*initu(n-3)+3.0d0\*initu(n-4))/(12.0d0\*h)

do i=3,n-1  $initly(i) = (initl(i-2)-8.0d0*initl(i-1))$ 

 $+$   $+8.0d0*init1(i+1)-init1(i+2)/(12.0d0*h)$ 

initlY(1)= $(-25.0d0*init1(1)+48.0d0*init1(2)-36.0d0*init1(3)$ 

- $+$  +16.0d0 $*init1(4)-3.0d0*init1(5)$  /(12.0d0 $*h$ ) initlY(2)= $(-25.0d0*init1(2)+48.0d0*init1(3)-36.0d0*init1(4)$
- $+$  +16.0d0 $\star$ initl(5)-3.0d0 $\star$ initl(6))/(12.0d0 $\star$ h) initlY(n+1)=(25.0d0\*initl(n+1)-48.0d0\*initl(n)+36.0d0\*
- $+$  initl(n-1)-16.0d0\*initl(n-2)+3.0d0\*initl(n-3))/(12.0d0\*h)  $initly(n) = (25.0d0*init1(n)-48.0d0*init1(n-1)+36.0d0*$
- $+$  initl(n-2)-16.0d0\*initl(n-3)+3.0d0\*initl(n-4))/(12.0d0\*h)

```
do i=3,n-1
```

```
initrY(i) = (initr(i-2)-8.0d0*initr(i-1))
```
 $+$   $+8.0d0*$ initr(i+1)-initr(i+2))/(12.0d0\*h)

enddo

 $initry(1)=(-25.0d0*initr(1)+48.0d0*initr(2)-36.0d0*initr(3)$ 

- + +16.0d0\*initr(4)-3.0d0\*initr(5))/(12.0d0\*h) initrY(2)=(-25.0d0\*initr(2)+48.0d0\*initr(3)-36.0d0\*initr(4)
- $+$  +16.0d0\*initr(5)-3.0d0\*initr(6))/(12.0d0\*h)  $initry(n+1) = (25.0d0*initr(n+1)-48.0d0*initr(n)+36.0d0*$
- $+$  initr(n-1)-16.0d0\*initr(n-2)+3.0d0\*initr(n-3))/(12.0d0\*h)  $initry(n)=(25.0d0*initr(n)-48.0d0*initr(n-1)+36.0d0*$
- $+$  initr(n-2)-16.0d0\*initr(n-3)+3.0d0\*initr(n-4))/(12.0d0\*h)

allocate $(\text{lly}(2*n+2))$ 

```
allocate(rry(2*n+2))
q=0do i=1,n+1
q=q+1lly(q)=initl(i)
q=q+1lly(q) = h * \text{initly}(i)enddo
q=0do i=1, n+1q = q + 1rry(q)=initr(i)
q=q+1rry(q) = h * initry(i)enddo
```

```
allocate(tmp(2*n))
```

```
call amux(2*n, lly, tmp, a1u2, jkf2, ikf2)
call daxyy(2*n,-1.0d0,tmp,1,rhs,1)call amux(2*n, lly, tmp, a3u2, jkf2, ikf2)
call daxpy(2*n,-1.0d0,tmp, 1, rhs(2*n+1), 1)
call amux(2*n,rry,tmp,alb2,jkf2,ikf2)call daxpy(2*n,-1.0d0,tmp, 1, rhs(m-2*n+1), 1)
call amux(2*n,rry,tmp,a3b2,jkf2,ikf2)
```

```
call daxpy(2*n,-1.0d0,tmp, 1, rhs(m-4*n+1), 1)
```

```
deallocate(lly)
```

```
deallocate(rry)
```

```
deallocate(tmp)
```

```
deallocate(a1u2)
```
deallocate(a3u2)

deallocate(a1b2)

deallocate(a3b2)

deallocate(ikf2)

deallocate(jkf2)

allocate(uux(2\*n)) allocate(bbx $(2*n)$ )

## $q=0$

```
do i=1,n
q=q+1bbX(q)=h*initbX(i)if (i.ne.n) then
q=q+1bbx(q)=initb(i+1)else
q=q+1
bbx(q)=h*initbX(i+1)endif
```

```
enddo
```

```
q=0do i=1,n
q = q + 1uuX(q) = h * \text{inituX}(i)if (i.ne.n) then
q = q + 1uux(q)=initu(i+1)else
q = q + 1uuX(q) = h * \text{inituX}(i+1)endif
enddo
```

```
do i=1,3
rhs(1)=rhs(1)-bbx(i)*ubx2(i)rhs(2)=rhs(2)-bbx(i)*ubx2(3+i)
rhs(2*n-1)=rhs(2*n-1)-uux(i)*ubx2(6+i)rhs(2*n)=rhs(2*n)-uux(i)*ubx2(9+i)rhs(2*n+1)=rhs(2*n+1)-bbx(i)*ubx2(12+i)rhs(2*n+2)=rhs(2*n+2)-bbx(i)*ubx2(15+i)
rhs(4*n-1)=rhs(4*n-1)-uux(i)*ubx2(18+i)
rhs(4*n)=rhs(4*n)-uux(i)*ubx2(21+i)enddo
```

```
w=24q=2do k=2,n-1
z=1do i=q, q+3
rhs((k-1)*4*n+1)=rhs((k-1)*4*n+1)-bbx(i)*ubx2(w+z)
rhs((k-1)*4*n+2)=rhs((k-1)*4*n+2)-bbx(i)*ubx2(w+4+z)
rhs((k-1)*4*n+2*n-1)=rhs((k-1)*4*n+2*n-1)-uux(i)*ubx2(w+8+z)
rhs((k-1)*4*n+2*n)=rhs((k-1)*4*n+2*n)-uux(i)*ubx2(w+12+z)
rhs((k-1)*4*n+2*n+1)=rhs((k-1)*4*n+2*n+1)-bbx(i)*ubx2(w+16+z)
rhs((k-1)*4*n+2*n+2)=rhs((k-1)*4*n+2*n+2)-bbx(i)*ubx2(w+20+z)
rhs((k-1)*4*n+4*n-1)=rhs((k-1)*4*n+4*n-1)-uux(i)*ubx2(w+24+z)
rhs((k-1)*4*n+4*n)=rhs((k-1)*4*n+4*n)-uux(i)*ubx2(w+28+z)
z=z+1enddo
w = w + 32q=q+2enddo
z=1do i=2*n-2,2*n
rhs((n-1)*4*n+1)=rhs((n-1)*4*n+1)-bbx(i)*ubx2(w+z)
```

```
rhs((n-1)*4*n+2)=rhs((n-1)*4*n+2)-bbx(i)*ubx2(w+3+z)
```

```
rhs((n-1)*4*n+2*n-1)=rhs((n-1)*4*n+2*n-1)-uux(i)*ubx2(w+6+z)
```

```
rhs((n-1)*4*n+2*n)=rhs((n-1)*4*n+2*n)-uux(i)*ubx2(w+9+z)
```

```
rhs((n-1)*4*n+2*n+1)=rhs((n-1)*4*n+2*n+1)-bbx(i)*ubx2(w+12+z)
```

```
rhs((n-1)*4*n+2*n+2)=rhs((n-1)*4*n+2*n+2)-bbx(i)*ubx2(w+15+z)
rhs((n-1)*4*n+4*n-1)=rhs((n-1)*4*n+4*n-1)-uux(i)*ubx2(w+18+z)rhs((n-1)*4*n+4*n)=rhs((n-1)*4*n+4*n)-uux(i)*ubx2(w+21+z)
z=z+1enddo
```
deallocate(bbx) deallocate(uux) deallocate(ubx2)

call cpu\_time(t4)

```
allocate(levs(iwk))
allocate(jw(3*m))
allocate(wk(m))
allocate(x(m))
allocate(tmp(m))
```

```
print*
print*, 'ILUK starting. . .'
      do k=1,l
      tnz=8*ldim(k)-4tiwk=8*tnz**2
      m=ldimc(k)
print*, 'LEVEL ::', k,'(',ldim(k),')'
       if (k.eq.1) then
```

```
allocate(lu1(tiwk))
```

```
allocate(jlu1(tiwk))
```
allocate(ilu1(tiwk))

call iluk(m,dl1,jdl1,idl1,lfil,lu1,jlu1,ilu1,levs,tiwk,

+ wk,jw,ierr)

elseif (k.eq.2) then

- allocate(lu2(tiwk))
- allocate(jlu2(tiwk))
- allocate(ilu2(tiwk))

call iluk(m,dl2,jdl2,idl2,lfil,lu2,jlu2,ilu2,levs,tiwk,

- + wk,jw,ierr)
	- elseif (k.eq.3) then
	- allocate(lu3(tiwk))
	- allocate(jlu3(tiwk))
	- allocate(ilu3(tiwk))

call iluk(m,dl3,jdl3,idl3,lfil,lu3,jlu3,ilu3,levs,tiwk,

- + wk,jw,ierr)
	- elseif (k.eq.4) then
	- allocate(lu4(tiwk))
	- allocate(jlu4(tiwk))
	- allocate(ilu4(tiwk))

call iluk(m,dl4,jdl4,idl4,lfil,lu4,jlu4,ilu4,levs,tiwk,

- + wk,jw,ierr)
	- elseif (k.eq.5) then
	- allocate(lu5(tiwk))
	- allocate(jlu5(tiwk))
	- allocate(ilu5(tiwk))

call iluk(m,dl5,jdl5,idl5,lfil,lu5,jlu5,ilu5,levs,tiwk, + wk,jw,ierr) elseif (k.eq.6) then allocate(lu6(tiwk)) allocate(jlu6(tiwk)) allocate(ilu6(tiwk)) call iluk(m,dl6,jdl6,idl6,lfil,lu6,jlu6,ilu6,levs,tiwk, + wk,jw,ierr) elseif (k.eq.7) then allocate(lu7(tiwk)) allocate(jlu7(tiwk)) allocate(ilu7(tiwk)) call iluk(m,dl7,jdl7,idl7,lfil,lu7,jlu7,ilu7,levs,tiwk, + wk,jw,ierr) elseif (k.eq.8) then allocate(lu8(tiwk)) allocate(jlu8(tiwk)) allocate(ilu8(tiwk)) call iluk(m,dl8,jdl8,idl8,lfil,lu8,jlu8,ilu8,levs,tiwk, + wk,jw,ierr) elseif (k.eq.9) then allocate(lu9(tiwk)) allocate(jlu9(tiwk)) allocate(ilu9(tiwk)) call iluk(m,dl9,jdl9,idl9,lfil,lu9,jlu9,ilu9,levs,tiwk, + wk,jw,ierr) endif

if (ierr.ne.0) then

- print\*, '\*----------------------------\*'
- print\*, 'ILUK failure in',k,'level'
- print\*, 'ERROR FLAG =',ierr
- print\*, 'Shuting down'
- print\*, '\*----------------------------\*'

stop

endif

enddo

print\*, 'ILUK finished'

print\*

call cpu\_time(t5)

```
C-----MULTIGRID----
```
print\*, 'MULTIGRID starting. . .'

 $\text{cyc}=0$ 

 $x$ (:)=rhs(:)

20 continue

cyc=cyc+1

do k=1,l

tn=ldim(k)

tm=ldimc(k)

if (k.ne.l) then iter=2 else iter=10000 endif if (k.eq.1) then

if (cyc.eq.1) then

call gs(tm,iter,c1,jc1,ic1,u1,ju1,iu1,lu1,jlu1,ilu1,rhs,x,x)

## endif

if (cyc.eq.1) then allocate(r1(tm)) allocate(r2(ldimc(2))) endif call amux(tm, x, r1, c1, jc1, ic1) call dscal $(tm,-1.0d0,r1,1)$ call daxpy(tm,1.0d0,rhs,1,r1,1) call restriction(tn,r1,r2) elseif (k.eq.2) then if (cyc.eq.1) then allocate(e2(tm)) allocate(zeros(tm)) endif zeros(:)=0.0d0 call  $qs(tm,iter,c2,jc2,ic2,u2,ju2,iu2,lu2,jlu2,ilu2,r2,e2,zeros)$ if (k.eq.l) goto 40 call amux(tm, e2, tmp, c2, jc2, ic2) call dscal $(tm,-1.0d0,tmp,1)$ 

```
call daxpy(tm,1.0d0,r2,1,tmp,1)
if (cyc.eq.1) allocate(r3(ldimc(3)))
call restriction(tn,tmp,r3)
elseif (k.eq.3) then
if (cyc.eq.1) allocate(e3(tm))
call gs(tm, iter, c3, jc3, ic3, u3, ju3, iu3, lu3, jlu3, ilu3, r3, e3, zeros)
if (k.eq.l) goto 40
call amux (tm, e3, tmp, c3, ic3, ic3)call dscal(tm,-1.0d0,tmp,1)call daxpy(tm, 1.0d0, r3, 1, tmp, 1)if (cyc.eq.1) allocate(r4(ldimc(4)))
call restriction(tn, tmp, r4)
elseif (k.eq.4) then
```
if (cyc.eq.1) allocate(e4(tm)) call gs(tm,iter,c4,jc4,ic4,u4,ju4,iu4,lu4,jlu4,ilu4,r4,e4,zeros) if (k.eq.l) goto 40 call amux  $(tm, e4, tmp, c4, ic4, ic4)$ call dscal $(tm,-1.0d0,tmp,1)$ call daxpy $(tm, 1.0d0, r4, 1, tmp, 1)$ if (cyc.eq.1) allocate(r5(ldimc(5))) call restriction(tn,tmp,r5) elseif (k.eq.5) then if (cyc.eq.1) allocate(e5(tm)) call  $gs(tm,iter,c5,jc5,ic5,u5,ju5,iu5,lu5,ju5,ju5,ik05,rk000)$ if (k.eq.l) goto 40 call amux  $(tm, e5, tmp, c5, ic5, ic5)$ 

```
call dscal(tm,-1.0d0,tmp,1)call daxpy(tm,1.0d0,r5,1,tmp,1)
if (cyc.eq.1) allocate(r6(ldimc(6)))
call restriction(tn, tmp, r6)
elseif (k.eq.6) then
if (cyc.eq.1) allocate(e6(tm))
call gs(tm,iter,c6,jc6,ic6,u6,ju6,iu6,lu6,ju6,ilu6,ilu6,rf,ef,zeros)if (k.eq.l) goto 40
call amux(tm,e6,tmp,c6,jc6,ic6)
call dscal(tm,-1.0d0,tmp,1)call daxpy(tm,1.0d0,r6,1,tmp,1)
if (cyc.eq.1) allocate(r7(ldimc(7)))call restriction(tn,tmp,r7)
elseif (k.eq.7) then
if (cyc.eq.1) allocate(e7(tm))
call gs(tm,iter,c7,jc7,ic7,u7,ju7,iu7,lu7,jlu7,ilu7,r7,e7,zeros)
if (k.eq.l) goto 40
call amux(tm, e7, tmp, c7, jc7, ic7)
call dscal(tm,-1.0d0,tmp,1)call daxpy(tm,1.0d0,r7,1,tmp,1)
if (cyc.eq.1) allocate(r8(ldimc(8)))
call restriction(tn,tmp,r8)
elseif (k.eq.8) then
if (cyc.eq.1) allocate(e8(tm))
call gs(tm,iter,c8,jc8,ic8,u8,ju8,iu8,lu8,jlu8,ilu8,r8,e8,zeros)
if (k.eq.l) goto 40
call amux (tm, e8, tmp, c8, ice8)
```

```
call dscal(tm,-1.0d0,tmp,1)call daxpy(tm,1.0d0,r8,1,tmp,1)
      if (cyc.eq.1) allocate(r9(ldimc(9)))
      call restriction(tn,tmp,r9)
      elseif (k.eq.9) then
      if (cyc.eq.1) allocate(e9(tm))
      call qs(tm,iter,c9,jc9,ic9,u9,ju9,iu9,lu9,jlu9,ilu9,r9,e9,zeros)endif
      enddo
40 continue
```

```
do k=1-1, 1, -1
```

```
tn=ldim(k)
```

```
tm=ldimc(k)
```
iter=2

if (k.eq.8) then

call prolongation(ldim(9), e9, tmp)

call daxpy(tm,1.0d0,tmp,1,e8,1)

call  $qs(tm,iter,c8,jc8,ic8,u8,iu8,iu8,lu8,ilu8,ilu8,rs,e8,e8)$ 

elseif (k.eq.7) then

call prolongation(ldim(8), e8, tmp)

call daxpy(tm,1.0d0,tmp,1,e7,1)

call gs(tm,iter,c7,jc7,ic7,u7,ju7,iu7,lu7,jlu7,ilu7,r7,e7,e7)

elseif (k.eq.6) then

```
call prolongation(ldim(7), e7, tmp)
call daxpy(tm,1.0d0,tmp,1,e6,1)
call gs(tm, iter,c6, jc6, ic6, u6, ju6, iu6, lu6, jluc6, ilu6, r6,e6,e6)
elseif (k.eq.5) then
call prolongation(ldim(6), e6, tmp)
call daxpy(tm,1.0d0,tmp,1,e5,1)
call gs(tm,iter,c5,jc5,ic5,u5,ju5,iu5,lu5,jlu5,ilu5,r5,e5,e5)
elseif (k.eq.4) then
call prolongation(ldim(5), e5, tmp)
call daxpy(tm,1.0d0,tmp,1,e4,1)
call gs(tm, iter, c4, jc4, ic4, u4, ju4, iu4, lu4, jlu4, ilu4, r4, e4, e4)
elseif (k.eq.3) then
call prolongation(ldim(4), e4, tmp)call daxpy(tm,1.0d0,tmp,1,e3,1)
call gs(tm, iter, c3, jc3, ic3, u3, ju3, iu3, lu3, jlu3, ilu3, r3, e3, e3)
elseif (k.eq.2) then
call prolongation(ldim(3), e3, tmp)
call daxpy(tm,1.0d0,tmp,1,e2,1)
call gs(tm,iter,c2,jc2,ic2,u2,ju2,iu2,lu2,jlu2,ilu2,r2,e2,e2)
elseif (k.eq.1) then
call prolongation(ldim(2), e2, tmp)
call daxpy(tm, 1.0d0, tmp, 1, x, 1)call gs(tm,iter, c1, jc1, ic1, ul1, ju1, iul, lu1, ilul, ilul, rhs, x, x)endif
enddo
```
call amux  $(ldimc(1),x,tmp,cl,ic1,ic1)$ 

call daxpy( $ldimc(1)$ , $-1.0d0$ , $rhs$ , $1,tmp,1)$ 

print\*, dnrm2(ldimc(1),tmp,1),cyc

print\*, 'END OF CYCLE', cyc

if (dnrm2(ldimc(1),tmp,1).gt. 1.0d-06) goto 20

call cpu\_time(t2)

print\*, 'The matrix generation time is:', t3-t1-matread

print\*

print\*, 'The time for rhs is:', t4-t3-rhsread

print\*

print\*, 'The time for the iluk is:', t5-t4

print\*

print\*, 'The multigrid time is:', t2-t5

print\*

print\*, 'The total time is :', t2-t1-matread-rhsread

C SKIP THE REST

c  $allocate(uc(n**2))$ 

c call dexa(n,initb,initbx,initu,initux,initl,initly,initr c  $+$  , initry,  $x, uc$ )

```
deallocate(levs)
deallocate(jw)
deallocate(wk)
deallocate(rhs)
deallocate(initu)
deallocate(initux)
```
deallocate(initb)

deallocate(initbx)

- deallocate(initl)
- deallocate(initly)

deallocate(initr)

deallocate(initry)

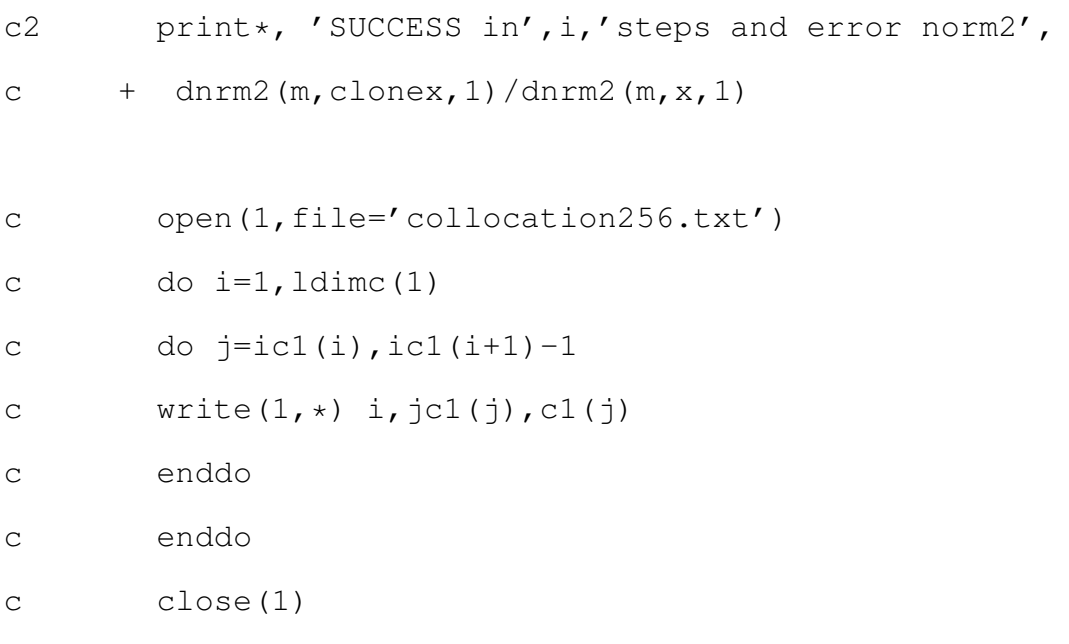

50 continue

```
open(1,file='c.txt')
do i=1, ldime(1)write(1, \star) x(i)
enddo
close(1)
deallocate(x)
```
stop end

## **Α΄.2 Υποπρογράµµατα**

```
C------------SUBROUTINES------------------------------
C
C------------INSTRUCTIONS-----------------------------
C ====================================================
\overline{C} | \overline{C} | \overline{C} | \overline{C} | \overline{C} | \overline{C} | \overline{C} | \overline{C} | \overline{C} | \overline{C} | \overline{C} | \overline{C} | \overline{C} | \overline{C} | \overline{C} | \overline{C} | \overline{C} | \overline{C} | \overline{C} | \overline{C} | C | This subroutine performs a C=alpha*A*B+beta*C |
C | where A is a diagonal matrix, B and C are sparse |
C | matrices with the same structure.
\overline{C} | \overline{C} | \overline{C} | \overline{C} | \overline{C} | \overline{C} | \overline{C} | \overline{C} | \overline{C} | \overline{C} | \overline{C} | \overline{C} | \overline{C} | \overline{C} | \overline{C} | \overline{C} | \overline{C} | \overline{C} | \overline{C} | \overline{C} |
```

```
C | INPUT ARGUMENTS=.. |
\overline{C} | \overline{C} | \overline{C} | \overline{C} | \overline{C} | \overline{C} | \overline{C} | \overline{C} | \overline{C} | \overline{C} | \overline{C} | \overline{C} | \overline{C} | \overline{C} | \overline{C} | \overline{C} | \overline{C} | \overline{C} | \overline{C} | \overline{C} | C \mid m := INTEGER, arrays number of A, B, CC \mid n := INTEGER, columns number of A, B, CC | alpha:=REAL*8, scalar
C | A := REAL*8 , matrix A
C | beta:=REAL*8 , scalar
C | B := REAL*8 , matrix B
C | jc :: INTEGER array-pointer for collumns of C |
C | ic :: INTEGER array-pointer for elements that |
C |change line of matrix C |
\overline{C} | \overline{C} | \overline{C} | \overline{C} | \overline{C} | \overline{C} | \overline{C} | \overline{C} | \overline{C} | \overline{C} | \overline{C} | \overline{C} | \overline{C} | \overline{C} | \overline{C} | \overline{C} | \overline{C} | \overline{C} | \overline{C} | \overline{C} | C | OUTPUT ARGUMENTS=..
\overline{C} | \overline{C} | \overline{C} | \overline{C} | \overline{C} | \overline{C} | \overline{C} | \overline{C} | \overline{C} | \overline{C} | \overline{C} | \overline{C} | \overline{C} | \overline{C} | \overline{C} | \overline{C} | \overline{C} | \overline{C} | \overline{C} | \overline{C} | C \mid C := REAL*8 , matrix C
\overline{C} | \overline{C} | \overline{C} | \overline{C} | \overline{C} | \overline{C} | \overline{C} | \overline{C} | \overline{C} | \overline{C} | \overline{C} | \overline{C} | \overline{C} | \overline{C} | \overline{C} | \overline{C} | \overline{C} | \overline{C} | \overline{C} | \overline{C} | C \parallel
```
subroutine dsmsm(m, n, alpha, A, B, beta, C, jc, ic)

```
real*8 alpha,A(*), B(*), beta, C(*)integer m, n, jc(*), ic(*)
```

```
do i=1,m
do j=ic(i), ic(i+1)-1C(j)=alpha*A(i)*B(j)+beta*C(j)
enddo
```

```
enddo
```
return

end

```
C------------INSTRUCTIONS-----------------------------
C ====================================================
\overline{C} | \overline{C} | \overline{C} | \overline{C} | \overline{C} | \overline{C} | \overline{C} | \overline{C} | \overline{C} | \overline{C} | \overline{C} | \overline{C} | \overline{C} | \overline{C} | \overline{C} | \overline{C} | \overline{C} | \overline{C} | \overline{C} | \overline{C} | C | This subroutine computes the approximation of the|
C | U in the center of the cells.
\overline{C} | \overline{C} | \overline{C} | \overline{C} | \overline{C} | \overline{C} | \overline{C} | \overline{C} | \overline{C} | \overline{C} | \overline{C} | \overline{C} | \overline{C} | \overline{C} | \overline{C} | \overline{C} | \overline{C} | \overline{C} | \overline{C} | \overline{C} | C | INPUTS ::
\overline{C} | \overline{C} | \overline{C} | \overline{C} | \overline{C} | \overline{C} | \overline{C} | \overline{C} | \overline{C} | \overline{C} | \overline{C} | \overline{C} | \overline{C} | \overline{C} | \overline{C} | \overline{C} | \overline{C} | \overline{C} | \overline{C} | \overline{C} | C | n :: integer, number of elements
C | inb :: real*8, dimension n+1 the U (bottom)
C | inbx:: real*8, dimension n+1 the Ux (bottom) |
C | inu :: real*8, dimension n+1 the U (up) |
C | inux:: real*8, dimension n+1 the Ux (up)
C | inl :: real*8, dimension n+1 the U (left) |
C | inlx:: real*8, dimension n+1 the Ux (left) |
C | inr :: real*8, dimension n+1 the U (right) |
C | inrx:: real*8, dimension n+1 the Ux (right) |
C | sol :: real*8, dimension 4*n^2 the solution |
\overline{C} | \overline{C} | \overline{C} | \overline{C} | \overline{C} | \overline{C} | \overline{C} | \overline{C} | \overline{C} | \overline{C} | \overline{C} | \overline{C} | \overline{C} | \overline{C} | \overline{C} | \overline{C} | \overline{C} | \overline{C} | \overline{C} | \overline{C} | C | OUTPUTS :: |
\overline{C} | \overline{C} | \overline{C} | \overline{C} | \overline{C} | \overline{C} | \overline{C} | \overline{C} | \overline{C} | \overline{C} | \overline{C} | \overline{C} | \overline{C} | \overline{C} | \overline{C} | \overline{C} | \overline{C} | \overline{C} | \overline{C} | \overline{C} |
```

```
C | u :: real*8, dimension n^2 |
\overline{C} | \overline{C} | \overline{C} | \overline{C} | \overline{C} | \overline{C} | \overline{C} | \overline{C} | \overline{C} | \overline{C} | \overline{C} | \overline{C} | \overline{C} | \overline{C} | \overline{C} | \overline{C} | \overline{C} | \overline{C} | \overline{C} | \overline{C} | C |__________________________________________________|
```

```
subroutine dexa(n,inb,inbx,inu,inux,inl,inly,inr,inry,sol,u)
integer n,q,z
real*8 inb(*),inbx(*),inu(*),inux(*),inl(*),inly(*)
real*8 inr(*),inry(*),sol(*),u(*),h,f1,f2,f3,f4
h=1.0d0/dble(n)
```

```
f1=1.0d0/2.0d0
f3=f1f2=1.0d0/8.0d0
f4=-f2
```
c do i=1,n c  $x(i) = dble(i) * h-h/2.0d0$ c enddo

```
q=1do i=1,n
 u(i)=inl(q)*f1*f1+hrinly(q)*f1*f2+inl(q+1)*f1*f3++ h*inly(q+1)*f1*f4
 q=q+1enddo
```
 $u(1) = u(1) + h * inb x(1) * f2 * f1 + sol(1) * f2 * f2 + sol(2) * f2 * f3 +$ 

 $+$  sol(3)  $\star$  f2 $\star$  f4

```
u(1)=u(1)+inb(2)*f3*f1+sol(2*n+1)*f3*f2+sol(2*n+2)*f3*f3+
```
- +  $sol(2*n+3)*f3*f4$ 
	- u(1)=u(1)+h\*inbx(2)\*f4\*f1+sol(4\*n+1)\*f4\*f2+sol(4\*n+2)\*f4\*f3+
- $+$  sol $(4*n+3)*f4*f4$

```
q=2
```

```
do i=2,n-1
```
u(i)=u(i)+sol(q)\*f2\*f1+sol(q+1)\*f2\*f2+sol(q+2)\*f2\*f3+sol(q+3)\*

 $+$  f2  $\star$  f4

u(i)=u(i)+sol(2\*n+q)\*f3\*f1+sol(2\*n+q+1)\*f3\*f2+sol(2\*n+q+2)\*

 $+$  f3\*f3+sol(2\*n+q+3)\*f3\*f4

u(i)=u(i)+sol(4\*n+q)\*f4\*f1+sol(4\*n+q+1)\*f4\*f2+sol(4\*n+q+2)\*

 $+$  f4\*f3+sol(4\*n+q+3)\*f4\*f4

 $q=q+2$ 

enddo

```
u(n)=u(n)+sol(2*n-2)*f2*f1+sol(2*n-1)*f2*f2+h*inux(1)*f2*f3+
```
 $+$  sol(2\*n)\*f2\*f4

```
u(n)=u(n)+sol(4*n-2)*f3*f1+sol(4*n-1)*f3*f2+inu(2)*f3*f3+
```

```
+ sol(4*n)*f3*f4
```
u(n)=u(n)+sol(6\*n-2)\*f4\*f1+sol(6\*n-1)\*f4\*f2+h\*inux(2)\*f4\*f3+

 $+$  sol(6\*n)  $\star$ f4  $\star$ f4

do i=2,n-1  $z = (i-2) * 4 * n + 2 * n$   $u((i-1)*n+1)=inb(i)*f1*f1+sol(z+1)*f1*f2+sol(z+2)*f1*f3+$ 

- $+$  sol(z+3)  $\star$ f1 $\star$ f4 u((i-1)\*n+1)=u((i-1)\*n+1)+h\*inbx(i)\*f2\*f1+sol(z+2\*n+1)\*f2\*f2+
- +  $sol(z+2*n+2)*f2*f3+sol(z+2*n+3)*f2*f4$ u( $(i-1)*n+1$ )=u( $(i-1)*n+1$ )+inb( $i+1)*f3*f1+sol(z+4*n+1)*f3*f2+$
- +  $sol(z+4*n+2)*f3*f3+sol(z+4*n+3)*f3*f4$ u( $(i-1)*n+1$ )=u( $(i-1)*n+1$ ) +h\*inbx( $i+1)*f4*f1+sol(z+6*n+1)*f4*f2+$
- 
- $+$  sol(z+6\*n+2)\*f4\*f3+sol(z+6\*n+3)\*f4\*f4
	- $q=(i-2)*4*n+2*n+2$

do  $k=2, n-1$ 

u((i-1)\*n+k)=sol(q)\*f1\*f1+sol(q+1)\*f1\*f2+sol(q+2)\*f1\*f3+

 $+$  sol(q+3)  $\star$ f1 $\star$ f4

```
u((i-1)*n+k)=u((i-1)*n+k)+sol(q+2*n)*f2*f1+sol(q+2*n+1)*f2*f2+
```
- +  $sol(q+2*n+2)*f2*f3+sol(q+2*n+3)*f2*f4$ u( $(i-1)*n+k$ )=u( $(i-1)*n+k$ )+sol(q+4\*n)\*f3\*f1+sol(q+4\*n+1)\*f3\*f2+
- 
- +  $sol(q+4*n+2)*f3*f3+sol(q+4*n+3)*f3*f4$

```
u((i-1)*n+k)=u((i-1)*n+k)+sol(q+6*n)*f4*f1+sol(q+6*n+1)*f4*f2+
```
 $+$  sol(q+6\*n+2)\*f4\*f3+sol(q+6\*n+3)\*f4\*f4

q=q+2

enddo

 $z = (i-2) * 4 * n + 4 * n - 2$ 

```
u(i*n)=sol(z)*f1*f1+sol(z+1)*f1*f2+inu(i)*f1*f3+sol(z+2)*f1*f4
```

```
u(i*n)=u(i*n)+sol(z+2*n) *f2*f1+sol(zz+2*n+1)*f2*f2+h*inux(i)
```
- $+$   $\star$  f2 $\star$ f3+sol(z+2 $\star$ n+2) $\star$ f2 $\star$ f4 u( $i * n$ )=u( $i * n$ )+sol( $z+4*n$ )\*f3\*f1+sol( $z+4*n+1$ )\*f3\*f2+inu( $i+1$ )\*f3\*
- $+$  f3+sol(z+4\*n+2)\*f3\*f4 u(i\*n)=u(i\*n)+sol(z+6\*n)\*f4\*f1+sol(z+6\*n+1)\*f4\*f2+h\*inux(i+1)\*

+  $f4*f3+sol(zt6*n+2)*f4*f4$ 

enddo

```
do i=1,n
u(n*(n-1)+i)=inr(i)*f3*f1+h*inry(i)*f3*f2+inr(i+1)*f3*f3+
```
 $+$  h\*inry(i+1)\*f3\*f4

enddo

 $z=4*n*2-6*n+1$ 

u(n\*(n-1)+1)=u(n\*(n-1)+1)+inb(n)\*f1\*f1+sol(z)\*f1\*f2+sol(z+1)\*

- $+$  f1\*f3+sol(z+2)\*f1\*f4 u(n\*(n-1)+1)=u(n\*(n-1)+1)+h\*inbx(n)\*f2\*f1+sol(z+2\*n)\*f2\*f2+
- +  $sol(z+2*n+1)*f2*f3+sol(z+2*n+2)*f2*f4$

u(n\*(n-1)+1)=u(n\*(n-1)+1)+h\*inbx(n+1)\*f4\*f1+sol(z+4\*n)\*f4\*f2+

 $+$  sol(z+4\*n+1)\*f4\*f3+sol(z+4\*n+2)\*f4\*f4

```
z=z+1
```
do k=2,n-1

u(n\*(n-1)+k)=u(n\*(n-1)+k)+sol(z)\*f1\*f1+sol(z+1)\*f1\*f2+sol(z+2)\*

+  $f1*f3+sol(2+3)*f1*f4$ 

u(n\*(n-1)+k)=u(n\*(n-1)+k)+sol(z+2\*n)\*f2\*f1+sol(z+2\*n+1)\*f2\*f2+

+  $sol(z+2*n+2)*f2*f3+sol(z+2*n+3)*f2*f4$ 

u(n\*(n-1)+k)=u(n\*(n-1)+k)+sol(z+4\*n)\*f4\*f1+sol(z+4\*n+1)\*f4\*f2+

+  $sol(z+4*n+2)*f4*f3+sol(z+4*n+3)*f4*f4$ 

 $z=z+2$ 

enddo

 $z=4*n**2-4*n-2$ 

u(n\*\*2)=u(n\*\*2)+sol(z)\*f1\*f1+sol(z+1)\*f1\*f2+inu(n)\*f1\*f3

- $+$   $+$  sol(z+2)  $\star$ f1  $\star$  f4 u(n\*\*2)=u(n\*\*2)+sol(z+2\*n)\*f2\*f1+sol(z+2\*n+1)\*f2\*f2+h\*inux(n)\*
- +  $f2*f3+sol(z+2*n+2)*f2*f4$ u(n\*\*2)=u(n\*\*2)+sol(z+4\*n)\*f4\*f1+sol(z+4\*n+1)\*f4\*f2+h\*inux(n+1)
- $+ *f4*f3+sol( z+4*n+2)*f4*f4$

return

end

```
C----------------------------------------------------------
C----------------------------------------------------------
C----------------------------------------------------------
```
integer function pof2(x)

integer x,i,k

 $k=0$  $i=x$ if (i.eq.2) then  $k=1$ goto 2 endif

1 if (mod(i,2).eq.0) then  $k=k+1$ if (i.eq.2) then goto 2 endif  $i=j/2$ goto 1 else  $k=-1$ endif

2 pof2=k return end

C----------------------------------------------------------------- C----------------------------------------------------------------- C----------------------------------------------------------------- C-----------------------------------------------------------------

subroutine gs(m, iter, c, jc, ic, u, ju, iu, lu, jlu, ilu, rhs, x, x0)

```
real*8 c(*),u(*),lu(*),rhs(*),x(*),hu(m),r(m),clonex(m)
real*8 dnrm2, xo(m), x0(*)
integer n, jc(*), ic(*), ju(*), iu(*), jlu(*), ilu(*), m, iter, z
```

```
call dcopy(m,x0,1,xo,1)
```
## $z=0$

do i=1,iter

 $z=z+1$ 

call dcopy(m,xo,1,clonex,1)

call amux (m, xo, xo, u, ju, iu)

call dscal $(m, -1.0d0, x0, 1)$ 

call daxpy(m,1.0d0,rhs,1,xo,1)

call lusol(m, xo, x, lu, jlu, ilu)

call daxpy $(m, -1.0d0, x, 1,$ clonex, 1)

c print\*, i,dnrm2(m,clonex,1)/dnrm2(m,x,1)

call dcopy(m,x,1,xo,1)

if (dnrm2(m,clonex,1)/dnrm2(m,x,1).lt. 1.0d-08) then

goto 2

endif

enddo

2 continue

print\*, 'End of gs in', z,'steps'

return

end

C ================================================== C |---------------Instructions---------------------|  $\overline{C}$  |  $\overline{C}$  |  $\overline{C}$  |  $\overline{C}$  |  $\overline{C}$  |  $\overline{C}$  |  $\overline{C}$  |  $\overline{C}$  |  $\overline{C}$  |  $\overline{C}$  |  $\overline{C}$  |  $\overline{C}$  |  $\overline{C}$  |  $\overline{C}$  |  $\overline{C}$  |  $\overline{C}$  |  $\overline{C}$  |  $\overline{C}$  |  $\overline{C}$  |  $\overline{C}$  | C | THIS IS A SPARSE VERSION OF getfunctionb.f | C | for the right hand side |  $\mathbb{C}$  |  $\Box$ C | This subroutine helps user to choose the coe- | C | -fficients of his choice.  $\overline{C}$  |  $\overline{C}$  |  $\overline{C}$  |  $\overline{C}$  |  $\overline{C}$  |  $\overline{C}$  |  $\overline{C}$  |  $\overline{C}$  |  $\overline{C}$  |  $\overline{C}$  |  $\overline{C}$  |  $\overline{C}$  |  $\overline{C}$  |  $\overline{C}$  |  $\overline{C}$  |  $\overline{C}$  |  $\overline{C}$  |  $\overline{C}$  |  $\overline{C}$  |  $\overline{C}$  | C | INPUT ARGUMENTS :  $\mathbb{C}$  |  $\Box$  $C \mid m$  := INTEGER, number of  $x'x$  elements  $C \mid n$  := INTEGER, number of y'y elements  $C$  | A :=  $REAL*8$  , diagonal matrix A | C | flag:=INTEGER, information for the coefficient|  $\overline{C}$  |  $\overline{C}$  |  $\overline{C}$  |  $\overline{C}$  |  $\overline{C}$  |  $\overline{C}$  |  $\overline{C}$  |  $\overline{C}$  |  $\overline{C}$  |  $\overline{C}$  |  $\overline{C}$  |  $\overline{C}$  |  $\overline{C}$  |  $\overline{C}$  |  $\overline{C}$  |  $\overline{C}$  |  $\overline{C}$  |  $\overline{C}$  |  $\overline{C}$  |  $\overline{C}$  |  $C \parallel$ 

> subroutine getfunctionbmg(m, n, A, flag, func) real\*8  $A(*)$ , pi, e integer m, n, lda, flag character\*64 func

c compiler='gfortran'  $pi=4.0d0*datan(1.0d0)$  $e = degp(1.0d0)$ 

```
open(1,file='temp.f')
write(1,*) ' program temp'
write(1, \star) ' real \star8 f, x, y, hx, hy, pi, e'
write(1,*) ' integer m,n,i,j,k,l'
```

```
c print*, 'Give the function'
      if (func.eq.'0') then
      flag=0
      call system('rm temp.f')
      return
      endif
```
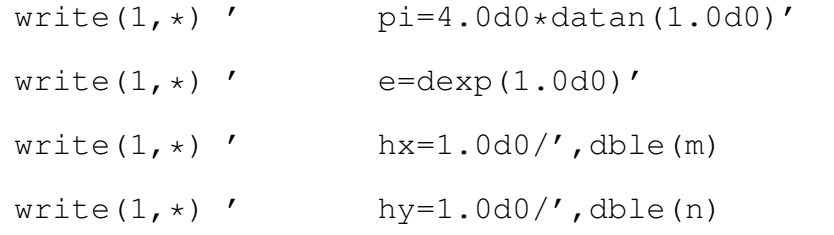

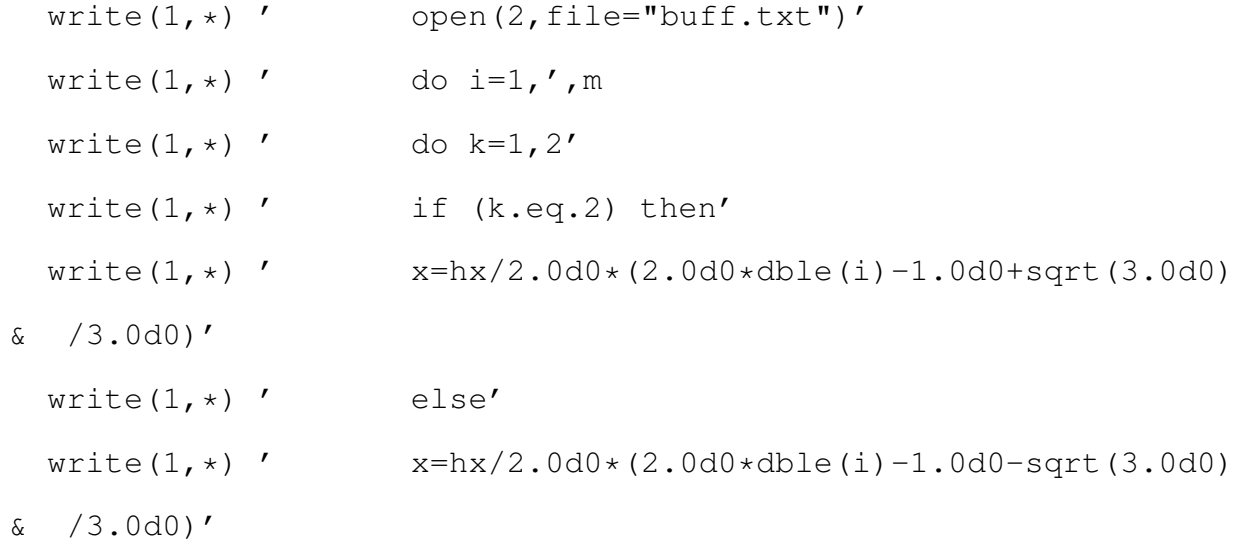

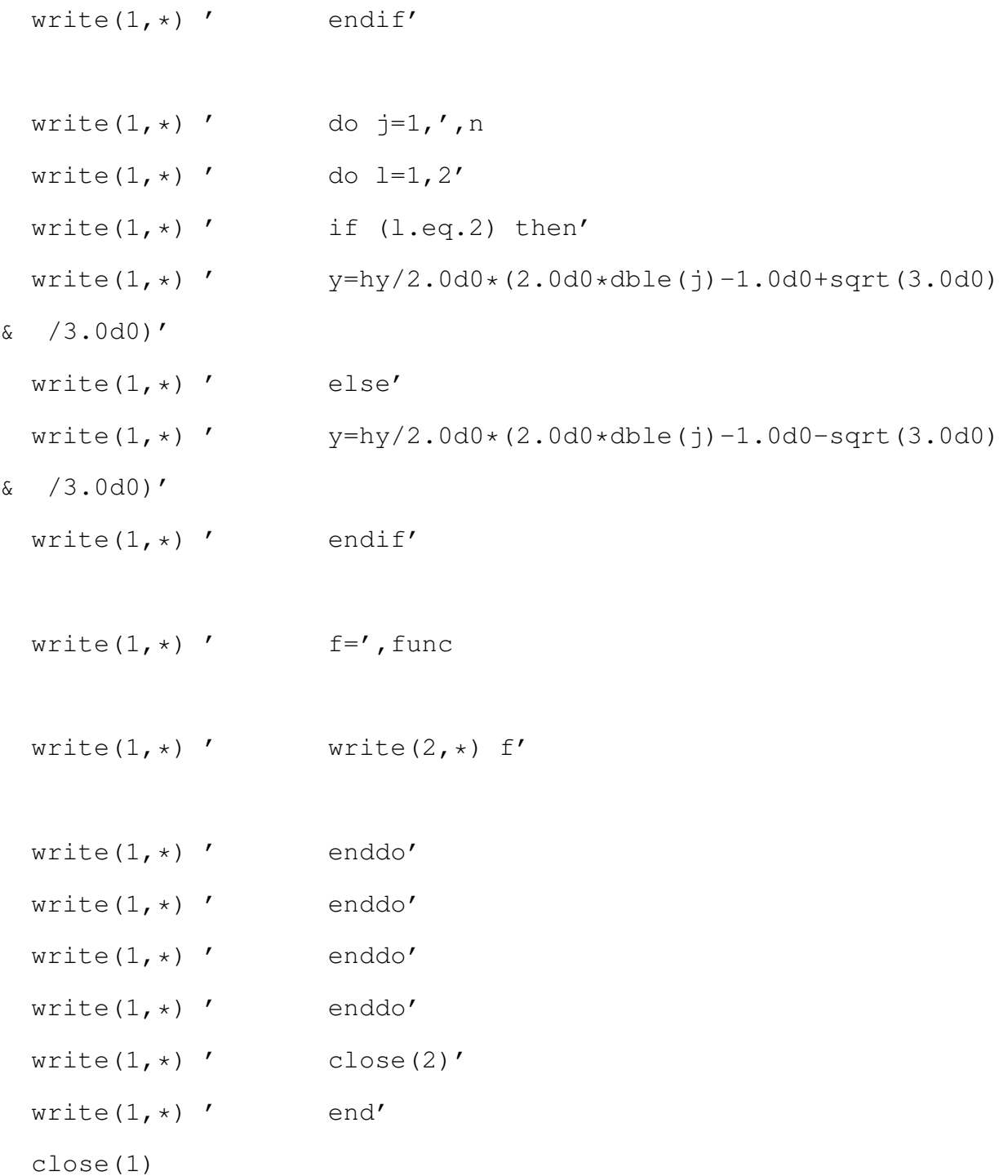

```
C You can change the compiler below
       call system('gfortran -o t temp.f')
       call system('./t')
```

```
open(3,file='buff.txt')
do i=1,4*m*nread(3, \star) A(i)
enddo
close(3)
```

```
c call system('rm temp.f')
c call system('rm t')
c call system('rm buff.txt')
```

```
return
end
```

```
C ==================================================
C |---------------Instructions---------------------|
\overline{C} | \overline{C} | \overline{C} | \overline{C} | \overline{C} | \overline{C} | \overline{C} | \overline{C} | \overline{C} | \overline{C} | \overline{C} | \overline{C} | \overline{C} | \overline{C} | \overline{C} | \overline{C} | \overline{C} | \overline{C} | \overline{C} | \overline{C} | C | THIS IS A SPARSE VERSION OF getfunctionb2.f |
C | for the right hand side |
\mathbb{C} | \Box
```

```
C | This subroutine helps user to choose the coe- |
C | -fficients of his choice.
\overline{C} | \overline{C} | \overline{C} | \overline{C} | \overline{C} | \overline{C} | \overline{C} | \overline{C} | \overline{C} | \overline{C} | \overline{C} | \overline{C} | \overline{C} | \overline{C} | \overline{C} | \overline{C} | \overline{C} | \overline{C} | \overline{C} | \overline{C} | C | INPUT ARGUMENTS :
\overline{C} | \overline{C} | \overline{C} | \overline{C} | \overline{C} | \overline{C} | \overline{C} | \overline{C} | \overline{C} | \overline{C} | \overline{C} | \overline{C} | \overline{C} | \overline{C} | \overline{C} | \overline{C} | \overline{C} | \overline{C} | \overline{C} | \overline{C} | C \mid m := INTEGR, number of x'x elements |
C \mid n := INTEGR, number of y'y elements
C | A := REAL*8 , diagonal matrix A |
C | flag:=INTEGER , information for the coefficient|
\mathbb{C} | \BoxC \parallel
```

```
subroutine getfunctionb2mg(m,n,A,flag,time,func)
real*8 A(*), pi, e, x, y, t1, t2, time
integer m, n, lda, flag
character*64 func
```

```
c compiler='gfortran'
      pi=4.0d0*datan(1.0d0)e = deg(p(1.0d0))open(1,file='temp.f')
       write(1, *) ' program temp'
       write(1, \star) ' real \star8 f, x, y, hx, hy, pi, e'
```

```
write(1,*) ' integer m,n,i,j,k,l'
```
c print\*, 'Give the function'

```
call cpu_time(t1)
call cpu_time(t2)
time=(t2-t1)if (func.eq.'0') then
       flag=0
       do i=1,4*m*nA(i) = 0.0d0enddo
      call system('rm temp.f')
       return
       endif
```
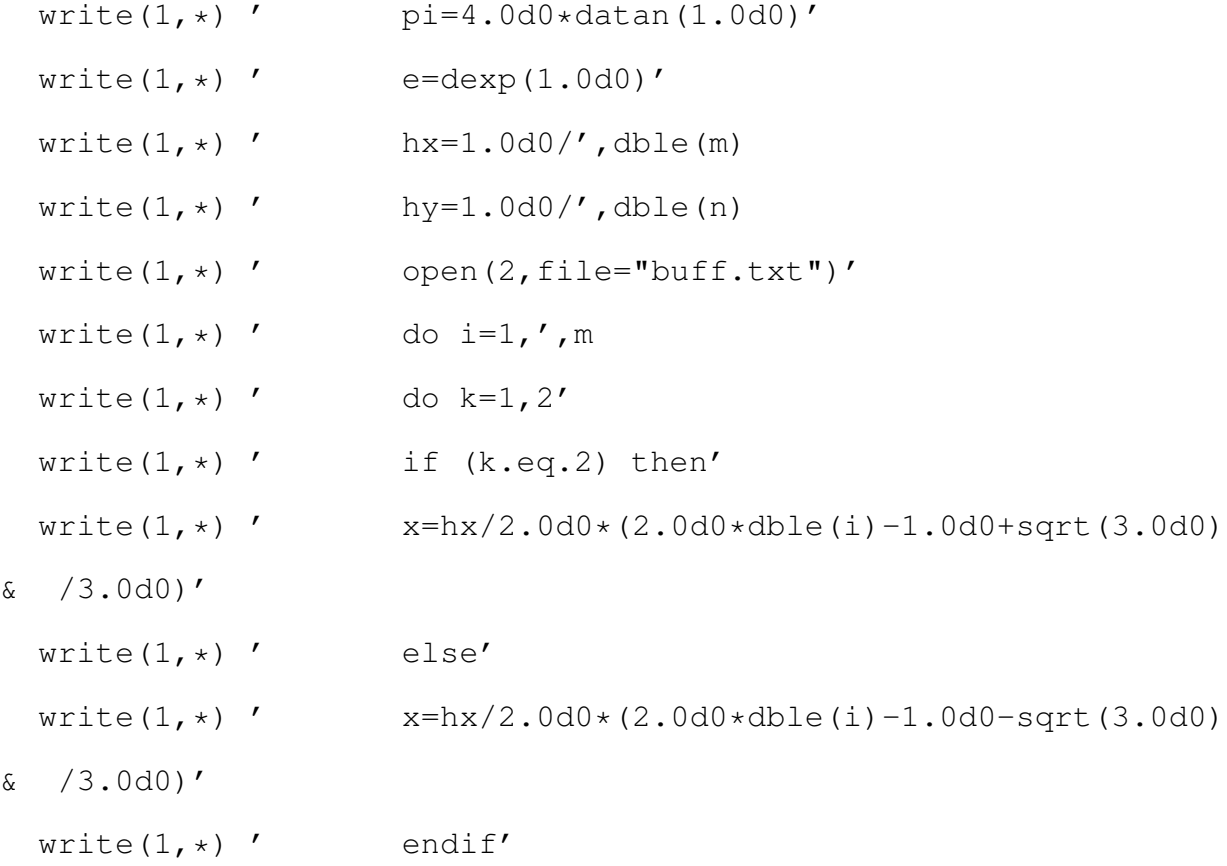

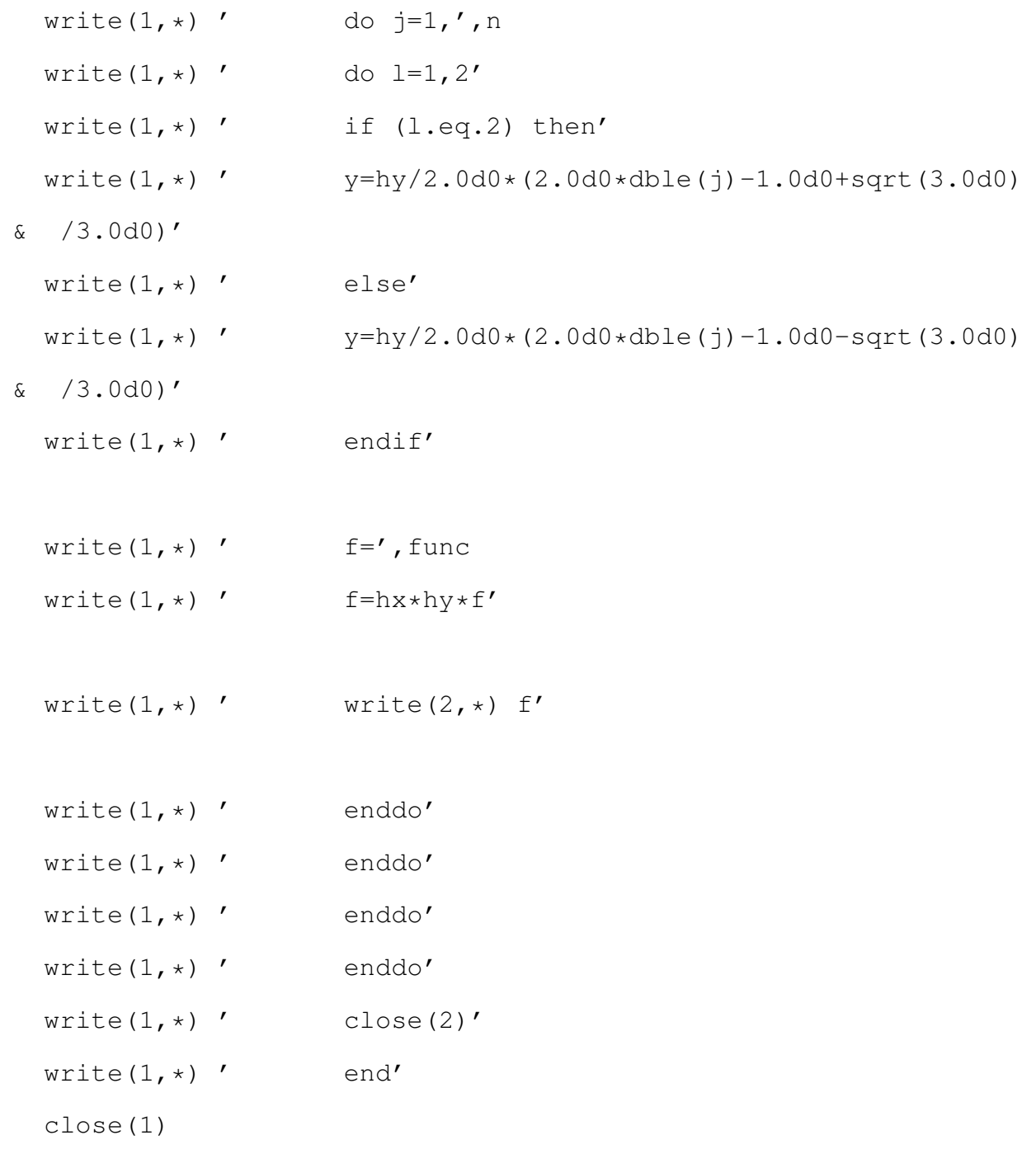

```
C You can change the compiler below
```

```
call system('gfortran -o t temp.f')
```

```
call system('./t')
```

```
open(3,file='buff.txt')
do i=1,4*m*n
read(3, \star) A(i)
enddo
close(3)
```

```
call system('rm temp.f')
call system('rm t')
call system('rm buff.txt')
```
return

end

```
C ==================================================
C |-------Instructions-----------------------------|
\overline{C} | \overline{C} | \overline{C} | \overline{C} | \overline{C} | \overline{C} | \overline{C} | \overline{C} | \overline{C} | \overline{C} | \overline{C} | \overline{C} | \overline{C} | \overline{C} | \overline{C} | \overline{C} | \overline{C} | \overline{C} | \overline{C} | \overline{C} | C | This subroutine performs a kronecker product |
C | between two sparse matrices of dimension , |C | (nza) and (nzb). The result finally stored |
C | at matrix c with dimension (nza*nzb).
\overline{C} | \overline{C} | \overline{C} | \overline{C} | \overline{C} | \overline{C} | \overline{C} | \overline{C} | \overline{C} | \overline{C} | \overline{C} | \overline{C} | \overline{C} | \overline{C} | \overline{C} | \overline{C} | \overline{C} | \overline{C} | \overline{C} | \overline{C} | C | THIS IS THE SPARSE VERSION OF kron.f |
C | format used :: CSR | |
```
 $\overline{C}$  |  $\overline{C}$  |  $\overline{C}$  |  $\overline{C}$  |  $\overline{C}$  |  $\overline{C}$  |  $\overline{C}$  |  $\overline{C}$  |  $\overline{C}$  |  $\overline{C}$  |  $\overline{C}$  |  $\overline{C}$  |  $\overline{C}$  |  $\overline{C}$  |  $\overline{C}$  |  $\overline{C}$  |  $\overline{C}$  |  $\overline{C}$  |  $\overline{C}$  |  $\overline{C}$  | C | INPUT ARGUMENTS:..  $\overline{C}$  |  $\overline{C}$  |  $\overline{C}$  |  $\overline{C}$  |  $\overline{C}$  |  $\overline{C}$  |  $\overline{C}$  |  $\overline{C}$  |  $\overline{C}$  |  $\overline{C}$  |  $\overline{C}$  |  $\overline{C}$  |  $\overline{C}$  |  $\overline{C}$  |  $\overline{C}$  |  $\overline{C}$  |  $\overline{C}$  |  $\overline{C}$  |  $\overline{C}$  |  $\overline{C}$  | C | ma :: INTEGER arrays of A C | na :: INTEGER columns of A  $C$  | a :: REAL\*8 sparse matrix A (array) | C | ja :: INTEGER array-pointer for collumns of A | C | ia :: INTEGER array-pointer for elements that | C |change line of matrix A | C | mb :: INTEGER arrays of B | C | nb :: INTEGER columns of B  $C$  | b :: REAL\*8 sparse matrix B (array) | C | jb :: INTEGER array-pointer for collumns of B | C | ib :: INTEGER array-pointer for elements that | C |change line of matrix B |  $\overline{C}$  |  $\overline{C}$  |  $\overline{C}$  |  $\overline{C}$  |  $\overline{C}$  |  $\overline{C}$  |  $\overline{C}$  |  $\overline{C}$  |  $\overline{C}$  |  $\overline{C}$  |  $\overline{C}$  |  $\overline{C}$  |  $\overline{C}$  |  $\overline{C}$  |  $\overline{C}$  |  $\overline{C}$  |  $\overline{C}$  |  $\overline{C}$  |  $\overline{C}$  |  $\overline{C}$  | C | OUTPUT ARGUMENTS:..  $\overline{C}$  |  $\overline{C}$  |  $\overline{C}$  |  $\overline{C}$  |  $\overline{C}$  |  $\overline{C}$  |  $\overline{C}$  |  $\overline{C}$  |  $\overline{C}$  |  $\overline{C}$  |  $\overline{C}$  |  $\overline{C}$  |  $\overline{C}$  |  $\overline{C}$  |  $\overline{C}$  |  $\overline{C}$  |  $\overline{C}$  |  $\overline{C}$  |  $\overline{C}$  |  $\overline{C}$  | C | c :: REAL\*8 sparse matrix C (array) | C | jc :: INTEGER array-pointer for collumns of C | C | ic :: INTEGER array-pointer for elements that | C |change line of matrix C |  $C \parallel$ C  $\overline{C}$ C Date :: 11/5/2012.
subroutine krons (ma, na, a, ja, ia, mb, nb, b, jb, ib, c, jc, ic)

```
real*8 a(*), b(*), c(*)integer ja(*), jb(*), ia(*), ib(*), jc(*), jc(*), ic(*)integer tmpi,w,q,point,iac((8*mb-4)**2+1)
```

```
q=0
```

```
do k=1,ma
       do i=1, mb
```
do  $l=ia(k)$ , ia $(k+1)-1$ 

```
do j=ib(i), ib(i+1)-1q=q+1c(q) = a(1) * b(j)iac(q)=(k-1) *mb+ijc(q) = (ja(1) - 1) * nb + jb(j)
```
enddo

enddo

enddo

enddo

```
ic(1) =iac(1)w=1do i=1, q-1
tmpi=iac(i)
```

```
if (iac(i+1)-tmpi.eq.1) then
w=w+1ic(w)=i+1elseif (iac(i+1)-tmpi.gt.1) then
do j=1, iac(i+1)-tmpi
w= w+1ic(w)=i+1enddo
```
enddo

endif

 $ic(w+1)=ic(1)+q$ 

return

end

C----------------------------------------------------------- C----------------------------------------------------------- C-----------------------------------------------------------

C The prolongation subroutine

subroutine prolongation(ns, xold, xnew) implicit real\*8 (a-h,o-z)

real\*8 xnew(\*),  $xold(*)$ 

## integer ns

nold=4\*ns\*ns nnew=16\*ns\*ns d=1.0d0/2.0d0 dd=1.0d0/4.0d0 h=1.0d0/dfloat(ns)

C  $U2i, 2j(h)=Ui, j(2h)$ 

```
xnew(1)=xold(1)do i=1,ns-1
 do k=0, 1xnew(4*ik)=xold(2*ik)end do
end do
xnew(4*ns) =xold(2*ns)
```

```
do j=1, ns-1
  do i=1, ns-1
    do l=0,1
      do k=0,1
```

```
xnew(12*ns+16*ns*(j-1)+4*1+k+1*4*ns) =+ xold((1+1)*2*ns+4*ns*(j-1)+2*1+k)end do
      end do
```

```
end do
```

```
xnew(12*ns+16*ns*(j-1)+1)=xold(2*ns*(2*j-1)+1)
xnew(16*ns+16*ns*(j-1))=xold(2*ns*2*j)xnew(16*ns+16*ns*(j-1)+1)=xold(2*ns*2*j+1)xnew(20*ns+16*ns*(j-1))=xold(2*ns*(2*j+1))end do
```

```
xnew(nnew-4*ns+1)=xold(nold-2*ns+1)
do i=1, ns-1
 do k=0, 1xnew(nnew-4*ns+4*i+k)=xold(nold-2*ns+2*i+k)
  end do
end do
xnew(nnew)=xold(nold)
```

```
C U2i+1,2j(h)=1/2{Ui, j(2h)+Ui+1, j(2h)}
```

```
xnew(4*ns+1)=d*(xold(2*ns+1))xnew(8*ns+1)=d*(xold(1)*xold(4*ns+1))do i=1,ns-1
 xnew(4*ns+4*1)=d*(xold(2*ns+2*1))
 xnew(4*ns+4*1)=d*(xold(2*ns+2*1+1))xnew(8*ns+4*i)=d*(xold(2*i)+xold(4*ns+2*i))
 xnew(8*ns+4*1)=d*(xold(2*1+1)+xold(4*ns+2*1+1))end do
xnew(8*ns)=d*(xold(4*ns))
```

```
xnew(12*ns)=dx(xold(2*ns)+xold(6*ns))
```

```
do j=1, ns-2
  do i=1,ns-1
    do l=0, 1do k=0, 1
```

```
xnew(20*ns+16*ns*(j-1)+4*i+k+l*4*ns)=d*(xold(2*ns+4*ns*(j-1)+
+ 2*i+k+l*2*ns)+ xold(6*ns+4*ns*(j-1)+2*i+k+l*2*ns))
           end do
         end do
       end do
    xnew(20*ns+16*ns*(i-1)+1)=dx(xold(2*ns+4*ns*(i-1)+1)+1)+ xold(6*ns+4*ns*(j-1)+1))
    xnew(24*ns+16*ns*(j-1)+1)=dx(xold(4*ns+4*ns*(j-1)+1)+1)+ xold(8*ns+4*ns*(j-1)+1))
    xnew(24*ns+16*ns*(j-1))=dx(xold(4*ns+4*ns*(j-1))++ xold(8*ns+4*ns*(j-1)))
    xnew(28 snst16 snst(j-1))=dx(xold(6 snst4 snst(j-1))++ xold(10*ns+4*ns*(j-1)))
    end do
 xnew(nnew-12*ns+1)=dx(xold(nold-6*ns+1))xnew(nnew-8*ns+1)=dx(xold(nold-4*ns+1)+xold(nold-2*ns+1))do i=1, ns-1
 xnew(nnew-12*ns+4*i)=d*(xold(nold-6*ns+2*i))
```

```
xnew(nnew-12*ns+4*i+1)=d*(xold(nold-6*ns+2*i+1))
```

```
xnew(nnew-8*ns+4*i)=d*(xold(nold-4*ns+2*i)+xold(nold-2*ns+2*i))
xnew(nnew-8*ns+4*i+1)=d*(xold(nold-4*ns+2*i+1)+
```

```
+ xold(nold-2*ns+2*i+1))
```
end do

xnew(nnew-8\*ns)=d\*(xold(nold-4\*ns))

```
xnew(nnew-4*ns)=d*(xold(nold-2*ns)+xold(nold))
```
C  $U2i$ ,  $2j+1(h)=1/2\{Ui}$ ,  $j(2h)$  +Ui,  $j+1(2h)$  }

```
xnew(2)=d*(xold(2))xnew(3)=d*(xold(1)+xold(3))do i=1, ns-2
  do k=0,1
    xnew(2+4*it+k)=dx(xold(2*it+k)+xold(2*(it+1)+k))end do
end do
xnew(4*ns-2)=d*(xold(2*ns-2))
xnew(4*ns-1)=dx(xold(2*ns-1)+xold(2*ns))do j=1,ns-1
  do i=1, ns-2
    do l=0, 1
```
do  $k=0, 1$ 

xnew(12\*ns+16\*ns\*(j-1)+2+4\*i+k+l\*4\*ns)=d\*

```
+ (xold(2*ns+4*ns*(j-1)+2*i+k+l*2*ns)+
+ xold(2*ns+4*ns*(j-1)+2*(i+1)+k+l*2*ns))
       end do
     end do
    end do
  xnew(12*ns+16*ns*(j-1)+2)=dx(xold(2*ns+4*ns*(j-1)+2))xnew(12*ns+16*ns*(i-1)+3)=dx(xold(2*ns+4*ns*(i-1)+1)+1)+ xold(2*ns+4*ns*(j-1)+3))xnew(16*ns+16*ns*(j-1)+2)=dx(xold(4*ns+4*ns*(j-1)+2))xnew(16*ns+16*ns*(j-1)+3)=dx(xold(4*ns+4*ns*(j-1)+1)+1)+ xold(4*ns+4*ns*(j-1)+3))
  xnew(16*ns+16*ns*(j-1)-2)=dx(xold(4*ns+4*ns*(j-1)-2))xnew(16*ns+16*ns*(j-1)-1)=dx(xold(4*ns+4*ns*(j-1)-1)++ xold(4*ns+4*ns*(j-1)))
  xnew(20*ns+16*ns*(j-1)-2)=dx(xold(6*ns+4*ns*(j-1)-2))xnew(20*ns+16*ns*(j-1)-1)=dx(xold(6*ns+4*ns*(j-1)-1)++ xold(6*ns+4*ns*(j-1)))
 end do
 xnew(nnew-4*ns+2)=d*(xold(nold-2*ns+2))
 xnew(nnew-4*ns+3)=d*(xold(nold-2*ns+1)+xold(nold-2*ns+3))
 do i=1, ns-2
   do k=0, 1
```

```
xnew(nnew-4*ns+2+4*i+k)=d*(xold(nold-2*ns+2*i+k)+
```

```
+ xold(nold-2*ns+2*(i+1)+k))
```

```
end do
end do
xnew(nnew-2)=d*(xold(nold-2))
xnew(nnew-1)=d*(xold(nold-1)+xold(nold))
```

```
C U2i+1,2j+1(h)=1/4{Ui,j(2h)+Ui,j+1(2h)+Ui+1,j(2h)+Ui+1,j+1(2h)}
```

```
xnew(4*ns+2)=dd*(xold(2*ns+2))xnew(4*ns+3)=dd*(xold(2*ns+1)+xold(2*ns+3))xnew(8*ns+2)=dd*(xold(2)*xold(4*ns+2))xnew(8*ns+3)=dd*(xold(1)+xold(3)+xold(4*ns+1)+xold(4*ns+3))do i=1, ns-2
     xnew(4*ns+2+4*1)=dd*(xold(2*ns+2*1)++ xold(2*ns+2*(i+1)))xnew(4*ns+3+4*i)=dd*(xold(2*ns+2*1+1)++ xold(2*ns+2*(i+1)+1))
     xnew(8*ns+2+4*1)=dd*(xold(2*1)+xold(2*(i+1))++ xold(4*ns+2*i)+xold(4*ns+2*(i+1)))
     xnew(8*ns+3+4*1)=dd*(xold(1+2*1)+xold(1+2*(i+1))++ xold(4*ns+1+2*i)+xold(4*ns+1+2*(i+1)))
    end do
  xnew(8*ns-2)=dd*(xold(4*ns-2))xnew(8*ns-1)=dd*(xold(4*ns-1)+xold(4*ns))xnew(12*ns-2)=dd*(xold(2*ns-2)+xold(6*ns-2))xnew(12*ns-1)=dd*(xold(2*ns-1)+xold(2*ns)++ xold(6*ns-1)+xold(6*ns))
```

```
do j=1,ns-2
 do i=1,ns-2
    do l=0,1
     do k=0,1
```
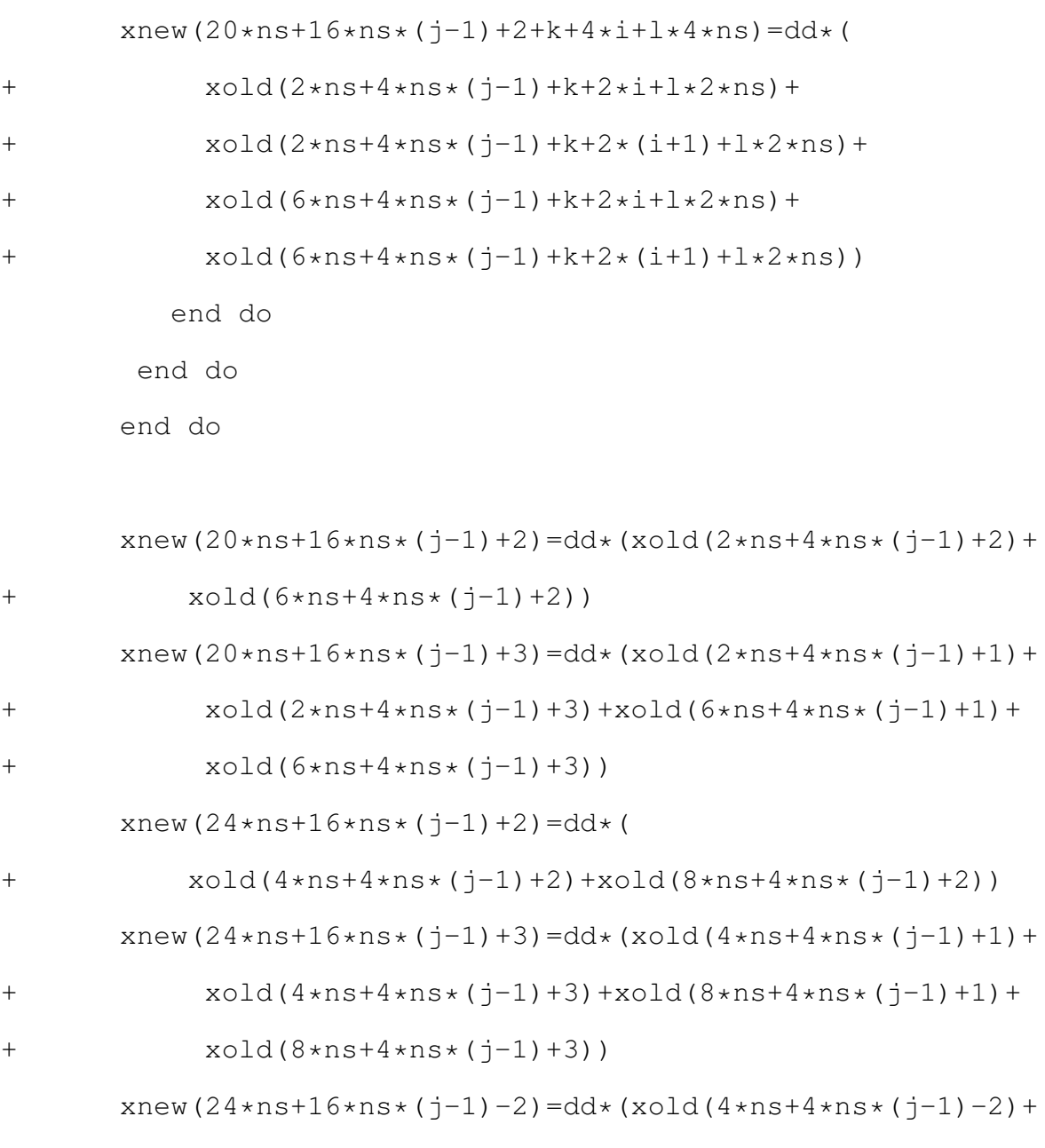

```
+ xold(8*ns+4*ns*(j-1)-2))
```
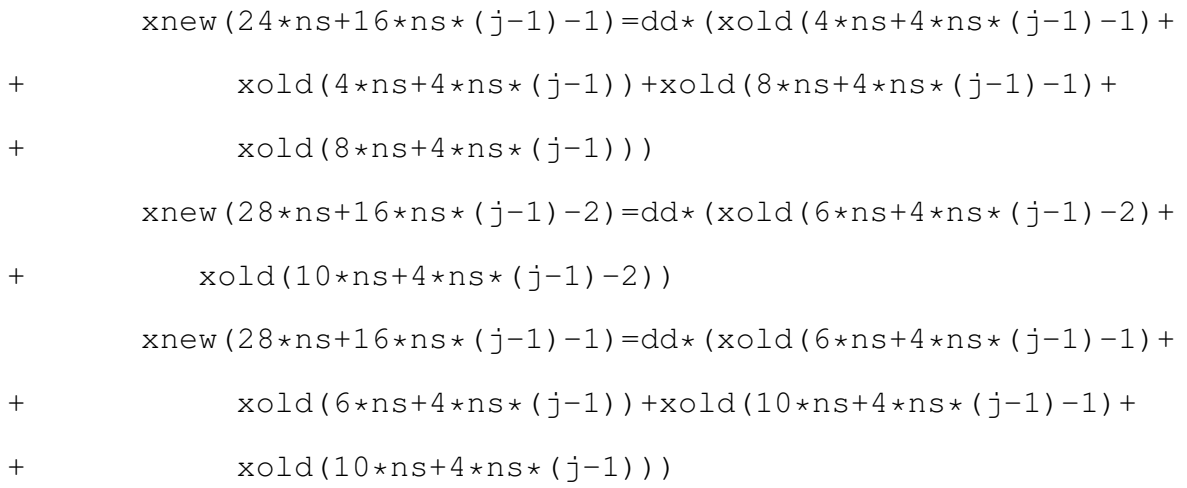

end do

 $xnew(nnew-12*ns+2)=dd*(xold(nold-6*ns+2))$  $xnew(nnew-12*ns+3)=dd*(xold(nold-6*ns+1)*xold(nold-6*ns+3))$  $xnew(nnew-8*ns+2)=dd*(xold(nold-4*ns+2)+xold(nold-2*ns+2))$  $xnew(nnew-8*ns+3)=dd*(xold(nold-4*ns+1)*xold(nold-4*ns+3)+$ 

```
+ xold(nold-2*ns+1)+xold(nold-2*ns+3))
```
do  $i=1$ , ns-2 xnew(nnew-12\*ns+2+4\*i)=dd\*(xold(nold-6\*ns+2\*i)+ + xold(nold-6\*ns+2\*(i+1)))  $x$ new(nnew-12\*ns+3+4\*i)=dd\*(xold(nold-6\*ns+1+2\*i)+ + xold(nold-6\*ns+1+2\*(i+1))) xnew(nnew-8\*ns+2+4\*i)=dd\*(xold(nold-4\*ns+2\*i)+ + xold(nold-4\*ns+2\*(i+1))+xold(nold-2\*ns+2\*i)+ + xold(nold-2\*ns+2\*(i+1))) xnew(nnew-8\*ns+3+4\*i)=dd\*(xold(nold-4\*ns+1+2\*i)+

```
+ xold(nold-4*ns+1+2*(i+1))+xold(nold-2*ns+1+2*i)+
    + xold(nold-2*ns+1+2*(i+1)))
         end do
        xnew(nnew-8*ns-2)=dd*(xold(nold-4*ns-2))
        xnew(nnew-8*ns-1)=dd*(xold(nold-4*ns-1)+xold(nold-4*ns))
        xnew(nnew-4*ns-2)=dd*(xold(nold-2*ns-2)++ xold(nold-2))
        xnew(nnew-4*ns-1)=dd*(xold(nold-2*ns-1)+
    + xold(nold-2*ns)+xold(nold-1)+xold(nold))
c prosoxi u, hux , huy ,hˆ2uxy
c do j=1, 2*n-1c do i=1,4\times ns,2c xnew(4*ns+8*ns*(j-1)+i)=xnew(4*ns+8*ns*(j-1)+i)/2.0d0c enddo
c xnew(8*ns+j)=xnew(8*ns+j)/2.0d0c enddo
c do j=1,2*n+1c do i=2,4*n-2,2c xnew(8*ns*(j-1)+i)=xnew(8*ns*(j-1)+i)/2.0d0c enddo
c enddo
```
c do  $j=1, 2*n+1$ 

```
c do i=1,4\times ns,2c xnew(8*ns*(j-1)+i)=xnew(8*ns*(j-1)+i)/4.0d0c enddo
c xnew(4*ns+8*ns*(j-1))=xnew(4*ns+8*ns*(j-1))/4.0d0c enddo
```

```
c call dscal(nnew,4.0d0,xnew,1)
     return
     end
```

```
C-----------------------------------------------------------
C-----------------------------------------------------------
C-----------------------------------------------------------
```

```
C The restriction subroutine
```
subroutine restriction(ns, xold, xnew) implicit real\*8 (a-h,o-z) real\*8 xnew(\*),xold(\*) integer ns nold=4\*ns\*ns

nnew=ns\*ns ns2=ns/2 d=1.0d0/16.0d0 d4=1.0d0/4.0d0

h=1.0d0/dfloat(ns)

 $x$ new $(1)$ =xold $(1)$ 

do  $i=1$ , (ns2-1)

```
xnew(2*i)=d4*(xold(4*i-2)+2.0d0*xold(4*i)+xold(4*i+2))xnew(2*1+1)=d4*(xold(4*1-1)+2.0d0*xold(4*1+1)+xold(4*1+3))
```
enddo

xnew(ns)= $x$ old(2 $*$ ns)

```
do j=1, (ns2-1)
  do i=1, (ns2-1)
    do l=0, 1do k=0, 1
```
 $xnew((l+1)*ns+2*ns*(j-1)+2*ik)=dx(xold((l+1)*2*ns+8*ns*(j-1)+1)*2*ns+3*ns*(j-1))$ +  $4*(i-1)+2+k)+xold((l+1)*2*n+8*n+8*n+1)+4*(i-1)+6+k)+$ + xold((l+5)\*2\*ns+8\*ns\*(j-1)+4\*(i-1)+2+k)+ +  $xold((1+5)*2*ns+8*ns*(j-1)+4*(i-1)+6+k)+$ + 2.0d0 \(xold((l+3) \lans+8\ns\(j-1)+4\(i-1)+2+k) + + xold((l+3)\*2\*ns+8\*ns\*(j-1)+4\*(i-1)+6+k)+ +  $xold((l+1)*2*ns+8*ns*(j-1)+4*(i-1)+4+k)+$ 

```
+ xold((l+5)*2*ns+8*ns*(j-1)+4*(i-1)+4+k))+
+ 4.0d0*xold((1+3)*2*ns+8*ns*(j-1)+4*(i-1)+4+k))
        end do
      end do
    end do
       xnew(ns+2*ns*(j-1)+1)=d4*(xold(2*ns+8*ns*(j-1)+1)+1)+ xold(10*ns+8*ns*(j-1)+1)+2.0d0*xold(6*ns+8*ns*(j-1)+1))xnew(2*ns*1+1)=d4*(xold(4*ns+8*ns*(1-1)+1)+1)+ xold(12*ns+8*ns*(j-1)+1)+2.0d0*xold(8*ns+8*ns*(j-1)+1))
       xnew(2*ns*1)=d4*(xold(4*ns+8*ns*(i-1)) ++ xold(12*ns+8*ns*(j-1))+2.0d0*xold(8*ns+8*ns*(j-1)))
       xnew(2*ns*j+ns)=d4*(xold(6*ns+8*ns*(j-1))+
+ xold(14*ns+8*ns*(j-1))+2.0d0*xold(10*ns+8*ns*(j-1)))
```

```
end do
```

```
xnew(nnew-ns+1)=xold(nold-2*ns+1)
```
do  $i=1$ , ( $ns2-1$ )

xnew(nnew-ns+2\*i)=d4\*(xold(nold-2\*ns+4\*i-2)+

$$
+\xold(nold-2*ns+4*i+2)+2.0d0*xold(nold-2*ns+4*i))
$$

xnew(nnew-ns+2\*i+1)=d4\*(xold(nold-2\*ns+4\*i-1)+

+ xold(nold-2\*ns+4\*i+3)+2.0d0\*xold(nold-2\*ns+4\*i+1))

end do

```
xnew(nnew)=xold(nold)
```
call dscal(nnew,4.0d0,xnew,1)

return

end

## **Παράρτηµα Β΄**

## **Κώδικας προγραµµατισµού σε CUDA**

```
#include <stdio.h>
#include <stdlib.h>
#include <math.h>
#include <cublas.h>
#include <cublas_v2.h>
#include <time.h>
#include <sys/time.h>
double getTime(void)
{
    struct timeval tod;
    gettimeofday(&tod, NULL);
    double time_seconds = (double) tod.tv_sec +
      ((double) tod.tv_usec / 1000000.0);
    return time_seconds;
}
```

```
int main(){
 double *x, *y, a=1.0;
 double t1, t2;
 float time;
 double *dx,*dy;
 int n=1000*1000, ns=n*100;
  cublasHandle_t handleId;
  cudaEvent_t start, stop;
  cudaEventCreate( &start );
  cudaEventCreate( &stop );
 t1=getTime();
 cublasCreate( &handleId );
 t2=getTime();
 printf("Initialization time is = f\in,", t2-t1 );
  cudaEventRecord( start, 0);
  cudaHostAlloc( (void**)&x, ns*sizeof(double),
    cudaHostAllocWriteCombined | cudaHostAllocMapped );
  cudaHostAlloc( (void**)&y, ns*sizeof(double),
    cudaHostAllocWriteCombined | cudaHostAllocMapped );
  cudaEventRecord( stop, 0);
  cudaEventSynchronize( stop );
```

```
186
```

```
cudaEventElapsedTime( &time, start, stop );
printf("Allocating time is = f(n", time/1000.0);
t1=getTime();
for (int i=0; i\leq ns; i++) {
 x[i]=1.0;y[i]=1.0;}
t2=qetTime();
printf("Setting vectors time is = f\ln", t2-t1 );
cudaEventRecord( start, 0);
cudaSetDeviceFlags( cudaDeviceMapHost );
cudaHostGetDevicePointer( &dx, x, 0 );
cudaHostGetDevicePointer( &dy, y, 0 );
cublasDaxpy( handleId, n, &a, dx, 1, dy, 1);
cudaThreadSynchronize();
cudaEventRecord( stop, 0);
cudaEventSynchronize( stop );
cudaEventElapsedTime( &time, start, stop );
printf("Total time is = f, f(n", time/1000.0, y[0]);
```

```
cudaFreeHost( x );
cudaFreeHost( y );
cublasDestroy( handleId );
```

```
}
```
%------------------------------------------

```
#include <stdio.h>
```
- #include <stdlib.h>
- #include <math.h>
- #include <cublas.h>
- #include <cublas\_v2.h>
- #include <time.h>
- #include <sys/time.h>

```
double getTime(void)
```

```
{
```

```
struct timeval tod;
```

```
gettimeofday(&tod, NULL);
double time_seconds = (double) tod.tv_sec +
  ((double) tod.tv_usec / 1000000.0);
return time_seconds;
```

```
}
```

```
int main(){
```
double  $*x$ ,  $*y$ ,  $a=1.0$ ; float  $t1,t2,t3,t4,ts,td,tr;$ double \*dx,\*dy; int  $n=1000*1000$ ,  $ns=n*100$ , devname, i; int nstreams=10; cudaStream\_t stream, streams [nstreams]; cublasHandle\_t handleId; cudaDeviceProp prop; cublasStatus t error; cudaEvent\_t start, stop;

```
cudaEventCreate( &start );
cudaEventCreate( &stop );
```

```
cudaGetDevice( &devname );
cudaGetDeviceProperties( &prop, devname );
if (!prop.deviceOverlap) {
 printf("This device will not handle overlaps\n");
}
```

```
cudaStreamCreate( &stream );
```

```
t1=getTime();
  cudaHostAlloc( &x , ns*sizeof(double) , cudaHostAllocDefault );
  cudaHostAlloc( &y , ns*sizeof(double) , cudaHostAllocDefault );
  cudaMallocHost( &dx , n*sizeof(double) );
  cudaMallocHost( &dy , n*sizeof(double) );
 t2 = qe tTime();
 printf("Allocating time is = f(\nmid t^2-t^1);
  cublasCreate(&handleId);
 for (int i=0; i<ns; i++){
   x[i]=2.0;y[i]=1.0;}
 ts = 0.0;td=0.0;tr=0.0;
 // ONE STREAM ASYNC PERFORMANCE FOR DAXPY
cudaEventRecord( start, 0);
 for (int i=0; i <ns; i+=n) {
    cublasSetVectorAsync( n, sizeof(double), x+i, 1, dx, 1, stream );
    cublasSetVectorAsync( n, sizeof(double), y+i, 1, dy, 1, stream );
     if (stream == NULL) {
```

```
printf("Stream is NULL exiting the program\n");
       exit(-1);
     }
    cublasDaxpy( handleId, n, &a, dx, 1, dy, 1);
    error=cublasGetVectorAsync( n, sizeof(double), dy, 1, y+i
     , 1, stream );if (error!=CUBLAS_STATUS_SUCCESS){
      printf("Error reiciving y vector\n");
      exit(-1);
    }
  }
cudaEventRecord( stop, 0);
    cudaEventSynchronize( stop );
    cudaEventElapsedTime( &t1, start, stop );
    cudaStreamDestroy( stream );
    cudaFree( dx );
    cudaFree( dy );
  printf("\nGPU ONE STREAM Async Performance:\n");
  printf("Sending Time = f \in \n\pi, ts/1000.0);
  printf("Daxpy Time = f \in \nightharpoonup f, td/1000.0);
  printf("Recieving Time = f \in \n\pi, tr/1000.0);
  printf("Total Time = f \in \nightharpoonup f(1/1000.0);
```

```
// 10 STREAMS PERFORMANCE FOR DAXPY
  int sz=ns/nstreams;
  for (i=0; i < nstreams; i++) {
  cudaStreamCreate( &streams[i] );
  }
  cudaMallocHost( &dx, ns*sizeof(double) );
  cudaMallocHost( &dy, ns*sizeof(double) );
  ts=0.0;
 td=0.0;tr=0.0;cudaEventRecord( start, 0);
  for (i=0; i<nstreams;i++){
    cublasSetVectorAsync( sz, sizeof(double), x+i*sz, 1, dx+i*sz,
      1, streams[i] );
    cublasSetVectorAsync( sz, sizeof(double), y+i*sz, 1, dy+i*sz,
      1, streams[i] );
    cublasDaxpy( handleId, sz, &a, dx+i*sz, 1, dy+i*sz, 1);
    cublasGetVectorAsync( sz, sizeof(double), dy+i*sz, 1, y+i*sz,
     1, streams[i]);
```

```
}
cudaEventRecord( stop, 0);
   cudaEventSynchronize( stop );
   cudaEventElapsedTime( &t1, start, stop );
```

```
printf("\n\nGPU %d streams Async\n", nstreams);
printf("Sending Time = f \in \n\pi, ts/1000.0);
printf("Daxpy Time = f \in \nightharpoonup f, td/1000.0);
printf("Recieving Time = f \in \n\pi, tr/1000.0);
printf("Total Time = f \in \nightharpoonup f(1/1000.0);
```

```
for (i=0; i \leq n \leq t \leq n \leq j \leq j++)cudaStreamDestroy( streams[i] );
```
}

```
cudaFree( dx);
cudaFree( dy);
```

```
}
```
%----------------------------------------

#include <stdio.h> #include <stdlib.h> #include <math.h> #include <cublas.h>

```
#include <cublas_v2.h>
#include <time.h>
#include <sys/time.h>
double getTime(void)
{
   struct timeval tod;
    gettimeofday(&tod, NULL);
    double time_seconds = (double) tod.tv_sec +
      ((double) tod.tv_usec / 1000000.0);
    return time_seconds;
}
extern "C" {
double *dev_x, *dev_y;
cublasHandle_t handleId;
void init_(int *N)
{
cublasStatus_t cublas_error;
cudaError_t cuda_error;
int n;
```

```
n = *N ;
```

```
cublas_error = cublasCreate(&handleId);
if ( cublas_error != CUBLAS_STATUS_SUCCESS ) {
printf("ERROR initializing cublas, N= %d, n=%d\n", *N, n);
exit(-1);
} else {
printf("Initializing cublas: N = \partial A, n=\partial \ln M, *N, n);
cuda_error = cudaMalloc( (void**) &dev_x, n * sizeof(double) );
//cuda_error = cudaMallocHost( (void**) &dev_x, n * sizeof(double) );
if ( cuda_error != cudaSuccess) {
printf("ERROR allocating dev_x of size: N= %d, n=%d\n", *N, n);
exit(-1);
}
cuda_error = cudaMalloc( (void**) &dev_y, n * sizeof(double) );
//cuda_error = cudaMallocHost( (void**) &dev_y, n * sizeof(double) );
if ( cuda_error != cudaSuccess) {
printf("ERROR allocating dev_y of size: N= %d, n=%d\n", *N, n);
exit(-1);
}
printf("dev_x =%p, dev_y=%p\n",dev_x, dev_y);
}
}
```
void daxpygpu\_(int \*Np, double \*alpha, double \*x, int \*incx, double  $*y$ , int  $*inv$ , int  $*times$ )

```
{
cublasStatus_t error;
cudaEvent_t start, stop;
float time;
int i;
```

```
cudaEventCreate( &start );
cudaEventCreate( &stop );
cudaEventRecord( start, 0 );
error = cublasSetVector(*Np, sizeof(double), x, 1, (void*)dev_x, 1);
if ( error != CUBLAS_STATUS_SUCCESS ) {
printf("== ERROR setting x vector, N= %d\n", *Np);
exit(-1);
}
error = cublasSetVector(*Np, sizeof(double), y, 1, dev_y, 1);
```

```
if ( error != CUBLAS_STATUS_SUCCESS ) {
printf("== ERROR setting y vector, N = \frac{2}{3}d \n\pi, *Np);
ext(-1);}
cudaEventRecord( stop, 0 );
cudaEventSynchronize( stop );
cudaEventElapsedTime( &time, start, stop );
```

```
printf("Sending time : %f\n", time/1000.0);
cudaEventRecord( start, 0 );
for (i=1; i<= *times; i++) {
error = cublasDaxpy(handleId, *Np, alpha, dev_x, *incx, dev_y, *incy);
if ( error != CUBLAS_STATUS_SUCCESS ) {
printf("== ERROR running cublasDaxpy, N = \frac{8d}{n}, *Np);
exit(-1);
}
}
cudaEventRecord( stop, 0 );
cudaEventSynchronize( stop );
cudaEventElapsedTime( &time, start, stop );
printf("Daxpy time : %f\n", time/1000.0);
cudaEventRecord( start, 0 );
error = cublasGetVector(*Np, sizeof(double), dev_y, 1, y, 1);
if ( error != CUBLAS_STATUS_SUCCESS ) {
printf("== ERROR getting y vector, N = \frac{8d}{n}, *Np);
exit(-1);
}
cudaEventRecord( stop, 0 );
cudaEventSynchronize( stop );
```

```
197
```
cudaEventElapsedTime( &time, start, stop );

printf("Receiving time : %f\n", time/1000.0);

```
// cudaFree(dev_x);
```
// cudaFree(dev\_y);

return;

}

}

## **Βιβλιογραφία**

- [1] M. Adams, M. Brezina, J. Hu and R. Tuminaro "Parallel Multigrid smoothing: Polynomial versus Gauss-Seidel", *J. Comp. Physics* 188, pp. 593-610, 2003.
- [2] H. Anzt, S. Tomov, M. Gates, J. Dongarra and V. Heuveline "Block-asynchronous Multigrid Smoothers for GPU-accelerated systems", University of Tennessee Computer Science Technical Report UT-CS-11-690 , 2011.
- [3] 0. Axelsson and A. Barker, "Finite element solution of boundary value problems". *Theory and computation*, Academic Press, Orlando, Fl., 1984.
- [4] G. Birkiff, M. H. Schultz and R. S. Varga, "Piecewise Hermite in one and two Variables with Applications to Partial Differential Equations", *Numer. Math.* 11, 232-256, 1968.
- [5] C. de Boor and Swartz, "Collocation at Gaussian Points", *SIAM J. Numer. Anal.* 10, 582-606, 1973.
- [6] J. H. Bramble, "Multigrid Methods", vol. 294, *Pitman Research Notes in Mathematical Sciences*, Longman Scientific and Technical, Essex, England, 1993.
- [7] A. Brandt, "Multi-level adaptive solutions to boundary value problems", *Mathematics of Computation*, 31 (1977),pp.333-390.
- [8] A. Brandt, "A guide to multigrid development", *in Multigrid Methods*, W.Hackbusch and U. Trottenberg, eds.,Springer Verlag, Berlin,1982,pp. 220- 312.
- [9] A. Brandt, S.F.McCormilk, and J.Ruge,"Algebraic multigrid (AMG) for sparse matrix equations", *in Sparsity and Its Applications*, D.J.Evans, ed.,Cambridge University Press,Cambridge, 1984, pp. 257-284.
- [10] W. L. Briggs, V. E. Henson, and S. F. McCormilk, "A Multigrid Tutorial", SIAM, Philadelphia, 2000 . Second edition.
- [11] C. C. Christara and B. Smith, "Multigrid and Multilevel Methods for Quadratic Spline Collocation", *BIT*, vol. 37 (4), pp.781-803, 1997.
- [12] *code.google.com/p/cusp-library*.
- [13] J. Douglas and T. Dupont, "Collocation Methods for Parabolic Equations in a Single Space Variable", *Springer-Verlag Lecture Notes 385*, Berlin/New York,1974.
- [14] W. Hackbusch and U. Trottenberg, "Multigrid Methods", vol. 960, *Lecture Notes in Mathematics*, Spinger-Verlag, Berlin, 1982.
- [15] W. Hackbusch, "Multi-Grid Methods and Applications",Vol. 4, Springer Series *in Computational Mathematics*, Springer-Verlag, Berlin,1985.
- [16] A. Hadjidimos, T.S. Papatheodorou and Y. G. Saridakis, "Optimal Block Iterative Schemes for Certain Large Sparse and Non-symmetric Linear Systems", *Linear Algebra Appl.*, 110, 285-318, 1988.
- [17] L. A. Hageman and D. M. Young, " Applied Iterative Methods", *Academic Press*, New York, 1981.
- [18] E. N. Houstis, "Application of the method of Collocation on Lines for Solving Nonlinear Hyperbolic Problems",*Math. Comp.* 31, 443 - 456, 1977.
- [19] E. N. Houstis, W. Mitchell, J. R. Rice, "Collocation Software for Second Order Elliptic Partial Differential Equations", *ACM Trans. Math. Software* 11, 379-412, 1985.
- [20] Houstis, E. N.; Mitchell, W. F.; Rice, J. R. Algorithm 637. GENCOL: collocation on general domains with bicubic Hermite polynomials. ACM Trans. Math. Software 11 (1985), no. 4, 413-415.
- [21] Houstis, E. N.; Mitchell, W. F.; Rice, J. R. Algorithm 638. INTCOL and HER-MCOL: collocation on rectangular domains with bicubic Hermite polynomials. ACM Trans. Math. Software 11 (1985), no. 4, 416-418.
- [22] *icl.cs.utk.edu/magma/*.
- [23] D. Kirk and W. Hwu, "Programming Massivelly Parallel Processors", Morgan Kaufmann, 2010.
- [24] Yu-Lin Lai, A. Hadjidimos, E. N. Houstis and J. R. Rice, "On the iterative solution of Hermite Collocation Equations", *SIAM J Mat. Analysics*, vol. 16 (1), pp. 254- 277, 1995.
- [25] E. N. Mathioudakis, E. P. Papadopoulou and Y. G. Saridakis, " Mapping Parallel Iterative Algorithms for PDE Computations on a Distributed Memory Computers", *Parallel Algorithms and Applications* , 8, pp. 141-154,1996.
- [26] E. N. Mathioudakis, E. P. Papadopoulou and Y. G. Saridakis, "Bi-CGSTAB for collocation equations on distributed memory parallel computers" , *Numerical Mathematics and advanced applications - ENUMATH 2001*, pp. 957-966, 2003.
- [27] E. N. Mathioudakis, E. P. Papadopoulou and Y. G. Saridakis, "Iterative Solution of Elliptic Collocation Systems on a Cognitive Parallel Computer", *Computers and Mathematics with applications*, vol. 48, pp. 951-970, 2004.
- [28] S.F McCormick, ed., "Multigrid Methods", SIAM Philadelphia, 1987.
- [29] E. N. Mathioudakis and E. P. Papadopoulou, "Grid computing for Bi-CGSTAB applied to the solution of modified Helmholtz equation", *INt. J. Applied Maths and comp. sciences*, vol. 4, no. 3, pp. 179-184, 2007.
- [30] T.S. Papatheodorou, "Inverses for a Class of Banded Matrices and Applications to Piecewise Cubic Approximation", *J. Comp. Appl. Math.* 8 (4), 285-288, 1982.
- [31] Y. Saad, "Iterative Methods for sparse linear systems", SIAM, 2003.
- [32] J. Sanders and E. Kandrot "CUDA by example: An Itroduction to General-Purpose GPU Programming", Addison-Wesley, 2011.
- [33] U. Trottenberg, C. Oosterlee, and A. Schüller, "Multigrid", Academic Press, New-York, 2001.
- [34] D.M. Young, "Iterative Solution of Large Linear Systems", *Academic Press*, New York, 1981
- [35] R.S. Varga, "Matrix Iterative Analysis",*Prentice Hall*, Englewood Cliffs, NJ, 1962
- [36] P. Wesseling, "An Itroduction to Multigrid Methods", J. Wiley and Sons, Chichester, U.K., 1992.
- [37] *www.culatools.com*.
- [38] *www.khronos.org/opencl*.
- [39] *www.nvidia.com/cuda*.
- [40] *www.pgroup.com*.
- [41] *www-users.cs.umn.edu/ saad/software*.